## UNIVERSIDAD NACIONAL DE INGENIERÍA FACULTAD DE CIENCIAS

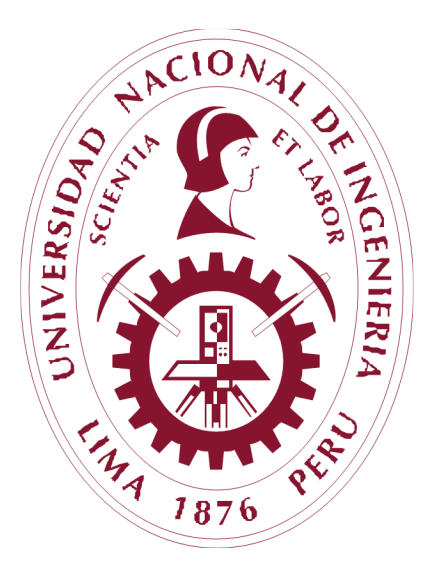

## TESIS: **"Cálculos de Estructura Electrónica en Perovskitas BiFeO<sup>3</sup> y YCrO3"**

PARA OBTENER EL GRADO ACADÉMICO DE MAESTRO EN CIENCIAS EN FÍSICA

### **ELABORADA POR**:

SHIGUERU EMILIO ANTONIO NAGATA TEJADA

#### **ASESOR:**

Dr. HÉCTOR RAÚL LORO RAMÍREZ

LIMA – PERÚ 2019

# **´ Indice general**

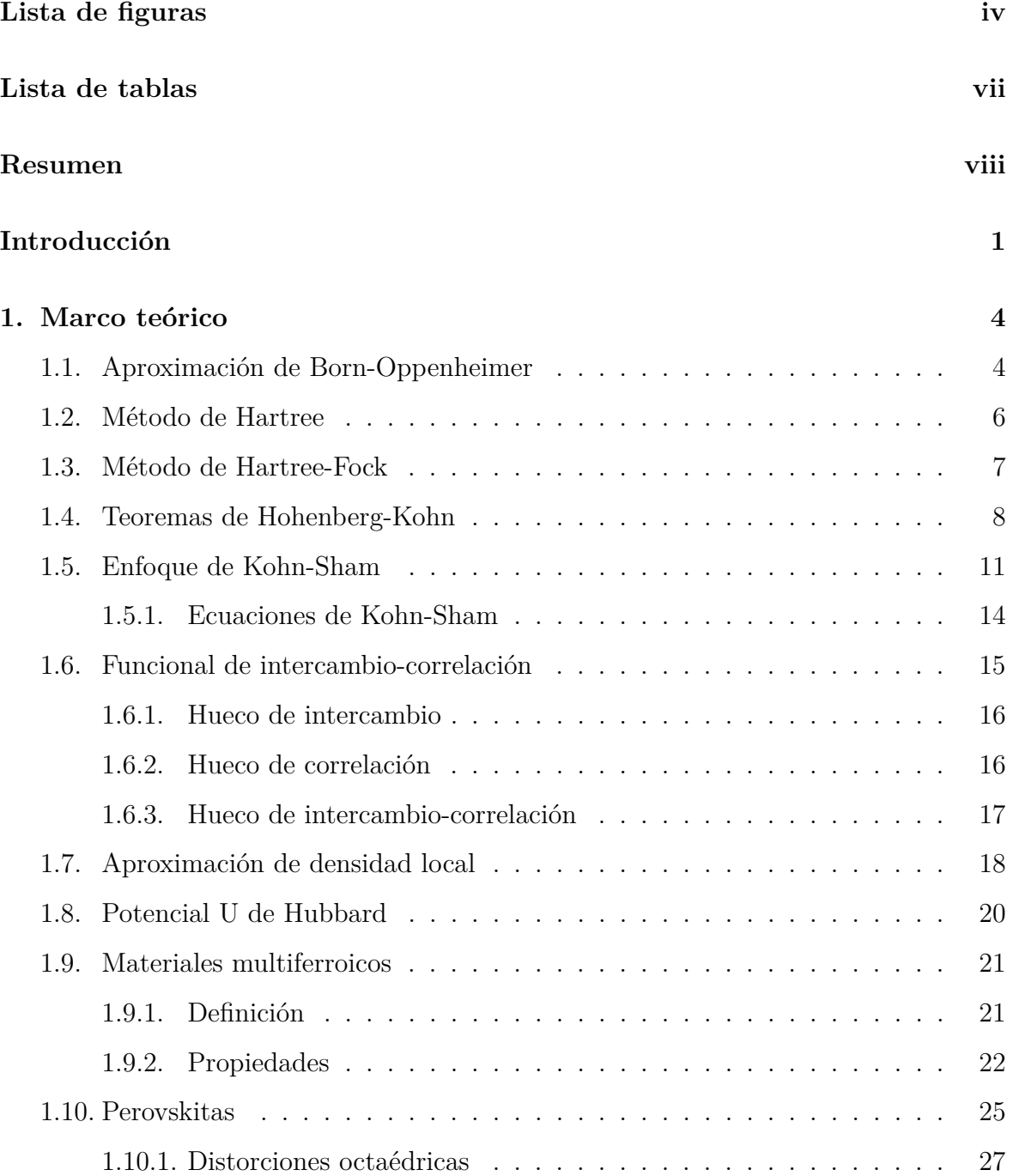

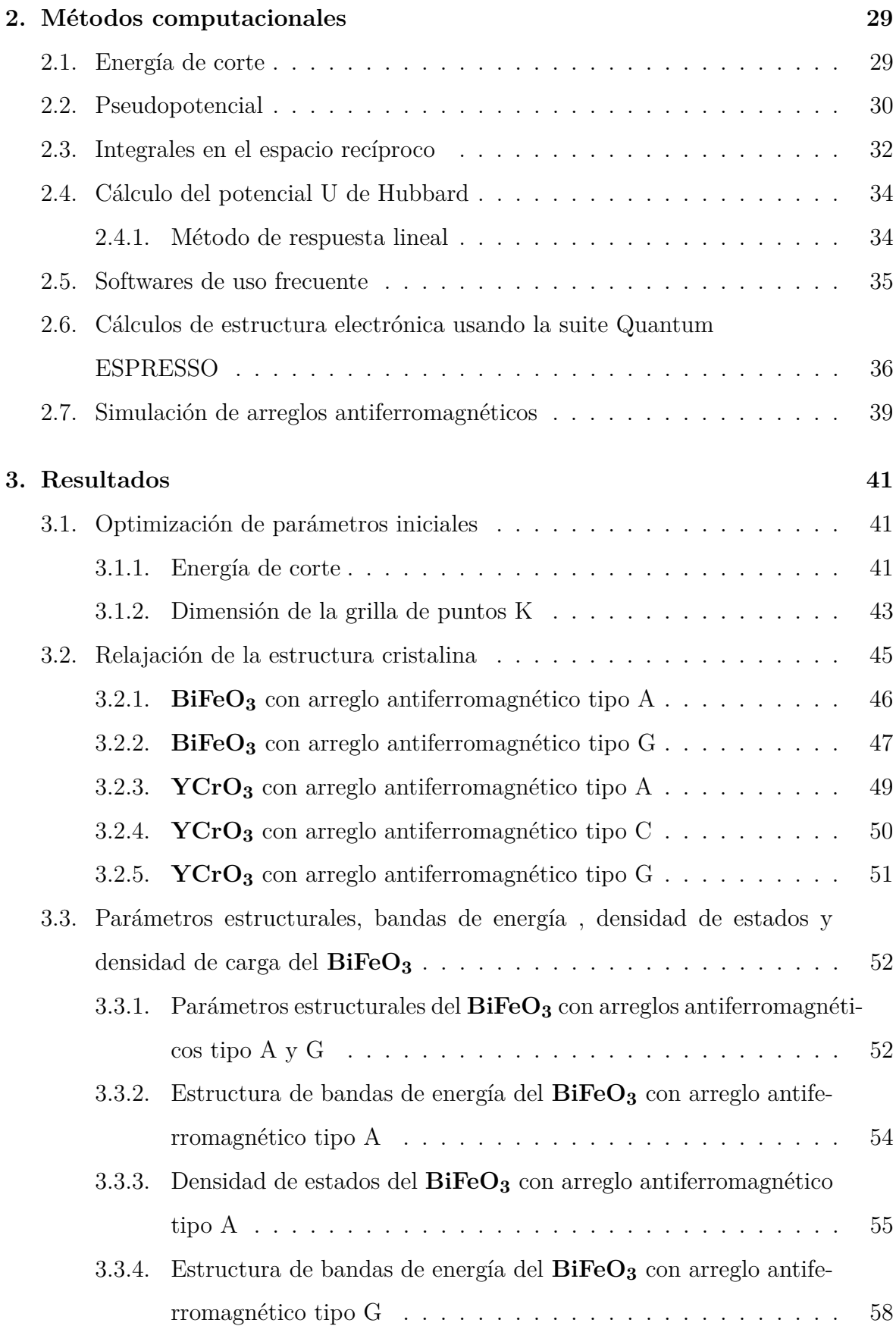

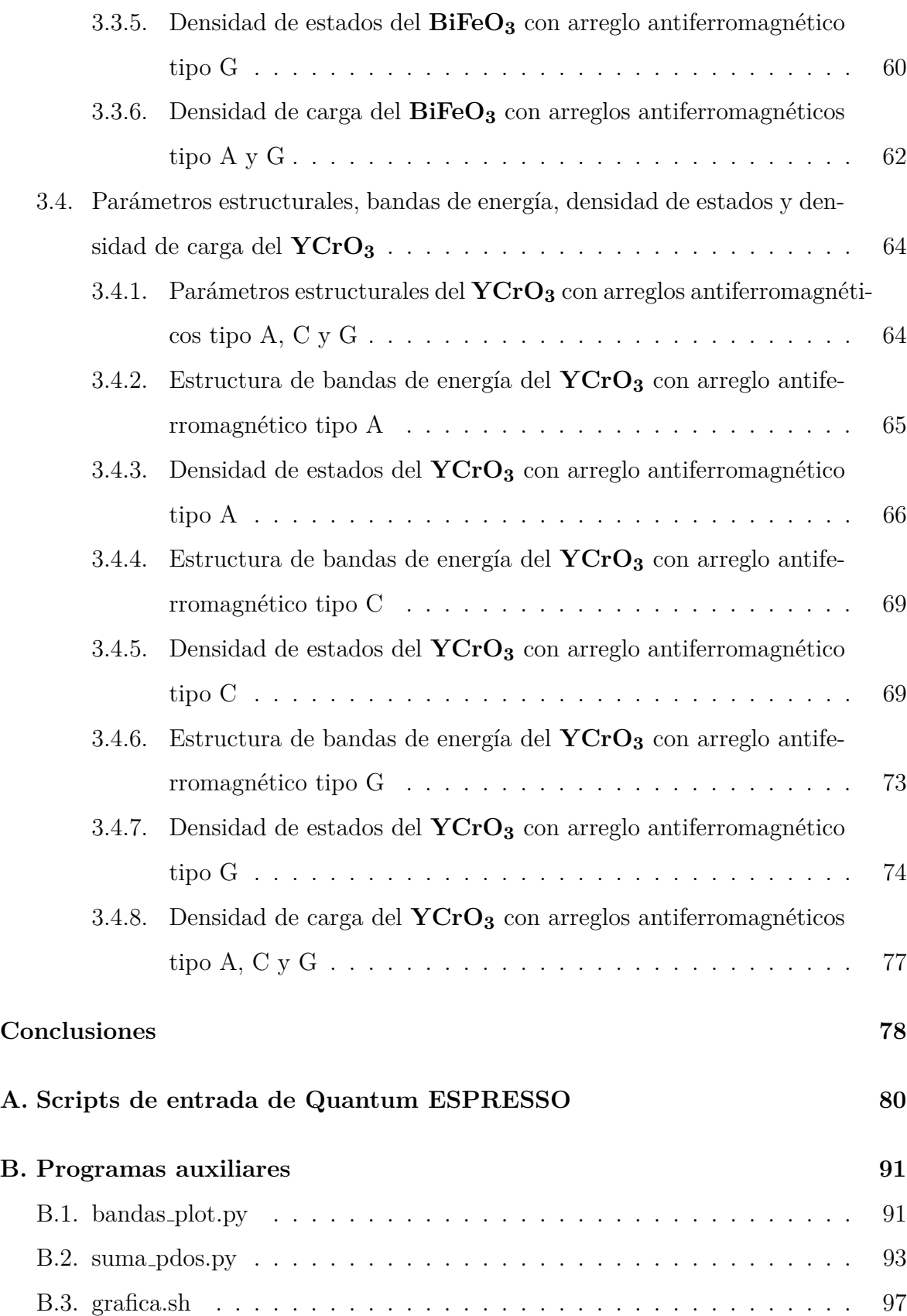

# **Lista de Figuras**

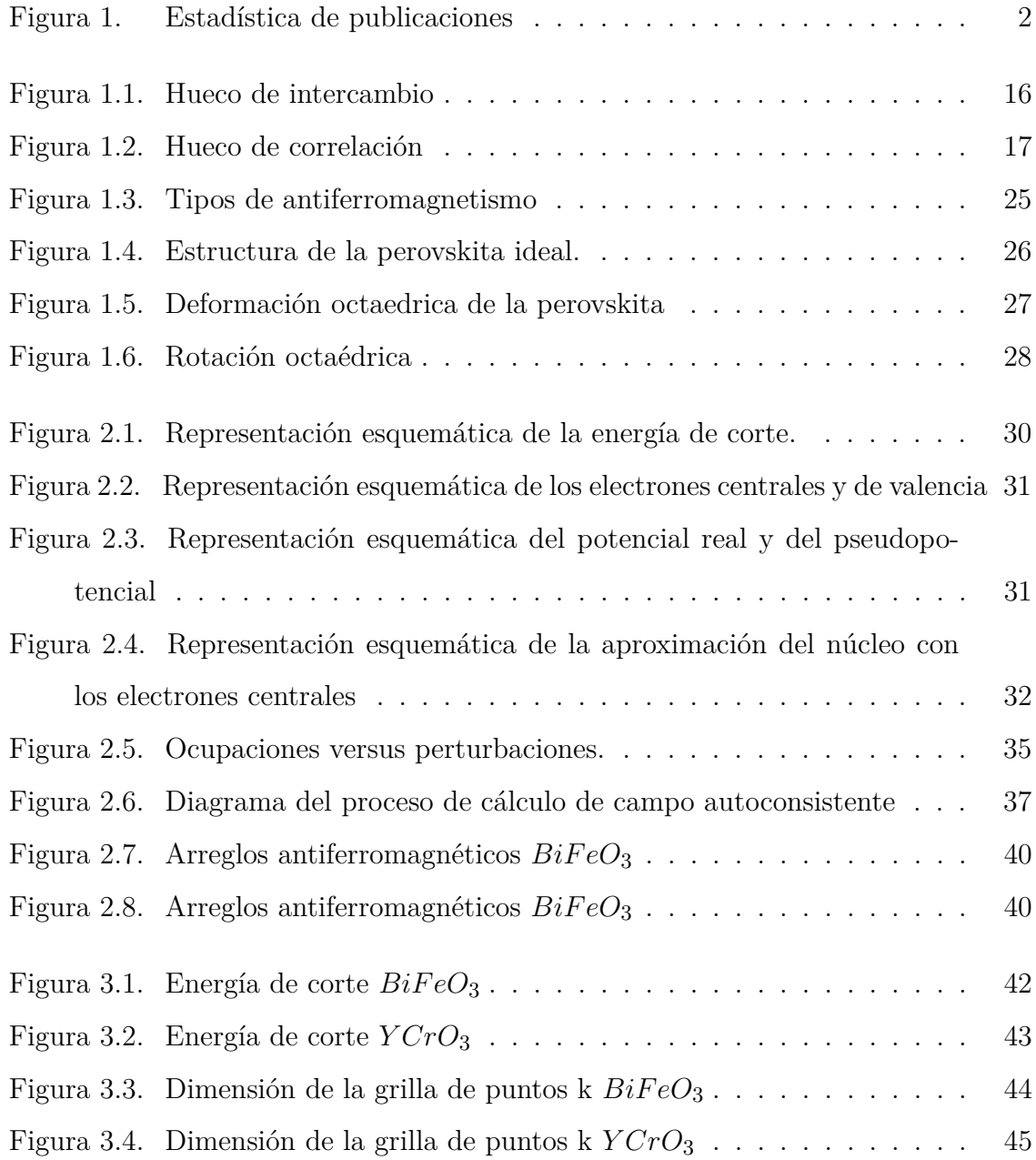

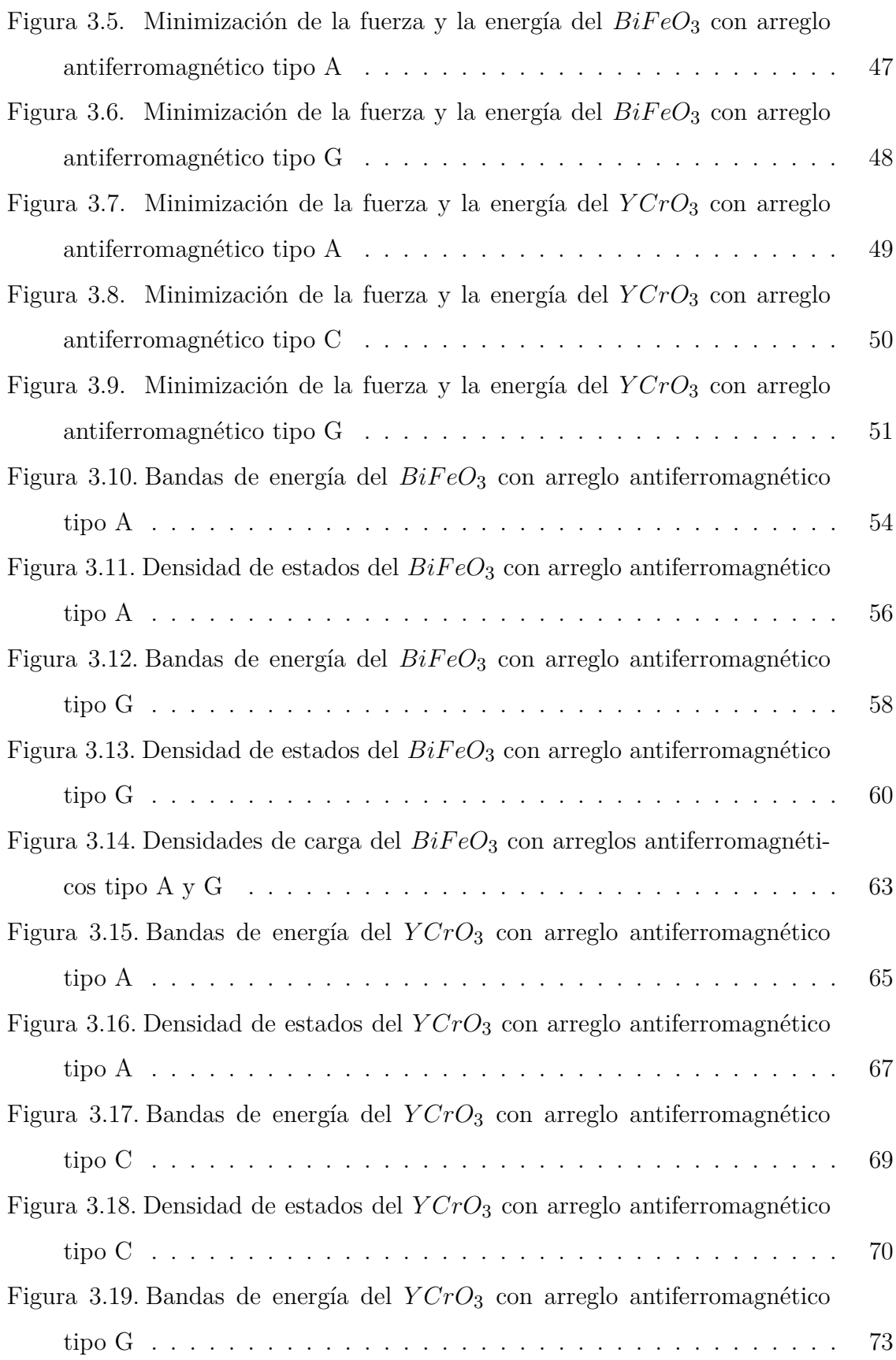

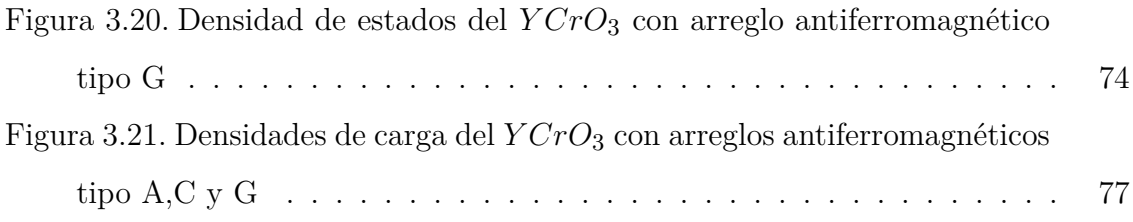

## **Lista de Tablas**

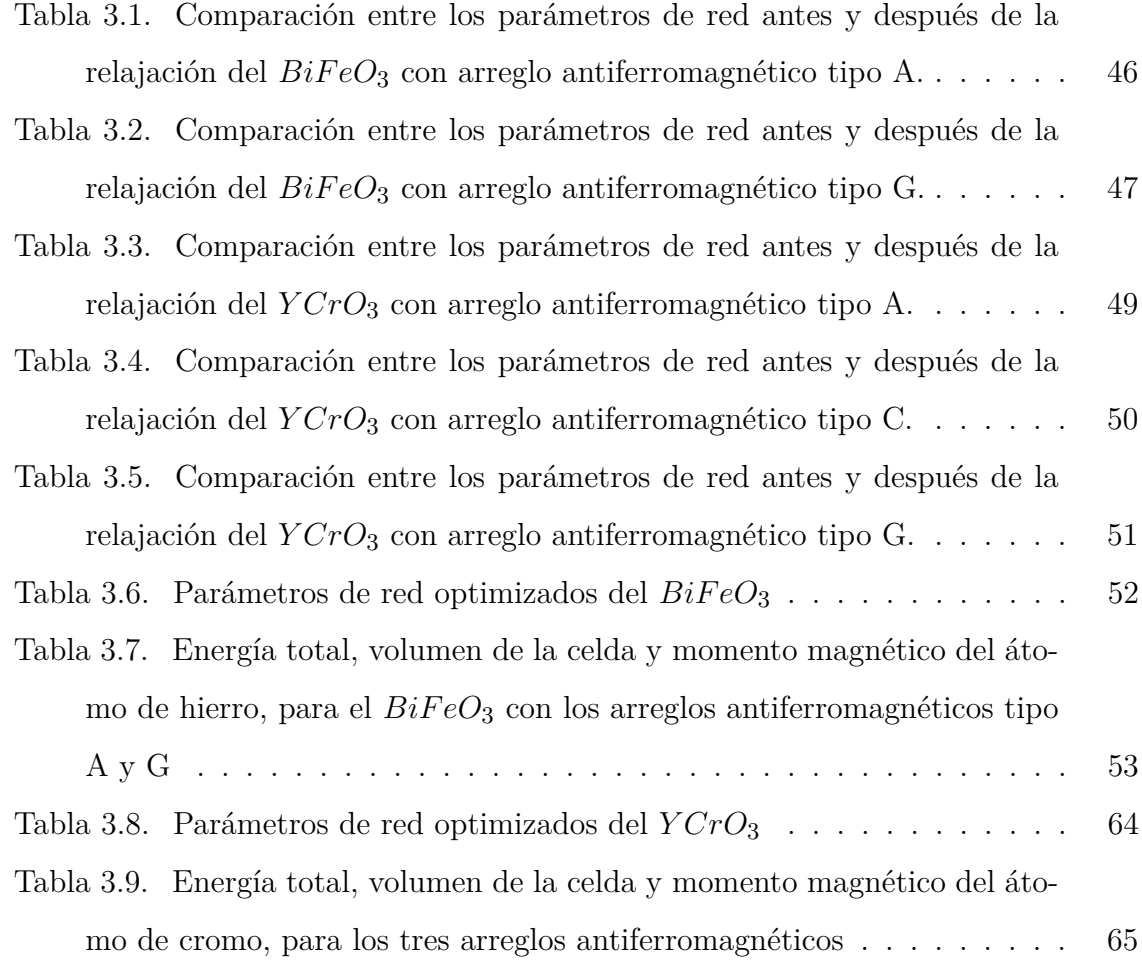

## **Resumen**

Se estudia la estructura electrónica de las perovskitas  $BiFeO<sub>3</sub>$  e  $YCrO<sub>3</sub>$ . Se utilizó una disposición antiferromagnética para los átomos de ambos materiales. Para el  $BiFeO<sub>3</sub>$  se utilizaron los arreglos antiferromagnéticos tipo A y G. Para el  $YCrO<sub>3</sub>$  se utilizaron los arreglos antiferromagn´eticos tipo A, C y G. El trabajo se desarrollo en el marco de la teoría del funcional de densidad, para lo cual se utilizó el paquete de simulación Quantum Espresso y pseudopotenciales ultrasuaves junto a la aproximación de densidad local considerando adem´as al par´ametro de Hubbard con un valor de 2*,*43 eV y 1*,*13 eV para los ´atomos de hierro y cromo respectivamente. Para el *BiF eO*<sup>3</sup> se obtuvo un gap de energ´ıa de 1*,*4 eV para el arreglo tipo A y un gap de 1*,*8 eV para el arreglo tipo G. Para el  $YCrO_3$  se obtuvo un gap de energía de 1,30 eV para el arreglo tipo A, para el arreglo tipo C se obtuvo un gap de 1*,*32 eV y para el arreglo tipo G se obtuvo un gap de 1,6 eV. Se determinó que el arreglo antiferromagnético tipo G es el más estable para ambos materiales.

## **Introducción**

Los óxidos mixtos están formados por dos o más cationes metálicos y oxígeno. Ellos forman una gran familia de compuestos que presenta diferentes estructuras, propiedades y funcionalidades. Entre los tipos de estructuras las perovskitas son importantes debido a su gran variedad de propiedades y composiciones cuya formula general es *ABO*3. El nombre perovskita fue tomado de un mineral homónimo con dicha estructura (*CaTiO*<sub>3</sub>) descubierto en 1839 en los montes Urales por Gustav Rose y se le nombró en honor al mineralogista ruso Lev Alexeievitch Perovski.

Las perovskitas presentan estructuras de tipo tetragonal, ortorrómbica o romboédrica las cuales son distorsiones de una estructura con simetría cubica. Además presentan propiedades que dependen de factores como la temperatura, composición química, presión y campo eléctrico. Estas propiedades tienen aplicación en la fabricación de sensores, transductores, osciladores, dispositivos de almacenamiento de información entre otras.

Los materiales multiferroicos fueron descubiertos el siglo pasado [1], pero no fueron estudiados debido a que la física de la materia condensada en ese momento consideraba al magnetismo y a la ferroelectricidad como propiedades mutuamente excluyentes. El interés en estos materiales resurgió a inicios del siglo XXI en el año 2003 con el trabajo de Spaldin y sus colaboradores  $[2]$ . En este trabajo se presentó una hipótesis para la poca cantidad de ferroeléctricos magnéticos y además se analizaron las técnicas más modernas de síntesis y caracterización de estos materiales. En la figura 1 se puede observar la cantidad de art´ıculos cient´ıficos relacionados con el t´ermino **multiferroic** en algunas bases de datos, de las más importantes en ciencia de materiales  $y/\sigma$  física, donde se aprecia que la cantidad ha aumentado en el periodo 2003 - 2013 mostrando el interés en estudiar este tipo de materiales.

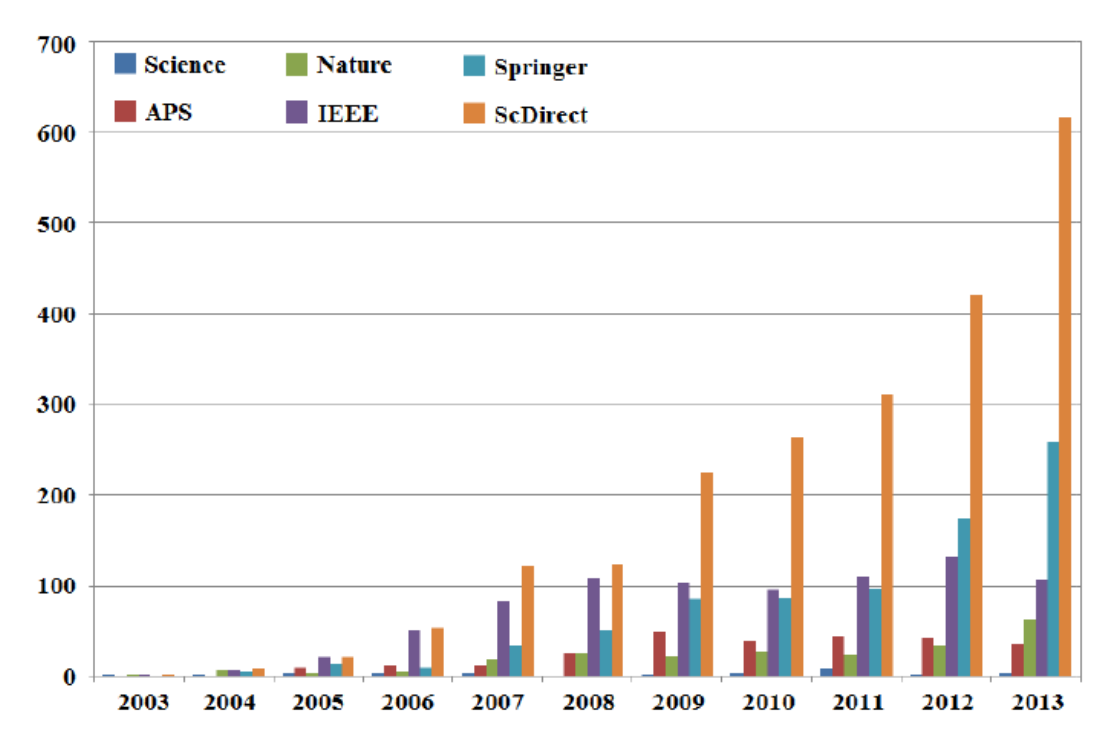

Figura 1: Número de publicaciones anuales 2003 - 2013 en las bases de datos: Science, American Physical Society, Nature, IEEE, Springer, ScienceDirect

El nombre multiferroico se le otorga a los materiales que poseen en una misma fase cristalina dos o m´as ordenes ferroicos primarios tales como: ferroelasticidad, ferroelectricidad, ferromagnetismo o ferrotoroicidad. También es posible considerar ordenes antiferroicos. En su mayoría los materiales ferroeléctricos y específicamente las perovskitas presentan propiedades ferroelásticas provocadas por la asociación entre la deformación de la estructura cristalina y la polarización. Desde un punto de vista práctico, los materiales multiferroicos que atraen mayor interés presentan acoplamiento entre ferroelectricidad y magnetismo. Estos materiales son denominados multiferroicos magnetoeléctricos debido a que un campo eléctrico puede cambiar la polarización y la magnetización, también es posible que un campo magnético cambie la polarización.

La ferrita de bismuto (*BiF eO*3) es una perovskita bastante estudiada entre los materiales multiferroicos debido a que presenta un acoplamiento magnetoeléctrico y orden multiferroico a temperatura ambiente acompañado de una estructura cristalina simple. Smolensky y sus colaboradores fueron los primeros en estudiar la ferrita de bismuto en 1959 pero sus muestras resultaron ser muy conductivas para dar resultados adecuados. Este material atrajo interés a partir de los resultados presentados por Wang y sus colaboradores [1], estos resultados mostraban una gran polarización remanente **P** la cual era quince veces mayor a observaciones previas junto con un gran ferromagnetismo de  $1,0\mu$ <sup>B</sup> por celda unitaria. Pero algunos resultados fueron luego encontrados erróneos. A pesar de ello el trabajo inspiró un gran número de estudios experimentales y teóricos de este material. A pesar de haber sido muy estudiada la ferrita de bismuto, en la actualidad se siguen descubriendo nuevas características de este material. Por ejemplo, se siguen descubriendo nuevas fases cristalinas en función de la temperatura  $y/\sigma$ la presión  $[3, 4]$ , por lo que su diagrama de fases aún es desconocido en su totalidad. También se pueden hallar nuevas propiedades como el aumento de la conductividad en algunos dominios específicos [5] o propiedades de respuesta bastante útiles en películas delgadas [2].

El caso de la cromita de itrio (*Y CrO*3) es algo diferente ya que este material fue reconocido como multiferroico recientemente, siendo clasificado como un material biferroico perteneciente al grupo de cromitas de tierras raras. Como un material multiferroico comparte las mismas posibles aplicaciones que la ferrita de bismuto.

El objetivo del presente trabajo es el estudio de la estructura electrónica de la ferrita de bismuto ( $BiFeO<sub>3</sub>$ ) y de la cromita de itrio ( $YCrO<sub>3</sub>$ ), para ello se calculó la densidad de estados electrónicos, el diagrama de bandas de energía y la densidad de carga. Para ello se utilizaron los arreglos antiferromagnéticos tipo A y G para la ferrita de bismuto y los arreglos antiferromagnéticos tipo A, C y G para la cromita de itrio, con el fin de observar su comportamiento y determinar cual seria el más estable entre ellos. Lo anterior será realizado mediante el uso de la teoría del funcional de densidad; implementada en el paquete de simulación Quantum ESPRESSO. Además se utilizara pseudopotenciales ultrasuaves junto a la aproximación de densidad local considerando además el parámetro de Hubbard con un valor de 2,43 eV y 1,13 eV para los átomos de hierro y cromo respectivamente.

## Capítulo 1

## Marco teórico

### 1.1. Aproximación de Born-Oppenheimer

Una descripción precisa de las propiedades físicas y químicas de los materiales requiere del tratamiento mecánico-cuántico de un sistema de muchas partículas, formado por electrones y núcleos. Además se debe solucionar la ecuación de Schrodinger con el hamiltoniano mostrado en  $(1.1)$  para una función de onda con una cantidad de variables espaciales  $\{R, r\}$  equivalente a tres veces el número total de partículas del sistema.

$$
-\sum_{I=1}^{N} \frac{1}{2} \nabla_I^2 - \sum_{i=1}^{n} \frac{1}{2} \nabla_i^2 + \frac{1}{2} \sum_{I \neq J}^{N} \frac{Z_I Z_J}{|R_I - R_J|} + \frac{1}{2} \sum_{i \neq j}^{n} \frac{1}{|r_i - r_j|} - \sum_{I}^{N} \sum_{j}^{n} \frac{Z_I}{|R_I - r_j|}
$$
(1.1)

Donde:

$$
\bullet \ \ -\sum_{I=1}^N \frac{1}{2} \nabla_I^2 : \text{Energía cinética de los núcleos.}
$$

- − X*n i*=1 1 2  $\nabla_i^2$ : Energía cinética de los electrones.
- 1 2  $\sum$ *N*  $I \neq J$  $Z_I Z_J$  $|R_I - R_J|$ : Interacción núcleo-núcleo.
- 1 2  $\sum_{n=1}^{\infty}$  $i \neq j$ 1  $|r_i - r_j|$ : interacción electrón-electrón.
- $\sum$ *N I*  $\sum_{n=1}^{\infty}$ *j ZI*  $|R_I - r_j|$ : Interacción núcleo-electrón.

El gran número de variables contenidas en el hamiltoniano  $(1.1)$  hace difícil solucionar la ecuación de Schrodinger para obtener información del sistema. Entonces se debe usar una aproximación.

La aproximación de Born-Oppenheimer considera la diferencia de masas entre los núcleos y los electrones, la cual es grande, por lo que se puede considerar que los electrones responden de manera inmediata al movimiento de los n´ucleos. Basado en lo anterior, los núcleos pueden ser tratados como partículas fijas en el espacio, que son fuente de un potencial externo en el cual los electrones se mueven. De esta manera podemos expresar el hamiltoniano de Born-Oppenheimer utilizando unidades atómicas como

$$
H_{BO} = -\sum_{i=1}^{N} \frac{1}{2} \nabla_i^2 + \frac{1}{2} \sum_{I \neq J}^{N} \frac{Z_I Z_J}{|R_I - R_J|} + \frac{1}{2} \sum_{i \neq j}^{n} \frac{1}{|r_i - r_j|} - \sum_{I}^{N} \sum_{j}^{n} \frac{Z_I}{|R_I - r_j|}
$$
(1.2)

## **1.2. M´etodo de Hartree**

El método asume que para un sistema de n-electrones, cada electrón no percibe a los otros como entidades independientes, sino como un campo promedio. Es decir que el sistema de n-electrones se convierte en un sistema mono-electrónico, donde cada electrón se mueve en una densidad promedio formada por el resto de electrones.

Con este modelo simplificado, se puede escribir la ecuación de onda del siguiente modo

$$
\[ -\frac{1}{2}\nabla_i^2 - \sum_{i}^{N} \frac{Z_i}{|R_i - r|} + \sum_{i \neq j}^{n} \int \frac{|\phi_i(r')|^2}{|r - r'|} d^3r' \] \phi_j(r) = E_j \phi_j(r) \;, \tag{1.3}
$$

donde el primer término es la energía cinética de los electrones. El segundo término es el potencial externo  $V_{ext}$  es decir la interacción atractiva entre los electrones y los núcleos. El tercer término es el potencial de Hartree ${\cal V}_H$ que proviene de la interacción repulsiva de Coulomb entre cada electrón y el campo promedio generado por los demás electrones.

Dado que los electrones son independientes, la energía total del sistema es la suma de las energías de cada mono-electrón.

$$
E = E_1 + E_2 + \dots + E_n \tag{1.4}
$$

Además, Hartree propuso que la función de onda del sistema, puede ser aproximada como el producto de las funciones de onda mono-electrónicas.

$$
\Psi = \phi_1 \times \phi_2 \times \dots \times \phi_n \tag{1.5}
$$

También debemos notar que la función de onda mono-electrónica que se busca se encuentra dentro del hamiltoniano en la ecuación de onda, por lo que Hartree introdujo un método para solucionar la ecuación de onda llamado método de campo auto-consistente.

A pesar de que el modelo de Hartree tuvo éxito al ser aplicado al hidrógeno, no pudo hacer predicciones precisas para otros sistemas. Debido a las siguientes razones.

- No sigue los dos principios básicos de la mecánica cuántica: El principio de antisimetría y el principio de exclusión de Pauli.
- No toma en cuenta las energías de intercambio y correlación que provienen de la naturaleza de los electrones.

## **1.3. M´etodo de Hartree-Fock**

En el método de Hartree-Fock la función de onda es aproximada como una combinación lineal de funciones de onda mono-electrónicas, en la forma de un determinante de Slater

$$
\psi(r_1r_2\cdots r_N) = \frac{1}{\sqrt{N!}} \begin{pmatrix} \phi_1(r_1) & \phi_2(r_1) & \cdots & \phi_N(r_1) \\ \phi_1(r_2) & \phi_2(r_2) & \cdots & \phi_N(r_2) \\ \vdots & \vdots & \ddots & \vdots \\ \phi_1(r_N) & \phi_2(r_N) & \cdots & \phi_N(r_N) \end{pmatrix},
$$
(1.6)

donde  $\frac{1}{\sqrt{2}}$  $\frac{1}{N!}$  es el factor de normalización para un sistema de N electrones.

Usando el determinante de Slater, podemos escribir la ecuación de onda del siguiente modo

$$
\Big[-\sum_{i=1}^{n} \frac{1}{2} \nabla_{i}^{2} - \sum_{i=1}^{N} \frac{Z_{i}}{|R_{i}-r|} + \sum_{i \neq j}^{n} \int \frac{|\phi_{i}(r')|^{2}}{|r-r'|} d^{3}r' \Big] \phi_{j}(r) - \sum_{i} \int dr' \frac{\phi_{i}^{*}(r')\phi_{j}(r')}{|r'-r|} \phi_{i}(r) = E_{j}\phi_{j}(r) , \tag{1.7}
$$

donde el último término del lado izquierdo corresponde al intercambio, el cual es un tipo de interacción cuántica y no existe un análogo clásico de este término.

### **1.4. Teoremas de Hohenberg-Kohn**

Hohenberg y Kohn en 1964 finalmente probaron que la densidad electrónica tiene un papel fundamental en los cálculos de estructura electrónica. Enunciaron dos teoremas que completaron la relación entre la densidad electrónica, energía externa, hamiltoniano y función de onda.

**Teorema 1** *El potencial*  $V_{ext}(r)$  *está determinado únicamente, excepto por una constante, por la densidad del estado fundamental*  $\rho_0(r)$ .

Para poder comprobarlo, se asume que existen dos potenciales externos  $V_{ext}^{(1)}(r)$  y  $V_{ext}^{(2)}(r)$  diferentes que generan la misma densidad en el estado fundamental  $\rho_0(r)$ . Además los dos potenciales definen dos hamiltonianos  $H^{(1)}$  y  $H^{(2)}$  para los cuales se definen dos funciones de onda diferentes en el estado fundamental  $\Psi^{(1)}$  y  $\Psi^{(2)}$  respectivamente.

Luego, como  $\Psi^{(2)}$  no pertenece al estado fundamental de  $H^{(1)}$ , tenemos lo siguiente

$$
\langle \Psi^{(1)} | H^{(1)} | \Psi^{(1)} \rangle < \langle \Psi^{(2)} | H^{(1)} | \Psi^{(2)} \rangle \tag{1.8}
$$

donde

$$
\langle \Psi^{(1)} | H^{(1)} | \Psi^{(1)} \rangle = E^{(1)} \tag{1.9}
$$

y

$$
\langle \Psi^{(2)} | H^{(1)} | \Psi^{(2)} \rangle = \langle \Psi^{(2)} | H^{(2)} | \Psi^{(2)} \rangle + \langle \Psi^{(2)} | H^{(1)} - H^{(2)} | \Psi^{(2)} \rangle
$$
  
= 
$$
E^{(2)} + \int d^3r [V_{ext}^{(1)}(r) - V_{ext}^{(2)}(r)] \rho_0(r)
$$
 (1.10)

entonces de 1.8

$$
E^{(1)} < E^{(2)} + \int d^3r \left[ V_{ext}^{(1)}(r) - V_{ext}^{(2)}(r) \right] \rho_0(r) \tag{1.11}
$$

De igual forma como  $\Psi^{(1)}$ no pertenece al estado fundamental de $H^{(2)},$ tenemos

 $\langle \Psi^{(2)} | H^{(2)} | \Psi^{(2)} \rangle < \langle \Psi^{(1)} | H^{(2)} | \Psi^{(1)} \rangle$ 

Entonces

$$
E^{(2)} < E^{(1)} - \int d^3r [V_{ext}^{(1)}(r) - V_{ext}^{(2)}(r)] \rho_0(r) \tag{1.12}
$$

Sumando las expresiones 1.11 y 1.12, obtenemos

$$
E^{(1)} + E^{(2)} < E^{(2)} + E^{(1)} \tag{1.13}
$$

Lo cual es una contradicción, por lo que concluimos que no es posible que existan dos potenciales externos diferentes que se relacionen con una misma densidad en el estado fundamental.

Teorema 2 *La densidad que minimiza la energía total es exactamente la densidad del estado fundamental.*

Para Hohenberg-khon la energía se puede expresar como:

$$
E_{HK}[\rho] = T[\rho] + E_{int}[\rho] + \int d^3r V_{ext}(r)\rho(r) + E_{II}
$$
  
=  $F_{HK}[\rho] + \int d^3r V_{ext}(r)\rho(r) + E_{II}$ , (1.14)

donde:

 $T[\rho]$ : es el funcional de energía cinética

 $E_{\RN{2}}$  : es el funcional de energía de interacción entre núcleos

 $E_{int}[\rho]$  : es la energía potencial del sistema de electrones que interactuan

**Además** 

$$
F_{HK}[\rho] = T[\rho] + E_{int}[\rho] \tag{1.15}
$$

Es importante notar que  $F_{HK}[\rho]$  es una funcional universal, es decir que es la misma para todos los sistemas electr´onicos, siendo independiente del potencial externo, ya que la energía cinética y la energía de interacción  $E_{int}[\rho]$  solo dependen de la densidad.

Considerando un sistema con una densidad electrónica en el estado fundamental  $\rho_0^{(1)}$  $\overline{0}$ que corresponde a un potencial externo  $V_{ext}^{(1)}(r)$ , la energía del estado fundamental es:

$$
E^{(1)} = E_{HK}[\rho_0^{(1)}] = \langle \Psi^{(1)} | H^{(1)} | \Psi^{(1)} \rangle \tag{1.16}
$$

Considerando  $\rho^{(2)}$  con su función de onda correspondiente  $\Psi^{(2)}$ ,

$$
E^{(1)} = \langle \Psi^{(1)} | H^{(1)} | \Psi^{(1)} \rangle < \langle \Psi^{(2)} | H^{(1)} | \Psi^{(2)} \rangle \tag{1.17}
$$

Por lo tanto la energía para la densidad electrónica del estado fundamental  $\rho_0(r)$  es menor que la energía para otra densidad electrónica  $\rho(r)$ .

## **1.5. Enfoque de Kohn-Sham**

Luego que Hohenberg y Kohn enunciaran sus dos teoremas en 1964, se asentó el uso de la densidad electrónica del estado fundamental, como una variable con la cual se podía obtener información útil del sistema estudiado. Pero, los teoremas no indicaban una forma de como usar la densidad electr´onica de una manera practica. En 1965 Kohn y Sham desarrollaron un modelo de electrones independientes, que utilizaba la densidad electrónica como variable fundamental.

El hamiltoniano de un sistema de **n** electrones es:

$$
H = -\frac{1}{2} \sum_{i=1}^{n} \nabla_i^2 - \sum_{I=1}^{N} \sum_{i=1}^{n} \frac{Z_I}{|r_i - r_I|} + \frac{1}{2} \sum_{i \neq j}^{n} \frac{1}{|r_i - r_j|}
$$
(1.18)

Según el método de Hartree-Fock la energía de los **n** electrones interactuantes es:

$$
E = E_k + E_{ext} + E_H + E_x , \t\t(1.19)
$$

donde  $E_k$  es la energía cinética,  $E_{ext}$  es la energía del potencial externo,  $E_H$  es la energía de Hartree y  $E_x$  es la energía de intercambio.

En el enfoque Kohn-Sham, se asume que los electrones no interactuan y que el sistema se encuentra en su estado fundamental. De esta forma la energía cinética de los electrones es.

$$
E_k = E_k^{no} + E_k^{in} \tag{1.20}
$$

donde  $E_k^{no}$  es la energía cinética no interactuante y  $E_k^{in}$  es una corrección a la energía cinética no interactuante y puede considerarse como un termino de energía de correlación entre los electrones. Además se agregó un termino nuevo de energía de correlación que no se consideró en el método de Hartree-Fock  $(E_c^{in})$ .

Ahora reuniremos todos los términos de interacción en un solo término llamado energía de intercambio-correlación.

$$
E_{xc} = E_x + E_c^{in} + E_k^{in} = E_x + E_c
$$
\n(1.21)

Notamos que las energías  $E_c^{in}$  y  $E_k^{in}$  forman la energía de correlación  $E_c$ . A partir de esto, podemos escribir la energía del siguiente modo:

$$
E = E_k^{no} + E_{ext} + E_H + E_{xc}
$$
\n
$$
(1.22)
$$

Es posible calcular los tres primeros terminos, pero el ´ultimo es desconocido y debe ser aproximado. El hamiltoniano correspondiente es

$$
H_{KS} = E_k^{no} + V_{ext} + V_H + V_{xc} = -\frac{\hbar^2}{2m}\nabla^2 + V_{ef}
$$
\n(1.23)

En 1.23  $V_{ef}$  es el potencial efectivo que contiene los tres términos potenciales, que definen un sistema de electrones no interactuantes, el cual es más sencillo de calcular. Si se conociera con precisión la forma del término de intercambio-correlación, entonces la densidad electrónica y la energía del estado fundamental serian igual a la del sistema interactuante.

Es necesario expresar los términos de la energía en función de la densidad electrónica para poder aplicar el principio variacional respecto de la densidad electrónica y hallar de esta forma las ecuaciones de Kohn-Sham.

La energía cinética debe ser expresada como una suma de los orbitales de Kohn-Sham y no en función de la densidad electrónica debido a la derivada de segundo orden, pero los orbitales se encuentran directamente relacionados con la densidad electrónica por medio de  $\rho = \sum_{i} |\phi_i|^2$ , entonces la energía cinética queda expresada en la forma de 1.24

$$
E_k^{no} = -\frac{1}{2} \sum_{i=1}^n \phi_i^*(r) \nabla_i^2 \phi_i(r)
$$
 (1.24)

Para el caso de la energía externa, proveniente de la interacción con los núcleos, podemos expresarla en la forma de 1.25

$$
E_{ext} = \int \phi^*(r) V_{ext}(r) \phi(r) dr = \int V_{ext}(r) \rho(r) dr \qquad (1.25)
$$

En el caso de la energía de Hartree, podemos expresarla en la forma de 1.26

$$
E_H = \int V_H(r)\rho(r)dr\tag{1.26}
$$

Finalmente en el caso de la energía de intercambio-correlación, se asumirá que se puede expresar en función de la densidad, ya que es necesario hacer aproximaciones que se revisaran con mayor detalle en secciones posteriores.

#### **1.5.1. Ecuaciones de Kohn-Sham**

Para hallar las ecuaciones de Kohn-Sham se utiliza el método de multiplicadores de lagrange, para lo cual definimos la restricción expresada en 1.27 dado que los orbitales deben ser ortonormales.

$$
\int \phi_i^*(r)\phi_j(r)dr = \begin{cases} 1 & i = j \\ 0 & i \neq j \end{cases} , \qquad (1.27)
$$

a partir de 1.27 obtenemos

$$
\int \phi_i^*(r)\phi_j(r)dr - 1 = 0\tag{1.28}
$$

Aplicando el método de multiplicadores de Lagrange obtenemos

$$
\frac{\delta}{\delta \phi_i^*(r)} \left( E[\rho(r)] - \sum_i \sum_j \lambda_{ij} \left[ \int \phi_i^*(r) \phi_j(r) dr - 1 \right] \right) = 0 , \qquad (1.29)
$$

luego usando la regla de la cadena en la derivada funcional obtenemos

$$
\frac{\delta E_k^{no}}{\delta \phi_i^*(r)} + \left[ \frac{\delta E_{ext}}{\delta \rho(r)} + \frac{\delta E_H}{\delta \rho(r)} + \frac{\delta E_{ec}}{\delta \rho(r)} \right] \frac{\delta \rho(r)}{\delta \phi_i^*(r)} - \sum_j \lambda_{ij} \phi_j(r) = 0 ,\qquad (1.30)
$$

donde $\lambda_{ij}$ es una matriz hermitiana que puede ser diagonalizada por una transformación unitaria de los orbitales.

$$
\left[-\frac{1}{2}\nabla_i^2 + V_{ext} + V_H + V_{xc} - \varepsilon_i\right]\phi_i(r) = 0 , \qquad (1.31)
$$

reuniendo los términos  $V_{ext}, V_H$  y  $V_{xc}$  bajo el término  $V_{ef}$  que se conoce como potencial efectivo tenemos

$$
\left[-\frac{1}{2}\nabla_i^2 + V_{ef} - \varepsilon_i\right]\phi_i(r) = 0\tag{1.32}
$$

Obtenemos la ecuación de Kohn-Sham

$$
\left[-\frac{1}{2}\nabla_i^2 + V_{ef}\right]\phi_i(r) = \varepsilon_i\phi_i(r)
$$
\n(1.33)

#### 1.6. Funcional de intercambio-correlación

En la sección anterior se asumió que la energía de intercambio-correlación podía expresarse como un funcional de la densidad electrónica. La energía de intercambiocorrelación representa un aproximado del diez por ciento de la energía total, pero es fundamental para calcular propiedades de los materiales,tales como: enlaces, polarización del spin y el gap de las bandas de energía; entre otras.

La energía de intercambio-correlación recoge todas las interacciones de un electrón con los dem´as, que se encuentran en el sistema real de electrones interactuantes, por lo que se debe aproximar esta energía lo mejor posible.

#### **1.6.1. Hueco de intercambio**

Este concepto surge de la propiedad de antisimetría de los orbitales, la cual indica que dos electrones con el mismo espin no pueden ocupar el mismo orbital. Esta restricción genera una separación espacial entre los electrones provocando una menor repulsión entre ellos a la vez que causa una reducción en la densidad electrónica. A esta densidad electrónica reducida se le denomina hueco de intercambio, se puede ver una representación de este en la figura 1.1. La energía de intercambio representa la interacción entre un hueco de intercambio y la densidad electrónica a lo largo de cierta distancia.

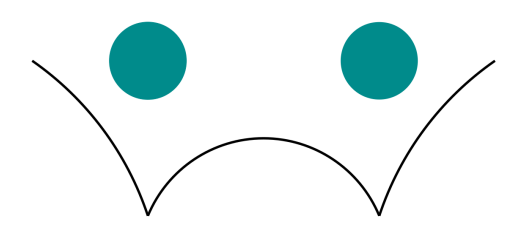

Figura 1.1: Representación del hueco de intercambio entre dos electrones.

#### **1.6.2. Hueco de correlación**

Se sabe que dos electrones con diferente espin pueden ocupar el mismo orbital, pero se repelen entre si debido a que poseen la misma carga. Esto se puede entender como una correlación electrónica que reduce la densidad electrónica alrededor del electrón, generando una energía de atracción pequeña. Este efecto se conoce como hueco de correlación. Se puede ver una representación de este efecto en la figura 1.2. El hueco de correlación tiene direcciones negativas y positivas porque proviene de la interacción de dos electrones con espines opuestos.

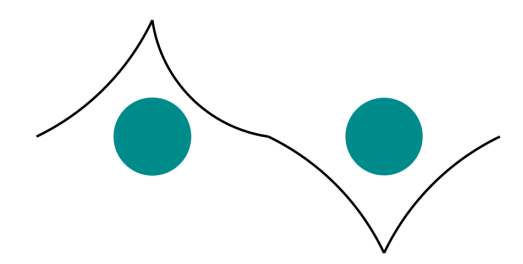

Figura 1.2: Representación del hueco de correlación entre dos electrones.

#### 1.6.3. **Hueco de intercambio-correlación**

El hueco de inetrcambio-correlación surge de la unión de los huecos de intercambio y correlación. En presencia de densidades altas de electrones, se puede considerar que la parte de intercambio contribuye m´as, ya que esta parte proviene del principio de exclusión de Pauli que predomina cuando los electrones están más cerca entre si. En cambio, con densidades bajas de electrones, la parte de la correlación llega a ser comparable a la parte de intercambio.

Se considera que la energía de intercambio-correlación es una funcional de la densidad electrónica de carácter local o semilocal, luego la energía de intercambio-correlación por electrón podemos definirla como la energía de interacción electrostática entre un electrón en  $r$  con la densidad del hueco de intercambio-correlación en  $r'$ .

$$
\varepsilon_{xc}[\rho(r)] = \frac{1}{2} \int \frac{\rho_{xc}^{hueco}(r, r')}{|r - r'|} dr'
$$
\n(1.34)

Entonces la energía de intercambio-correlación total es la integral sobre todo el espacio del producto de la densidad electrónica con la energía de intercambio-correlación por electrón.

$$
E_{xc}[\rho(r)] = \int \rho(r)\varepsilon_{xc} dr \tag{1.35}
$$

Reemplazando *εxc* obtenemos

$$
E_{xc}[\rho(r)] = \frac{1}{2} \int \int \frac{\rho(r)\rho_{xc}^{hueco}(r,r')}{|r-r'|} dr dr'
$$
\n(1.36)

Al considerar que la energía de intercambio-correlación es de carácter local o semilocal durante el proceso de aproximación, se facilitan muchos los cálculos. A lo largo del tiempo se han propuesto muchos tipos de aproximaciones para la energía de intercambio-correlación, de los cuales se pueden separar dos que son los más usados en distintos tipos de aplicaciones, los cuales son: Aproximación de densidad local (LDA) y aproximación de gradiente generalizado (GGA). En la siguiente sección se detalla la aproximación LDA.

#### 1.7. Aproximación de densidad local

En la aproximación de densidad local la energía de intercambio-correlación del sistema estudiado que posee una densidad electrónica no homogénea, es aproximada calculando la energía de intercambio-correlación de un sistema con densidad electrónica homogénea (gas de electrones homogeneo). Usando esta simplificación se puede expresar esta energía del siguiente modo.

$$
E_{xc}^{LDA}[\rho] = \int d^3r \rho(r) \varepsilon_{xc}^{unif}[\rho(r)] \tag{1.37}
$$

donde el termino  $\varepsilon_{xc}^{unif}[\rho(r)]$  es la energía de intercambio-correlación por electrón. Esta aproximación es valida para una densidad electrónica uniforme y para una densidad electrónica que varia lentamente cumpliendo la condición 1.38.

$$
\frac{|\nabla \rho|}{\rho} \ll (3\pi^2 \rho)^{1/3} \tag{1.38}
$$

La energía de intercambio-correlación por electrón  $\varepsilon_{xc}^{unif}[\rho(r)]$  puede ser separada en un termino de intercambio y en un termino de correlación

$$
\varepsilon_{xc}^{unif}(\rho) = \varepsilon_x^{unif}(\rho) + \varepsilon_c^{unif}(\rho) \tag{1.39}
$$

El termino de intercambio es conocido, ya que se puede expresar en forma analítica para un gas de electrones homogéneo.

$$
\varepsilon_x^{unif}(\rho) = -\frac{3}{4} \left(\frac{3}{\pi}\right)^{1/3} \rho^{1/3}
$$
\n(1.40)

El termino de correlación no puede ser expresado en forma analítica, por lo que se utiliza el m´etodo de montecarlo cu´antico para varias densidades *ρ* cuyos resultados son ajustado a una función parametrizada de  $\rho$  que debe cumplir con dos condiciones expresadas en 1.41

$$
\varepsilon_c^{unif}(\rho) = \begin{cases} A \ln r_s B + Cr_s \ln r_s & ; r_s \to 0 \\ \frac{D}{r_s} + \frac{E}{r_s^{3/2}} & ; r_s \to \infty \end{cases}
$$
 (1.41)

donde  $\mathbf{A}, \mathbf{B}, \mathbf{C}, \mathbf{D}, \mathbf{E}$  son constantes y  $r_s$  es el radio de Wigner-Seitz, que es el radio mínimo que define un volumen donde se halla un solo electrón, y se encuentra relacionado con la densidad electrónica como se muestra en 1.42

$$
r_s = \left(\frac{3}{4\pi\rho}\right)^{1/3} \tag{1.42}
$$

## **1.8. Potencial U de Hubbard**

La aproximación de densidad local falla por si misma al describir sistemas que poseen electrones fuertemente correlacionados. En estos sistemas, por ejemplo materiales que posean átomos de metales de transición o tierras raras, los electrones de los orbitales **d** y **f** se encuentran fuertemente localizados, y su comportamiento se desvía del descrito por el modelo de gas de electrones homogéneo. Estos electrones localizados perciben una fuerte interacción de coulomb que no es descrita por la aproximación de densidad local. Por lo que con el fin de considerar esta fuerte interacción de coulomb, es necesaria una modificación del funcional.

La aproximación de densidad local corregida para tratar con los electrones fuertemente  $correlacionados es llamada LDA+U. La idea detrás de LDA+U es incluir en el funcional$ un termino que tome en cuenta las interacciones electron-electron fuertes en los orbitales localizados. La energía del sistema con esta corrección seria la siguiente.

$$
E^{LDA+U}[\rho(r)] = E^{LDA}[\rho(r)] + E^{Hubbard}[n_{mm'}^{I\sigma}] - E^{dc}[n^{I\sigma}] \,, \tag{1.43}
$$

donde  $n_{mm'}^{I\sigma}$  es la matriz de ocupación de los orbitales atómicos de los átomos con electrones fuertemente correlacionados en el sitio I con espin *σ*.

$$
n_{mm'}^{I\sigma} = \sum_{k,n} f_{k,n} \langle \psi_{k,n}^{\sigma} | \phi_m^I \rangle \langle \phi_m^I | \psi_{k,n}^{\sigma} \rangle , \qquad (1.44)
$$

Donde  $f_{k,n}$  es la ocupación de los estados electrónicos con vector de onda **k** e índice de banda n. El  $\phi_m^I$  es el m-ésimo orbital atómico en el sitio I, y  $\psi_{k,n}^{\sigma}$  es la función de onda electrónica correspondiente al estado  $(k,n)$  con espin  $\sigma$ .

El primer término de la ecuación 1.43 es el funcional de energía en la aproximación de densidad local. El segundo término de la ecuación 1.43  $E^{Hubbard}[n_{mm'}^{I\sigma}]$  es el término que cuantifica la correlación de los estados ocupados de los orbitales. El tercer término de la ecuación 1.43  $E^{dc}[n^{I\sigma}]$  es la energía de correlación, la cual es restada de la energía total para evitar un doble conteo. Y  $n^{I\sigma} = \sum_m n_{mm}^{I\sigma}$  es la traza de la matriz de ocupaciones de los orbitales atómicos con electrones fuertemente correlacionados. Se puede reescribir la ecuación 1.43 como

$$
E^{LDA+U}[\rho(r)] = E^{LDA}[\rho(r)] + \sum_{I} \left[ \frac{U}{2} \sum_{m,\sigma \neq m',\sigma'} n_m^{I\sigma} n_{m'}^{I\sigma'} - \frac{U}{2} n^I (n^I - 1) \right], \quad (1.45)
$$

donde  $n_m^{I\sigma} = n_{mm'}^{I\sigma}$  y  $n^I = \sum_{m,\sigma} n_m^{I\sigma}$ . U es el parámetro de Hubbard que toma en cuenta las correlaciones entre los electrones fuertemente localizados.

## **1.9. Materiales multiferroicos**

#### 1.9.1. **Definición**

Hans Schmid propuso una definición para los materiales multiferroicos en la cual se denomina de esta manera a todos aquellos materiales que presentan una coexistencia de dos o m´as ordenes ferroicos primarios en la misma fase cristalina. Dichos ordenes ferroicos primarios son : ferroelasticidad, ferromagnetismo y actualmente también se ha propuesto considerar la ferrotoroicidad [6].

La posibilidad de controlar las propiedades físicas macroscópicas es una característica común de los materiales multiferroicos. Por ejemplo, la magnetización o la deformación en el caso de los ferroelásticos puede ser cambiada aplicando un campo eléctrico o magn´etico al material incluso es posible conseguir este efecto por medio de una deformación mecánica. Como se mencionó la ferrotoroicidad es estudiada como un orden ferroico primario. Esta propiedad es presentada por los materiales cuyo momento magnético es generado por una orientación circular. Estos momentos magnéticos toroidales presentan acoplamiento magnetoeléctrico, dicha propiedad genera interés debido a que la aplicación de un campo magnético sobre un toroide influye en la polariza $ción$  [7].

#### **1.9.2. Propiedades**

#### **1.9.2.1. Ferroelectricidad**

Cuando un material presenta un momento dipolar eléctrico en ausencia de un campo eléctrico externo se le denomina ferroeléctrico. Esto es debido a que los centros de las cargas positivas y negativas no coinciden en la estructura cristalina. Existe una temperatura limite por debajo de la cual un material puede presentar ferroelectricidad, dicho limite se conoce como la temperatura de Curie, que al ser sobrepasada provoca que el material pase a un estado paraeléctrico. Este estado paraeléctrico se asocia con un decaimiento rápido de la constante dieléctrica [8].

La facilidad para crear dipolos orientados en la dirección de un campo externo define la polarizabilidad de un material [9]. La suma de los momentos dipolares da origen al vector de polarización **P** por lo que en ausencia de un campo externo, **P** es cero desde un punto de vista macroscópico. Esto se da incluso si las moléculas tienen un momento dipolar diferente de cero, dado que estos se anulan dentro de la estructura cristalina. Al ser aplicado un campo eléctrico externo la polarización aumenta debido a lo siguiente:

Si existen dipolos permanentes, estos se reorientan definiendo una polarización dipolar.

- La polarización iónica generada por los movimientos de los iones también contribuye.
- El desplazamiento de las nubes de electrones considerando una red inm´ovil de iones que da origen a la polarizabilidad electrónica también contribuye.

La permitividad  $ε$  o la susceptibilidad  $χ$  definen la polarizabilidad del material.

$$
P = \varepsilon_0 \chi E \tag{1.46}
$$

$$
\varepsilon = \varepsilon_0 E + P \tag{1.47}
$$

donde  $\varepsilon_0$  es la permitividad eléctrica del vacío.

Una característica de los ferroeléctricos es presentar un momento dipolar diferente de cero por celda unitaria el cual se asocia con valores elevados de *ε*. No es posible que un material ferroeléctrico sea cubico debido a que dicha simetría cancelaría los momentos dipolares.

#### **1.9.2.2. Ferromagnetismo**

El ferromagnetismo se presenta en compuestos metálicos. Estos materiales presentan un momento magnético permanente incluso en ausencia de un campo externo. Además, estos materiales presentan valores de magnetización altos que pueden ser permanentes considerando pequeños dominios. Estas características se presentan en

metales de transición como el hierro, cobalto o niquel y en tierras raras como el gadiolinio [8].

Los materiales ferromagnéticos poseen dominios magnéticos por debajo de la temperatura de Curie  $(T_c)$ . Estos dominios magnéticos son pequeñas regiones donde existe magnetización espontánea cuya orientación es al azar en ausencia de un campo magnético externo, de esta forma los efectos magn´eticos se cancelan desde un punto de vista macroscópico. Al aplicarse un campo magnético externo los dominios se reorientan en la dirección del campo y aumentan su tamaño. Al ser retirado el campo externo los dominios regresan a su estado inicial dando origen al fenómeno de histéresis [8].

La relación entre la susceptibilidad magnética y la temperatura en los materiales ferromagn´eticos esta dada por la ley de Curie-Weiss (ec. 1.49) que modifica la ley de Curie (ec. 1.48).

$$
\chi = \frac{C}{T} \,,\tag{1.48}
$$

$$
\chi = \frac{C}{T - \theta_p} \;, \tag{1.49}
$$

donde  $\theta_p = T_c$  siempre toma valores positivos en la escala absoluta de temperatura. Además se pueden hallar susceptibilidades magnéticas de  $10^6$  en los materiales ferromagnéticos.

#### **1.9.2.3. Antiferromagnetismo**

Un material antiferromagnético puede describirse como un conjunto de subredes ferromagnéticas antiparalelas entre sí que poseen momentos magnéticos de igual magnitud. Estas subredes deben ser alternadas para que los momentos magnéticos se cancelen entre sí. Los materiales antiferromagnéticos presenta más de un tipo de ordenamiento, que es clasificado según la forma en la que están dispuestos los momentos magnéticos en la red. Se muestran algunos tipos de arreglos antiferromagn´eticos en la figura 1.3.

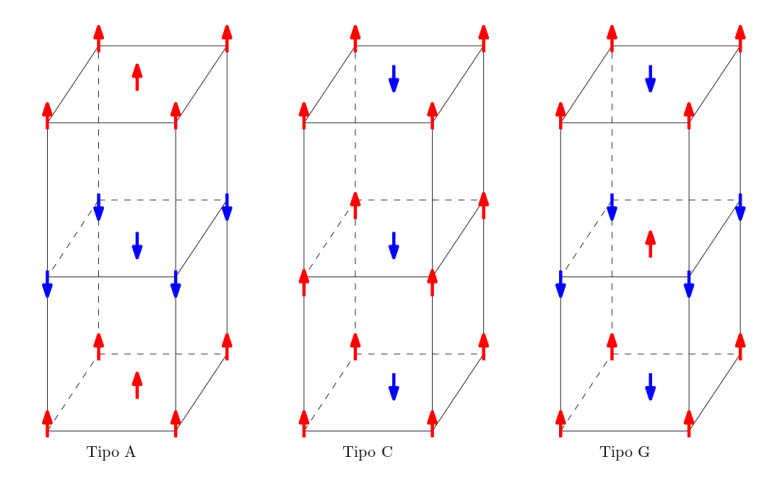

Figura 1.3: Tipos de arreglos antiferromagnético. **Tipo A**: intraplanos ferromagnéticos e interplanos antiferromagnéticos. **Tipo C**: intraplanos antiferromagnéticos e interplanos ferromagnéticos. **Tipo G**: intraplanos antiferromagnéticos e interplanos antiferromagnéticos.

La ley de Curie-Weiss (ec. 1.49) también se aplica a los materiales antiferromagnéticos donde *θ<sup>p</sup>* toma valores negativos en la escala absoluta de temperatura definiendo la temperatura de Néel  $T_N$ .

### **1.10. Perovskitas**

Las perovskitas son materiales que combinan elementos metálicos y no metálicos en una estructura de tipo fcc. Esta estructura cristalina contiene dos cationes metálicos siendo uno más pequeño que el otro, y un anion no metálico. A esta estructura se le suele representar como  $ABO_3$  y posee una celda cúbica donde se ubica al catión **A** en el centro, al catión **B** en los vértices y al anión **O** en los puntos medios de los espacios que separan a los cationes **B**. Esta representación es la octaédrica (figura 1.4) y a los materiales que presentan esta estructura se les llama perovskitas ideales [10].

Las perovskitas ideales se comportan como aislantes y presentan isotropía en sus propiedades eléctricas, ópticas y mecánicas debido a que los ejes de su estructura cubica son id´enticos. Pero en la realidad las perovskitas presentan distorsiones debido a que un catión metálico es más grande que el otro, esto causa un desplazamiento de los aniones y del los cationes más pequeños provocando que la estructura cristalina cambie de cúbica a ligeramente tetragonal creando momentos dipolares [11].

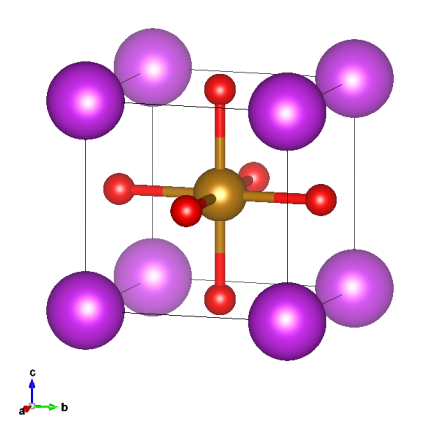

Figura 1.4: Estructura de la perovskita ideal.

Los distintos elementos que pueden formar perovskitas son muchos debido a la libertad que existe al escoger los cationes metálicos, los cuales pueden ser de elementos diferentes. Por ejemplo, el catión **A** puede ser un metal alcalino, alcalino terreo o tierra rara y el catión **B** habitualmente es un metal de transición, esto da origen a muchas combinaciones con diferentes propiedades [10].

Por ejemplo, el *BaTiO*<sub>3</sub> es un dieléctrico de alta susceptibilidad, el*Y BaCuO* es un superconductor de alta temperatura crítica y el  $BiFeO<sub>3</sub>$  tiene un comportamiento multiferróico.

#### **1.10.1. Distorciones octaédricas**

Como se mencionó en la sección anterior, los materiales con estructura de perovskita no poseen una estructura ideal y es m´as com´un que posean una estructura tetragonal u ortorrómbica. En estos casos los aniones no metálicos forman octaedros alrededor del catión metálico **B**. Pero estos octaedros no se encuentran alineados con los ejes de la estructura cristalina debido al tamaño diferente de los cationes metálicos [12].

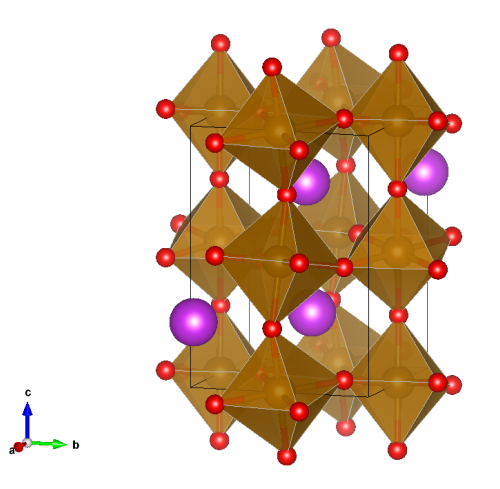

Figura 1.5: Estructura de la perovskita donde se observan deformaciones octaédricas.

Las distorsiones octaédricas pueden ser clasificadas en dos tipos según Glazer quien las estudio en el año 1972 creando además una nomenclatura para denotar las distorsiones. El primer tipo son las distorsiones en fase que presentan octaedros rotados en la misma dirección en torno a un eje y se les asigna el superíndice  $(+)$ . El segundo tipo son las distorsiones en antifase que presentan octaedros rotados en sentidos opuestos entre sí de forma alternada y se les asigna el superíndice  $(-)$ . En caso no exista rotación de los  $octaedros se le asigna el superíndice  $(0)$ .$ 

Las fases cristalinas de los materiales estudiados en este trabajo presentan distorsiones octaédricas pero un análisis de estas distorsiones octaédricas no es parte de los objetivos del trabajo. Sin embargo se mencionan a continuación algunos de los efectos descritos por Glazer .
**Parámetro de red:** La figura (1.6) representa la rotación octaédrica sobre uno de los ejes de la estructura cristalina perpendicular al plano de la imagen. Se observa que los ocatedros consecutivos (negrop - rojo) estan rotados en sentido opuesto, entonces las posiciones se repiten cada dos octaedros (negro - negro) o (rojo - rojo) [13].

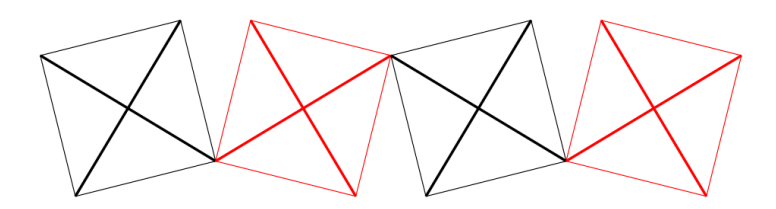

Figura 1.6: Representación esquemática de la rotación octaédrica en uno de los ejes de la estructura cristalina.

**Reflexiones adicionales en el patrón de difracción:** Las distorsiones octaédricas duplican la distancia de repetición también conocidas como distancias interplamares. Lo que da origen a reflexiones adicionales en los patrones de difracción de rayos  $X$  [13].

# Capítulo 2

# Métodos computacionales

La solución de la ecuación de Kohn-Sham implica un cálculo de muchas variables por lo que se usa el método autoconsistente. En la solución de esta ecuación se usa la expansión en ondas planas y se aproxima el potencial atómico con un pseudopotencial e involucra el cálculo de integrales en el espacio recíproco. A continuación se muestra el criterio seguido para cortar el desarrollo de ondas planas y se discuten algunos aspectos relacionados con los métodos computacionales.

### **2.1. Energía de corte**

La expansión en ondas planas puede contener un número infinito de términos haciendo difícil su manejo computacional. Para reducir el número de ondas planas se define una energ´ıa de corte *Ecut*

$$
E_{cut} \ge \frac{1}{2}|K + G|^2 \tag{2.1}
$$

todas las ondas planas por debajo de este limite son tomadas en cuenta en la expansión. Una forma esquematica de ver esta energía de corte se observa en la figura 2.1.

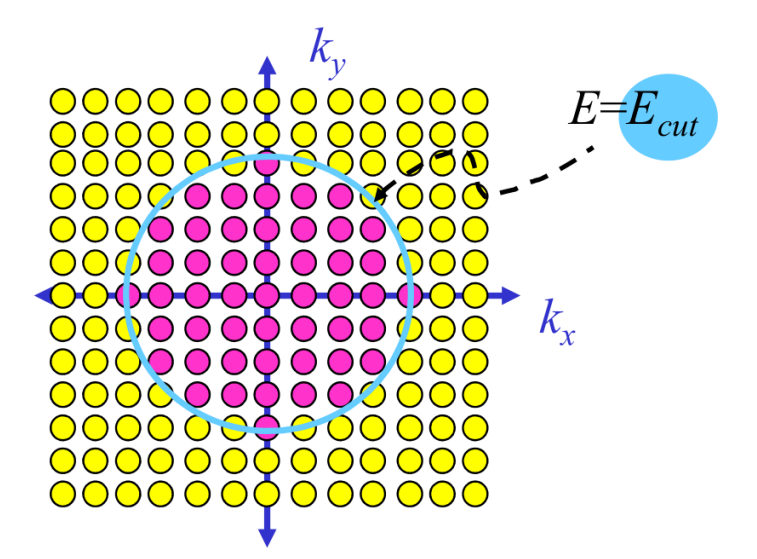

Figura 2.1: Representación esquemática de la energía de corte.

La energía de corte es un parámetro que debe ser calculado específicamente para cada sistema tratado.

## **2.2. Pseudopotencial**

Dentro del átomo podemos distinguir tres componentes: el núcleo atómico, los electrones centrales y los electrones de valencia (figura 2.2). Los electrones centrales se ubican en las capas m´as cercanas al n´ucleo y sus estados no se ven alterados por la presencia de otros ´atomos, es decir se comportan como si fueran inertes. Por el contrario, los electrones de valencia se encuentran en las capas más externa del átomo y son los responsables del enlace entre los átomos. La aproximación del pseudopotencial se basa en estas distinciones entre electrones.

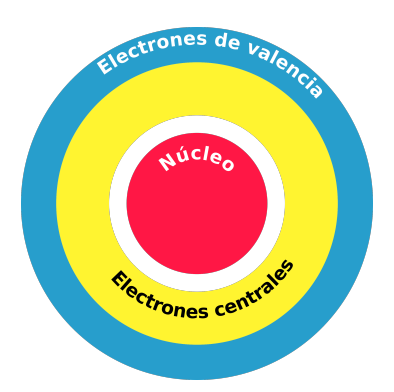

Figura 2.2: Representación esquemática de los electrones centrales y de valencia.

La función de onda de los electrones de valencia oscila rápidamente (figura 2.3), cuando atraviesa la sección de los electrones centrales dado que estos deben mantenerse ortogonales entre ellos y hace muy difícil su solución numérica.

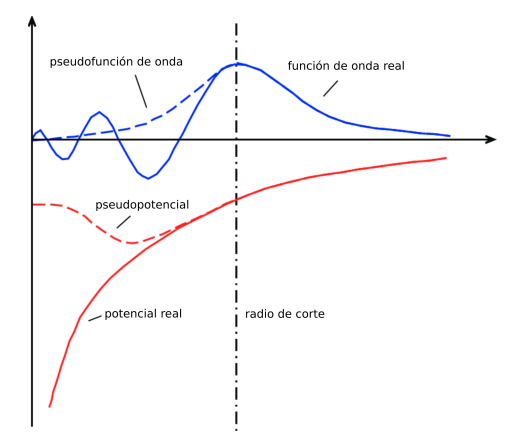

Figura 2.3: Representación esquemática del potencial real y del pseudopotencial.

La aproximación de los pseudopotenciales, reemplaza estas funciones de valencia por pseudofunciones de valencia que desempeñan el mismo rol que las originales pero evitando el comportamiento nodal cerca del núcleo. Esto se logra considerando un pseudopotencial m´as suave que el potencial del n´ucleo original (figura 2.3), debido a que se consideran a los electrones centrales y al n´ucleo como una sola entidad que da origen al pseudopotencial (figura 2.4).

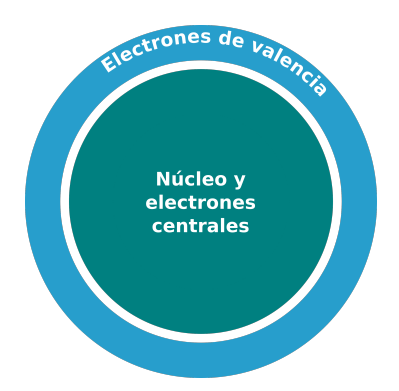

Figura 2.4: Representación esquemática de la aproximación del núcleo con los electrones centrales.

Las propiedades de dispersión de cualquier pseudopotencial deben ser idénticas a las propiedades de dispersión del potencial iónico real. Esto es necesario para que el pseudopotencial sea considerado ´util, adem´as el pseudopotencial debe ser transferible es decir que debe ser valido para cualquier estructura cristalina o sólido en el que sea introducido el átomo al que pertenece el pseudopotencial.

## 2.3. Integrales en el espacio recíproco

Cantidades como la densidad de estados, la densidad de carga entre otras requieren de integrales sobre el espacio recíproco.

$$
\bar{A} = \int_{BZ} A(k)d(k) \tag{2.2}
$$

Para que la integral sea evaluada computacionalmente debe ser discretizada mediante una sumatoria de pesos que se asignan a los puntos del espacio recíproco.

$$
\int_{BZ} d(k) \to \sum_{K} w_K \tag{2.3}
$$

A continuación se da un ejemplo con una grilla de  $4\times 4.$ 

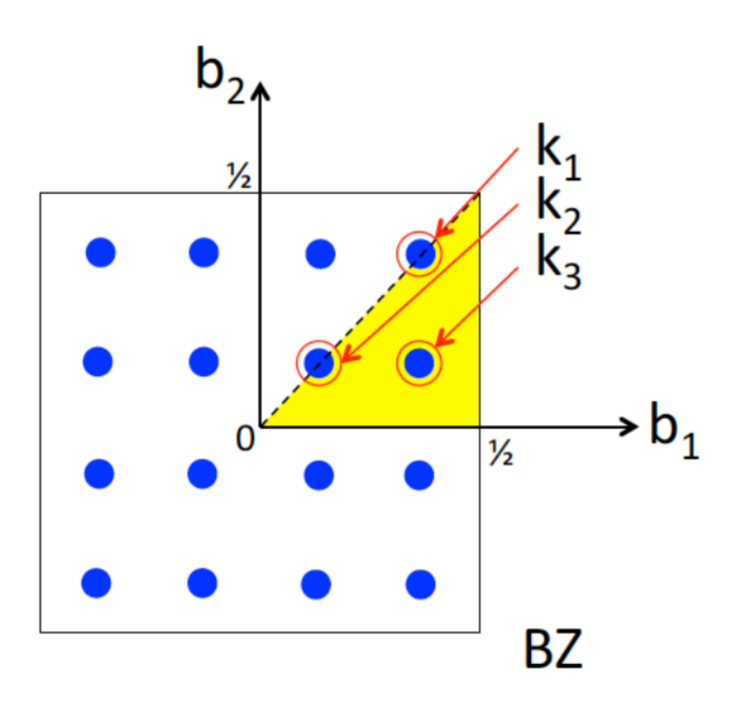

los pesos correspondientes son los siguientes.

$$
4 \times K_1 \to w_1 = \frac{4}{16} = \frac{1}{4}
$$
  
\n
$$
4 \times K_2 \to w_2 = \frac{4}{16} = \frac{1}{4}
$$
  
\n
$$
8 \times K_3 \to w_1 = \frac{8}{16} = \frac{1}{2}
$$
\n(2.4)

la integral discretizada seria la siguiente

$$
\int_{BZ} A(k)d(k) \approx \frac{1}{4}A(K_1) + \frac{1}{4}A(K_2) + \frac{1}{2}A(K_3)
$$
\n(2.5)

### **2.4. C´alculo del potencial U de Hubbard**

El valor del parámetro U de Hubbard debe ser calculado para cada material estudiado. Un posible método es el semiempírico que consiste en probar varios valores del par´ametro U hasta ajustar los resultados a datos experimentales del material. Un método más preciso para calcular el parámetro U de Hubbard es el método de respuesta lineal, el cual se describe a continuación y fue el método usado en este trabajo.

#### **2.4.1. M´etodo de respuesta lineal**

El método de respuesta lineal fue propuesto por Cococcioni y Gironcoli en el año 2005 [14]. Este método consiste en realizar pequeñas perturbaciones en la energía de los orbitales **d**. Para medir la respuesta del sistema a las perturbaciones el m´etodo propone estudiar el cambio de las ocupaciones de los orbitales **d** respecto a las perturbaciones. En el método el parámetro U se expresa de la siguiente forma.

$$
U = \chi_0^{-1} - \chi^{-1} \tag{2.6}
$$

que toma en cuenta la energía asociada al cambio de una población de electrones y la energía asociada al cambio en otro estado, donde  $\chi_0$  y  $\chi$  se definen como

$$
\chi = \frac{dn}{d\alpha} \tag{2.7}
$$

Las perturbaciones deben ser pequeñas y los valores tomados se encuentran normalmente alrededor de cero. Esto se aplicara a los electrones en estado **d** ya que se espera un cambio de energía significativo por estar alejados del núcleo.

Para utilizar este método con Quantum ESPRESSO, se deben seguir los siguientes pasos. Primero se realiza un cálculo autoconsistente sin ningún tipo de perturbación, cuya solución autoconsistente será tomada como punto de partida para los siguientes c´alculos. Luego se realizan c´alculos autoconsistentes separados para cada valor de *α* considerado. En cada uno de estos cálculos se debe guardar el valor de la ocupación en la primera iteración y en la última iteración cuando alcanza la convergencia, lo cual son resultados accesibles en el programa. Si graficamos las ocupaciones respecto de las perturbaciones obtenemos una gráfica como la siguiente 2.5.

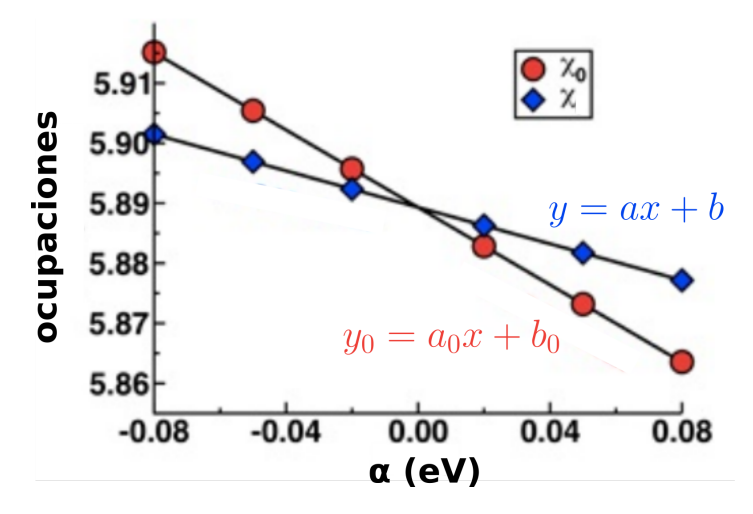

Figura 2.5: Ocupaciones versus perturbaciones.

La derivada 2.7 da el valor de  $\chi_0$  y  $\chi$  debe ser evaluada numéricamente, en este caso su valor es la pendiente de la recta correspondiente a  $\chi_0$  o  $\chi$ . Refiriéndonos a la gráfica 2.5 el valor de *χ*<sup>0</sup> es la pendiente de la recta de puntos rojos y el valor de *χ* es la pendiente de la recta de puntos azules.

### **2.5. Softwares de uso frecuente**

Existen muchos paquetes de simulación que implementan la teoría del funcional de densidad. Estos paquetes de simulación se diferencian por el conjunto de funciones base que utilizan, los tipos de pseupotenciales que admiten y las propiedades que pueden

calcular, entre otros aspectos. A continuación se presenta una lista de algunos paquetes de simulación relevantes.

- **VASP:** Es un paquete de simulación para modelamiento de materiales a escala atómica como cálculos de estructura electrónica y dinámica molecular mecánicocuántica a partir de primeros principios. Implementa la teoría del funcional de densidad, funcionales híbridos, teoría de perturbación y el método de funciones de Green. Además utiliza pseudopotenciales, método del proyector de ondas aumentadas y ondas planas.
- **WIEN2k:** Es un paquete de simulación que permite realizar cálculos de estructura electrónica de sólidos usando la teoría del funcional de densidad. Implementa el m´etodo de ondas planas aumentadas linealizadas m´as orbitales locales (LAPW  $+$  lo) y también es capaz de considerar efectos relativistas.
- **ABINIT:** Es un paquete de simulación para cálculos de estructura electrónica que implementa la teoría del funcional de densidad con pseudopotenciales o wavelets. Además implementa la teoría de perturbaciones y la teoría del funcional de densidad dependiente del tiempo.
- **Quantum ESPRESSO:** Es una suite de paquetes de simulación para cálculos de estructura electrónica que implementa la teoría del funcional de densidad utilizando pseudopotenciales y ondas planas. Además implementa la teoría del funcional de densidad dependiente del tiempo. Este es el software que se utiliza en el presente estudio.

# 2.6. Cálculos de estructura electrónica usando la **suite Quantum ESPRESSO**

El siguiente diagrama muestra el proceso que se sigue en un cálculo autoconsistente convencional con Quantum ESPRESSO.

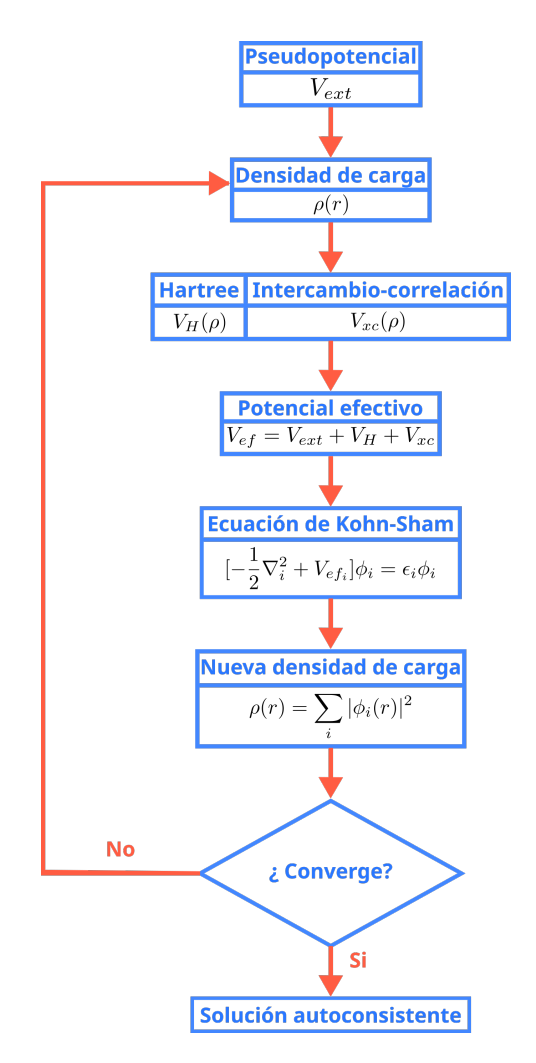

Figura 2.6: Diagrama del proceso de cálculo de campo autoconsistente.

Quantum ESPRESSO se encuentra formado por varios programas que cumplen una gran variedad de funciones. En el presente trabajo se utilizaron los siguientes programas específicos:

- $\bullet$  pw.x : Realiza el cálculo de autoconsistencia y el cálculo de bandas de energía.
- bands.x : Extrae la información correspondiente a cada una de las bandas de energía, desde los archivos de salida producidos por pw.x
- $\blacksquare$  projwfc.x : Realiza el cálculo de densidad de estados total y parcial.
- $\blacksquare$ plotband.x : Grafica las bandas de energía a partir de lo obtenido con bands.x
- pp.x : Extrae los datos correspondientes a la densidad de carga, a partir de lo obtenido con pw.x
- plotrho.x : Grafica la densidad de carga a partir de lo obtenido con pp.x

Además de la suite Quantum ESPRESSO se utilizaron otros programas que se especifican a continuación.

- VESTA : Generación y visualización de la estructura atómica utilizada en la simulación
- XCrySDen : Generación del camino de puntos K para el cálculo de la estructura de bandas de energía. Además permite revisar que la estructura del archivo de control de Quantum ESPRESSO sea el adecuado.
- $\blacksquare$  Veusz : Programa para generar gráficas
- Scripts : Scripts desarrollados específicamente para el presente trabajo en python y shell para automatizar procesos.

El proceso de simulación con la suite Quantum ESPRESSO seguido en el presente trabajo puede ser separado en tres secciones.

- **Preprocesamiento.**
- $\blacksquare$  Simulación.
- Postprocesamiento.

Cada una de estas secciones se conforma de una serie de pasos que se listan a continuación.

#### 1. **Preprocesamiento:**

- Optimización de la energía de corte.
- $\blacksquare$  Optimización del número de puntos K.
- Generacion de las estructuras cristalinas con los diferentes arreglos antiferromagnéticos
- Cálculo del parámetro U de Hubbard.
- Relajación de las estructuras cristalinas.

#### 2. Simulación:

- $\blacksquare$  Cálculo autoconsistente con pw.x
- Cálculo de la densidad de carga con pp.x
- $\blacksquare$  Cálculo no autoconsistente con pw.x
- Cálculo de la densidad de estados total y parcial con projwfc.x
- Cálculo de las bandas de energía con pw.x
- Obtención de los datos de cada una de las bandas de energía con bands.x

#### 3. **Postprocesamiento:**

- Procesamiento de los archivos obtenidos con projwfc.x utilizando el script de python suma pdos.py para luego graficar las densidades de estado.
- Procesamiento de los archivos obtenidos con bands.x utilizando el script de python banda plot.py para luego graficar las bandas.

## 2.7. Simulación de arreglos antiferromagnéticos

Para realizar la simulación se dispuso la estructura cristalina de ambos materiales en varios arreglos antiferromagnéticos. Esto se logró colocando los espines de los átomos de hierro y cromo del *BiF eO*<sup>3</sup> y *Y CrO*<sup>3</sup> respectivamente, en direcciones paralelas y

antiparalelas entre ellos de acuerdo a los tipos de arreglos antiferromagnéticos escogidos. En el caso del  $BiFeO<sub>3</sub>$  se utilizaron los arreglos antiferromagnéticos tipo A y G, los cuales se pueden observar en forma esquemática en la figura 2.7.

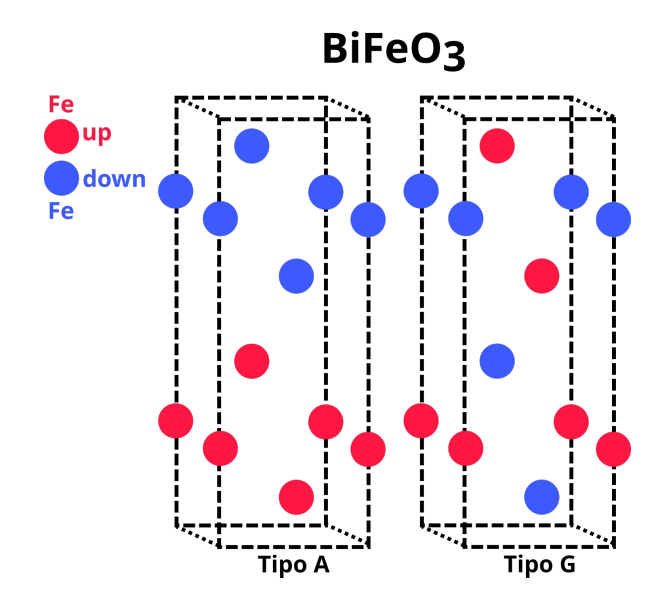

Figura 2.7: Arreglos antiferromagnéticos para el  $BiFeO<sub>3</sub>$  se muestran solo los átomos de hierro por claridad.

En el caso del  $YCrO_3$  se utilizaron los arreglos antiferromagnéticos tipo A, C y G, los cuales se pueden observar en forma esquemática en la figura 2.8.

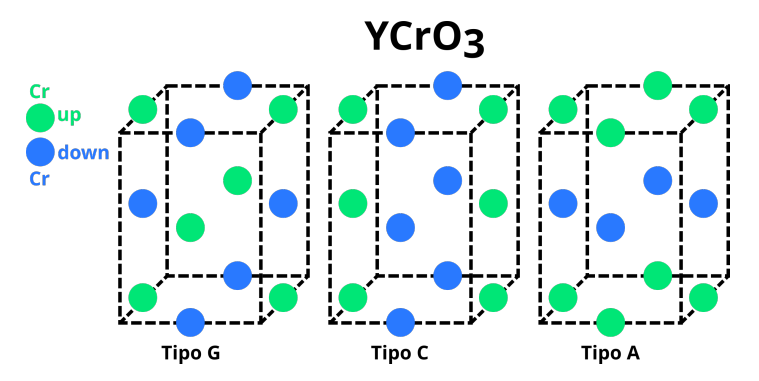

Figura 2.8: Arreglos antiferromagnéticos para el  $YCrO<sub>3</sub>$  se muestran solo los átomos de cromo por claridad.

# Capítulo 3

# **Resultados**

## **3.1.** Optimización de parámetros iniciales

Lo primero que se realizó fue una optimización de la energía de corte y a continuación una optimización de las dimensiones de la grilla de puntos k en la red reciproca con el fin de mejorar la precisión de los resultados que se obtendrán al estudiar las propiedades de los materiales.

#### **3.1.1.** Energía de corte

La energía de corte es un parámetro importante, ya que define la cantidad de ondas planas consideradas para expandir las funciones de onda. Este parámetro es dependiente del sistema, es decir, que debe calcularse para ajustarse a los átomos que componen el sistema y al pseudopotencial utilizado. Para determinar el valor óptimo del par´ametro para ambos materiales, se realizaron varias simulaciones probando distintos valores en un intervalo de 20 Ry hasta 100 Ry con una variación de 5 Ry entre cada valor, siendo un total de 17 valores distintos. La energía de corte se determinó como el menor valor a partir del cual la energía total no varia considerablemente.

Para el  $BiFeO<sub>3</sub>$  se obtuvo que la energía de corte optima es 40 Ry, como se puede observar en la gráfica 3.1

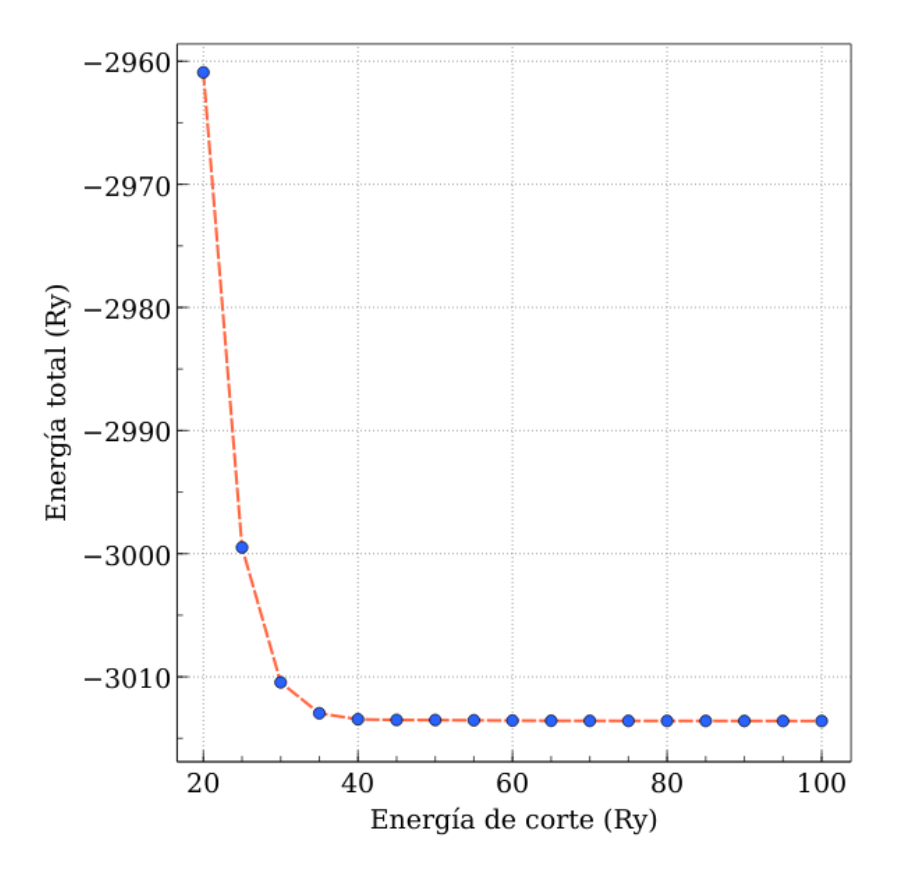

Figura 3.1: Energía de corte optima para el  $BiFeO<sub>3</sub>$ 

Para el *Y CrO*<sub>3</sub> se obtuvo que la energía de corte optima es 40 Ry, como se puede observar en la gráfica 3.2

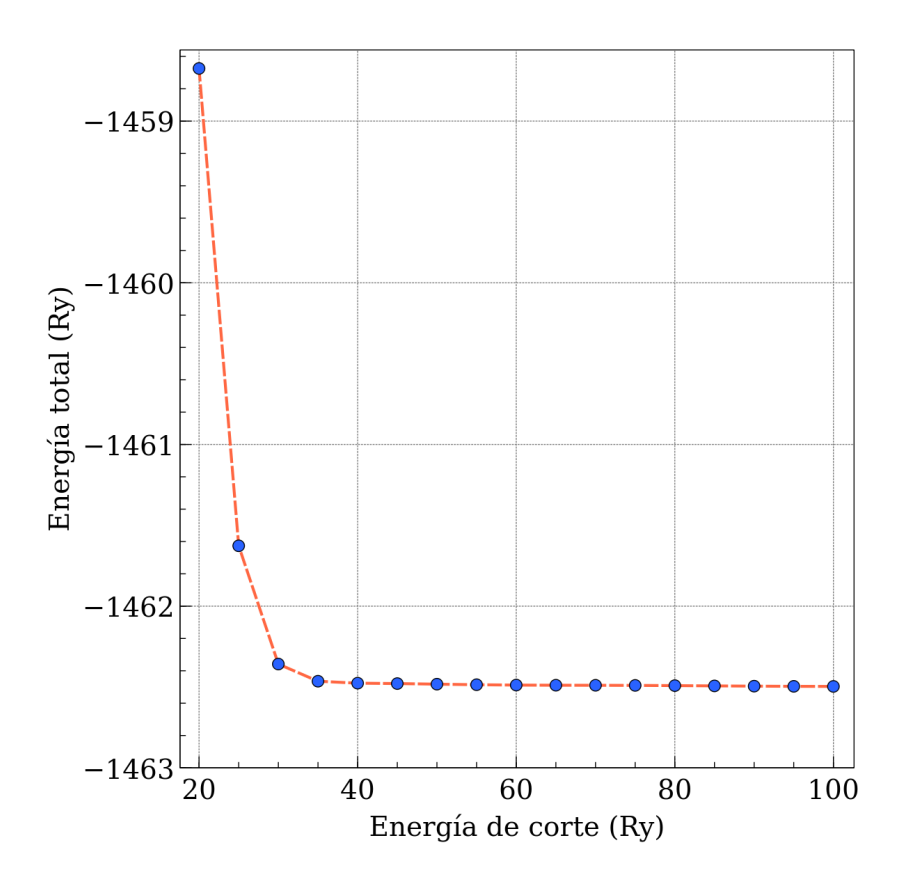

Figura 3.2: Energía de corte optima para el  $Y C r O_3$ 

Como se mencionó la energía de corte es un parámetro importante. Esto es debido a que el conjunto de ondas planas es infinito lo cual es un problema para llevar a cabo una simulación. Este problema se soluciona imponiendo un limite en el número de ondas planas utilizadas, dicho limite es la energía de corte. Es posible considerar ondas planas más allá de la energía de corte pero el aumento en la precisión de los resultados es muy pequeño y no justifica el aumento del tiempo de simulación y de la capacidad de cálculo computacional requerida para concretar la simulación.

#### **3.1.2. Dimensi´on de la grilla de puntos K**

Muchas cantidades que necesitamos evaluar involucran integrales sobre la primera zona de Brillouin. En la práctica, las integrales se discretizan asociando un peso a los puntos K que se consideran. La dimensión de la grilla de puntos K en la red reciproca debe optimizarse con el fin de mejorar la precisión de los cálculos y reducir el tiempo de simulaci´on. Para determinar las dimensiones ´optimas de la grilla de puntos K para ambos materiales, se realizaron varias simulaciones probando varios tamaños de grilla. El paquete Quantum Espresso implementa el método de Monkhorst-Pack para el cual se deben indicar tres valores correspondientes a los tres ejes espaciales. Para el *BiF eO*<sup>3</sup> se utilizaron grillas en el intervalo de  $2 \times 2 \times 2$  hasta  $9 \times 9 \times 9$  y para el  $Y C r O_3$  se utilizaron grillas en el rango de $2\times2\times2$  hasta  $10\times10\times10.$ 

Para el  $BiFeO<sub>3</sub>$  se obtuvo que la grilla optima es de  $6 \times 6 \times 6$ , como se puede observar en la gráfica 3.3.

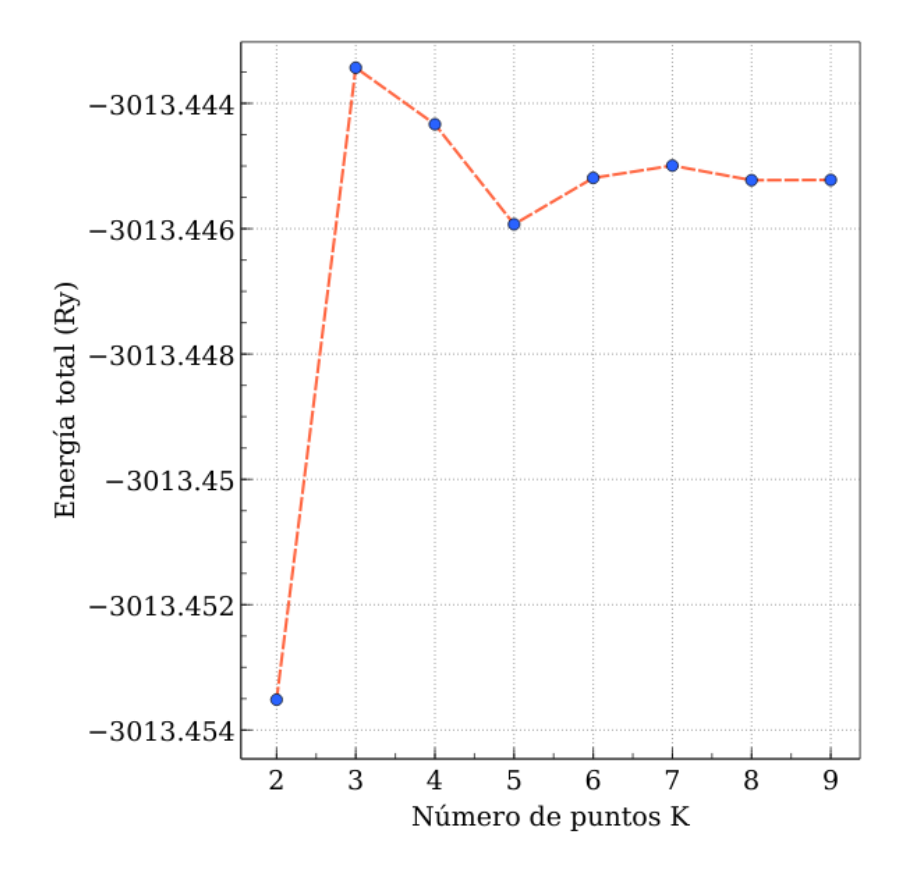

Figura 3.3: Dimensión de la grilla de puntos k óptima para el  $BiFeO<sub>3</sub>$ . El eje inferior muestra solo el valor en una dimensión por claridad, dado que la definición real es en tres dimensiones *a*×*a*×*a*

Para el  $YCrO_3$  se obtuvo que la grilla óptima es de  $6\times6\times6$ , como se puede observar en la gráfica 3.4.

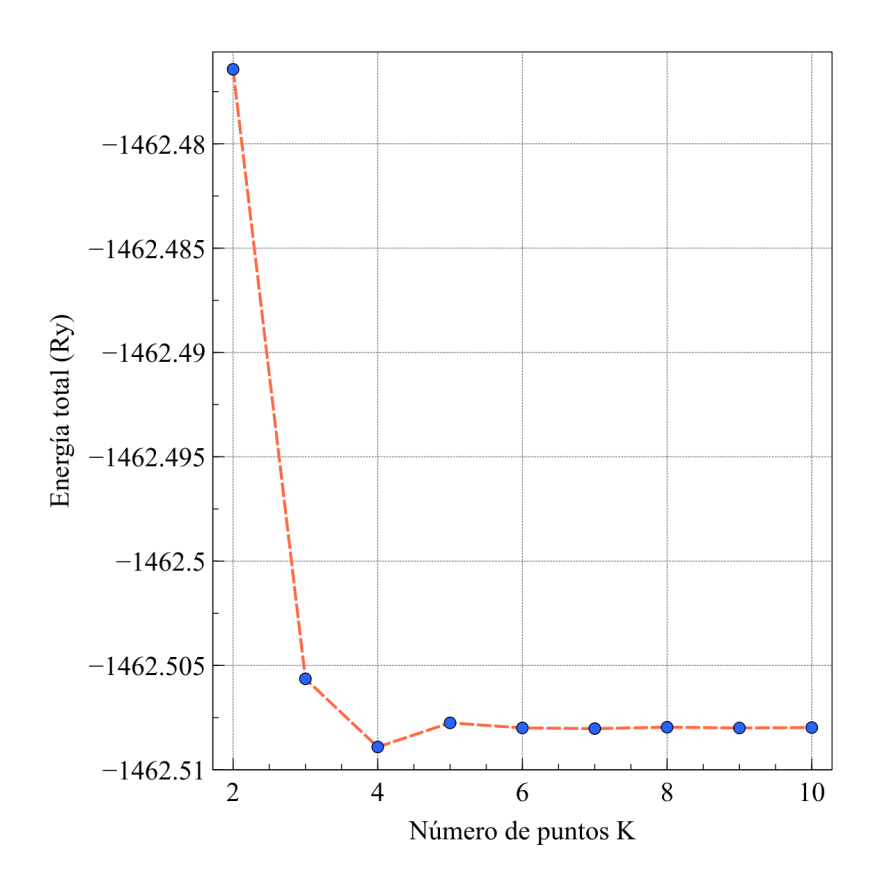

Figura 3.4: Dimensión de la grilla de puntos k óptima para el  $Y C r O_3$ . El eje inferior muestra solo el valor en una dimensión por claridad, dado que la definición real es en tres dimensiones *a*×*a*×*a*

### **3.2.** Relajación de la estructura cristalina

Con el fin de obtener mejores resultados, las estructuras cristalinas utilizadas en las simulaciones pasaron por un proceso de relajación. Para los cuales se definieron los siguientes limites de convergencia: 10<sup>-5</sup>eV para la variación máxima de energía, 0,03*eV* Å<sup>−1</sup> para la fuerza y 0,05 Gp para la presión. Este proceso de relajación se realiz´o para cada arreglo antiferromagn´etico de cada material utilizado. Cada valor mostrado en las gráficas siguientes, es el resultado de un cálculo de campo autoconsistente en el cual se varían los parámetros de red, se calcula la energía total y la fuerza sobre la estructura cristalina. Estos pasos de cálculo de campo autoconsistente se iteran siendo las condiciones iniciales de cada paso las condiciones finales del paso anterior, hasta converger con las restricciones antes mencionadas.

El proceso de relajación entrega un archivo de texto extenso, que contiene muchos pasos intermedios de la simulación junto a los datos de interés. Por ello es necesario realizar un procesamiento de este archivo para extraer los datos importantes y poder realizar las gráficas de energía total vs iteración y las gráficas de fuerza vs iteración. El procesamiento del archivo se realizó con un script shell.

#### **3.2.1. BiFeO<sup>3</sup> con arreglo antiferromagn´etico tipo A**

Tabla 3.1: Comparación entre los parámetros de red antes y después de la relajación del  $BiFeO<sub>3</sub>$  con arreglo antiferromagnético tipo A.

|      | Inicial $[15]$ | Final |
|------|----------------|-------|
| a(A) | 5,57           | 5,65  |
| c(A) | 13,86          | 14,16 |

La tabla 3.1 muestra la comparación entre los parámetros de red del  $BiFeO<sub>3</sub>$  con arreglo antiferromagnético tipo A antes y después de la relajación.

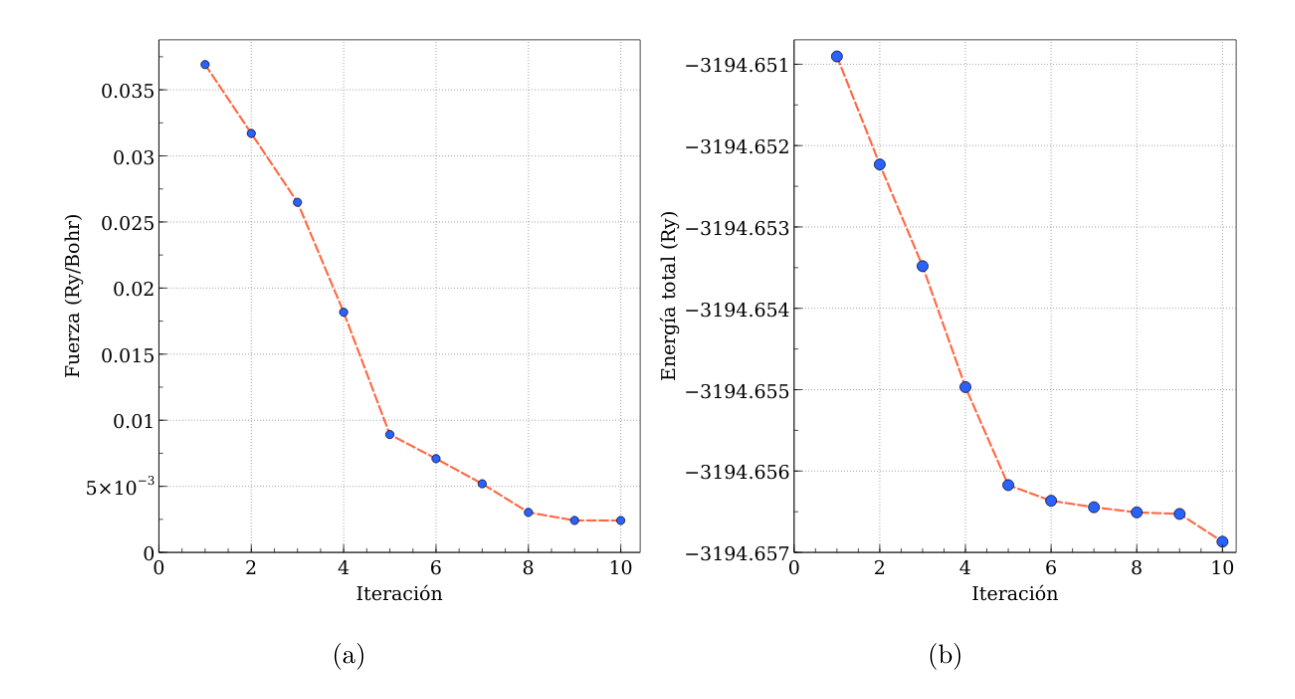

Figura 3.5: 3.5 (a) Minimización de la fuerza sobre la estructura antiferromagnética de tipo A del  $BiFeO<sub>3</sub>$ . 3.5 (b) Minimización de la energía de la estructura antiferromagnética de tipo A del  $BiFeO<sub>3</sub>$ .

La figura 3.5 muestra la minimización de la fuerza 3.5 (a) y de la energía 3.5 (b) del  $BiFeO<sub>3</sub>$  con arreglo antiferromagnético tipo A. Se puede observar que el sistema converge luego de 10 iteraciones.

#### **3.2.2. BiFeO<sup>3</sup> con arreglo antiferromagn´etico tipo G**

Tabla 3.2: Comparación entre los parámetros de red antes y después de la relajación del  $BiFeO<sub>3</sub>$  con arreglo antiferromagnético tipo G.

|      | Inicial [15] Final |       |
|------|--------------------|-------|
| a(A) | 5,57               | 5,64  |
| c(A) | 13,86              | 14,07 |

La tabla 3.2 muestra la comparación entre los parámetros de red del  $BiFeO<sub>3</sub>$  con arreglo antiferromagnético tipo G antes y después de la relajación.

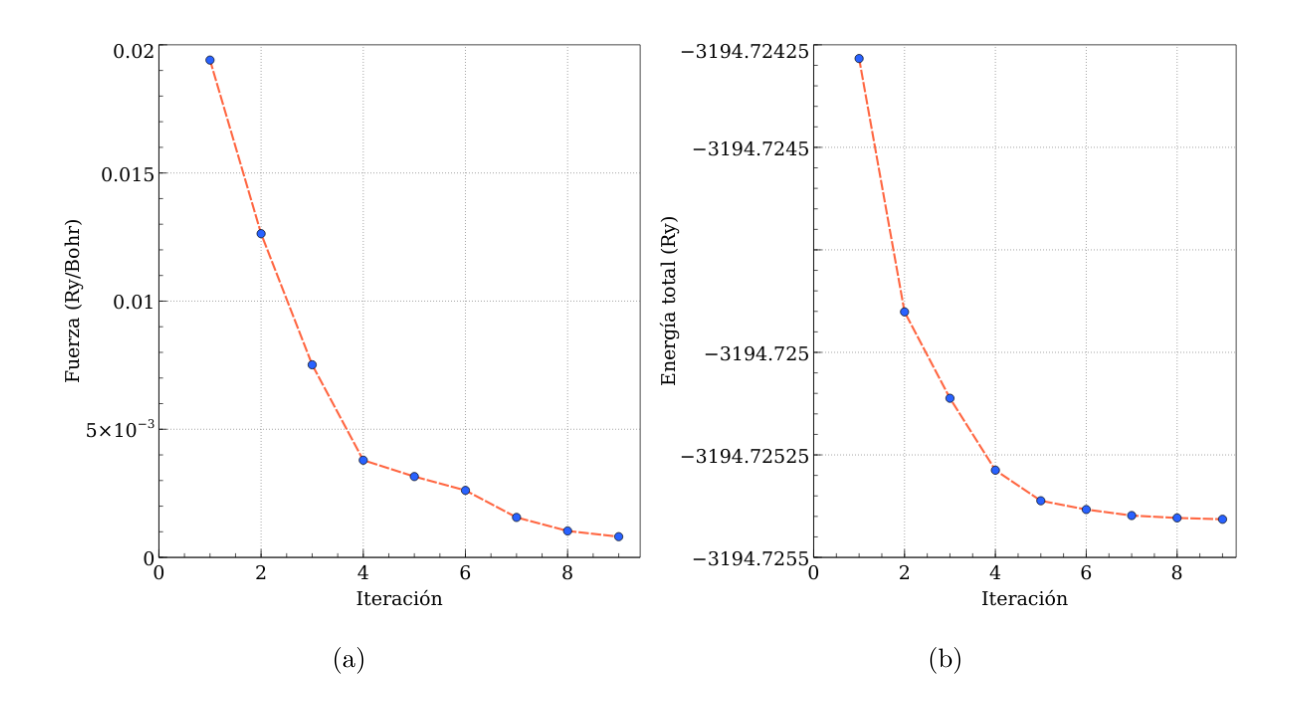

Figura 3.6: 3.6 (a) Minimización de la fuerza sobre la estructura antiferromagnética de tipo G del  $BiFeO<sub>3</sub>$ . 3.6 (b) Minimización de la energía de la estructura antiferromagnética de tipo G del  $BiFeO<sub>3</sub>$ .

La figura 3.6 muestra la minimización de la fuerza 3.6 (a) y de la energía 3.6 (b) del  $BiFeO<sub>3</sub>$  con arreglo antiferromagnético tipo G. Se puede observar que el sistema converge luego de 9 iteraciones.

#### **3.2.3. YCrO<sup>3</sup> con arreglo antiferromagn´etico tipo A**

|      | Inicial $[16]$ | Final |
|------|----------------|-------|
| a(A) | 5,247          | 5,14  |
| b(A) | 5,518          | 5,49  |
| c(A) | 7,54           | 7,41  |

Tabla 3.3: Comparación entre los parámetros de red antes y después de la relajación del  $YCrO<sub>3</sub>$  con arreglo antiferromagnético tipo A.

La tabla 3.3 muestra la comparación entre los parámetros de red del  $YCrO_3$  con arreglo antiferromagnético tipo A antes y después de la relajación.

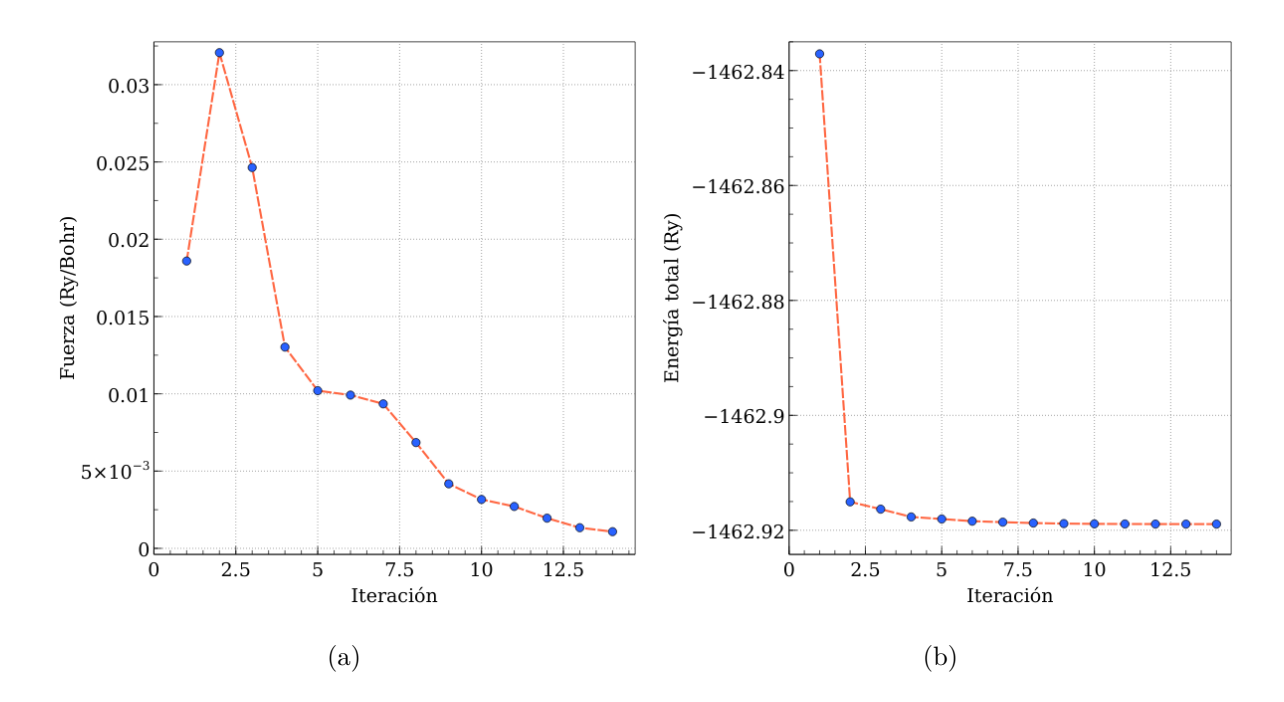

Figura 3.7: 3.7 (a) Minimización de la fuerza sobre la estructura antiferromagnética de tipo A del  $YCrO<sub>3</sub>$ . 3.7 (b) Minimización de la energía de la estructura antiferromagnética de tipo A del  $Y C r O<sub>3</sub>$ .

La figura 3.7 muestra la minimización de la fuerza 3.7 (a) y de la energía 3.7 (b) del *Y CrO*<sup>3</sup> con arreglo antiferromagn´etico tipo A. Se puede observar que el sistema converge luego de 14 iteraciones.

#### **3.2.4. YCrO<sup>3</sup> con arreglo antiferromagn´etico tipo C**

|      | Inicial $[16]$ | Final |
|------|----------------|-------|
| a(A) | 5,247          | 5,15  |
| b(A) | 5,518          | 5,47  |
| c(A) | 7,54           | 7,42  |

Tabla 3.4: Comparación entre los parámetros de red antes y después de la relajación del *Y CrO*<sub>3</sub> con arreglo antiferromagnético tipo C.

La tabla 3.4 muestra la comparación entre los parámetros de red del  $YCrO_3$  con arreglo antiferromagnético tipo C antes y después de la relajación.

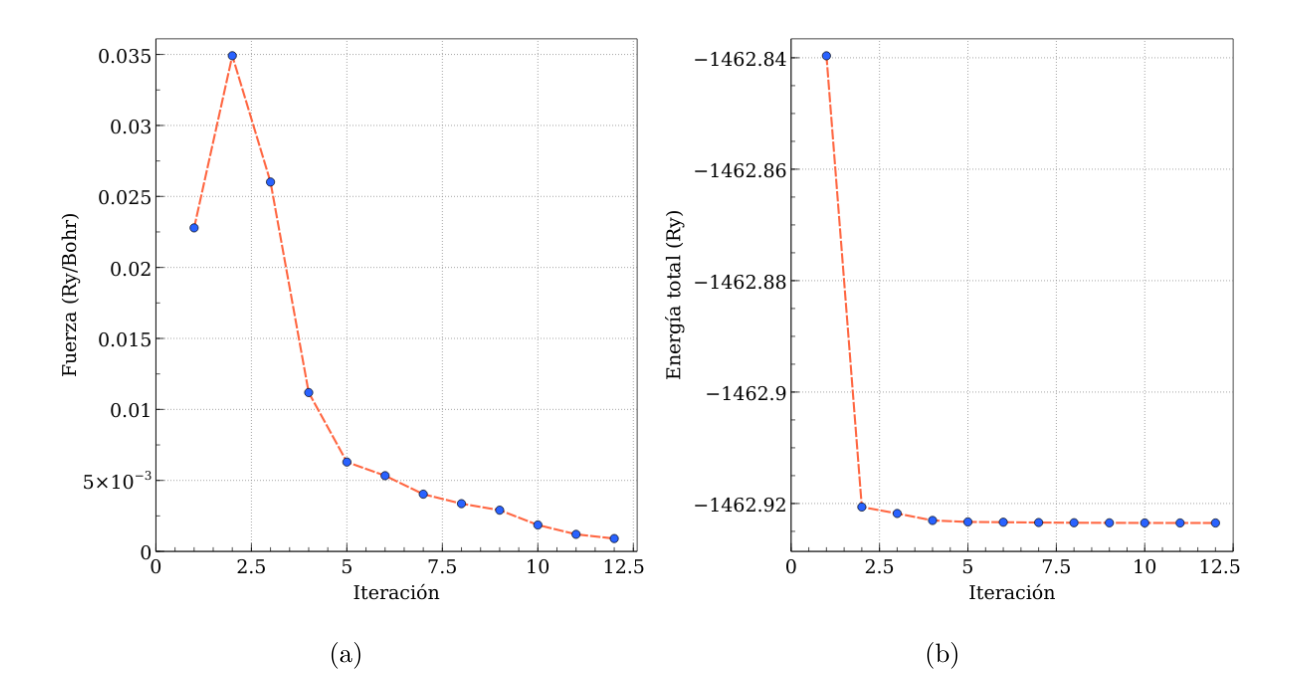

Figura 3.8: 3.8 (a) Minimización de la fuerza sobre la estructura antiferromagnética de tipo C del  $YCrO<sub>3</sub>$ . 3.8 (b) Minimización de la energía de la estructura antiferromagnética de tipo C del  $Y C r O<sub>3</sub>$ .

La figura 3.8 muestra la minimización de la fuerza 3.8 (a) y de la energía 3.8 (b) del *Y CrO*<sub>3</sub> con arreglo antiferromagnético tipo C. Se puede observar que el sistema converge luego de 12 iteraciones.

#### **3.2.5. YCrO<sup>3</sup> con arreglo antiferromagn´etico tipo G**

|      | Inicial $[16]$ | $\quad$ Final |
|------|----------------|---------------|
| a(A) | 5,247          | 5,14          |
| b(A) | 5,518          | 5,47          |
| c(A) | 7,54           | 7,41          |

Tabla 3.5: Comparación entre los parámetros de red antes y después de la relajación del  $YCrO<sub>3</sub>$  con arreglo antiferromagnético tipo G.

La tabla 3.5 muestra la comparación entre los parámetros de red del  $YCrO_3$  con arreglo antiferromagnético tipo G antes y después de la relajación.

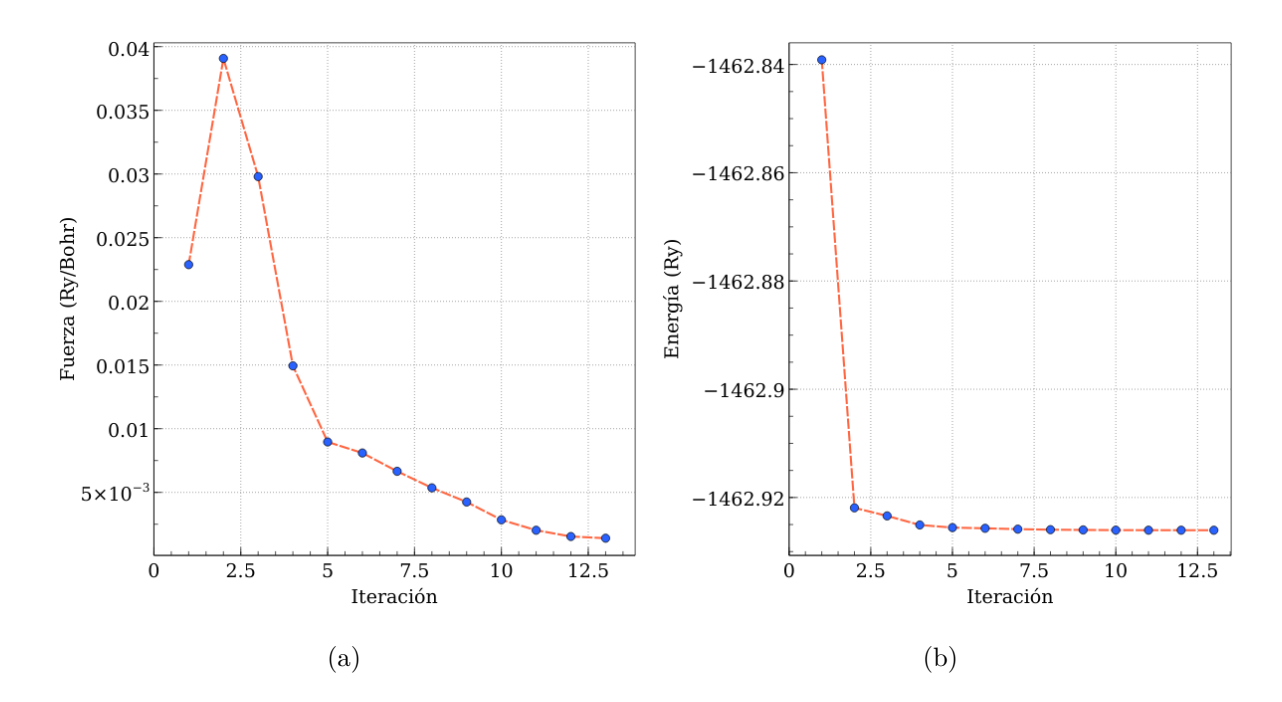

Figura 3.9: 3.9 (a) Minimización de la fuerza sobre la estructura antiferromagnética de tipo G del  $YCrO<sub>3</sub>$ . 3.9 (b) Minimización de la energía de la estructura antiferromagnética de tipo G del  $Y C r O<sub>3</sub>$ .

La figura 3.9 muestra la minimización de la fuerza 3.9 (a) y de la energía 3.9 (b) del *Y CrO*<sub>3</sub> con arreglo antiferromagnético tipo G. Se puede observar que el sistema converge luego de 13 iteraciones.

# 3.3. Parámetros estructurales, bandas de energía, **densidad de estados y densidad de carga del BiFeO<sup>3</sup>**

## **3.3.1.** Parámetros estructurales del BiFeO<sub>3</sub> con arreglos anti**ferromagn´eticos tipo A y G**

La tabla 3.6 muestra los parámetros estructurales  $(a, c)$  de la red hexagonal del  $BiFeO<sub>3</sub>$  en el espacio de grupo R3c (#161) para los dos arreglos antiferromagnéticos. Los parámetros se obtuvieron de la relajación de la estructura cristalina. Los valores  $obtenidos se encuentran en concordancia con resultados experimentales [17], y teóricos$ obtenidos con DFT [18, 19].

Tabla 3.6: Comparación de los parámetros estructurales de los dos arreglos antiferromagnéticos, con valores obtenidos de difracción de rayos X y DFT

|                              | a(A)   | c(A)  |
|------------------------------|--------|-------|
| $AF-A$                       | 5,65   | 14,16 |
| $AF-G$                       | 5,64   | 14,07 |
| [17]                         | 5,58   | 13,90 |
| [18]                         | 5,6143 | 13,98 |
| $\left\lceil 19\right\rceil$ | 5,5725 | 13,85 |

Los parámetros estructurales de menor valor pertenecen al arreglo antiferromagnético tipo G, y la tabla 3.7 muestra que posee la menor energía total y el menor volumen. Por lo tanto el arreglo antiferromagnético tipo G es el más estable.

|        |             |        | Tipo Energía total (Ry) Volumen $(\AA^3)$ Momento magnético Fe $(\mu_B)$ |
|--------|-------------|--------|--------------------------------------------------------------------------|
| $AF-A$ | $-3194.656$ | 391,58 | 4.19                                                                     |
| $AF-G$ | $-3194,725$ | 387.55 | 4,05                                                                     |

Tabla 3.7: Energía total, volumen de la celda y momento magnético del átomo de hierro, para el  $BiFeO<sub>3</sub>$  con los arreglos antiferromagnéticos tipo A y G

Los momentos magnéticos del hierro de los dos arreglos antiferromagnéticos mostrados en la tabla 3.7 se encuentran en concordancia con los datos experimentales de 3*,*75  $\mu_B$  [20] y 4,0  $\mu_B$  [21]. Las diferencias entre los resultados obtenidos y los datos experimentales pueden ser atribuidos a varios factores, tales como temperatura y posibles defectos de formación en las muestras de  $BiFeO<sub>3</sub>$  y en el caso de los datos obtenidos con DFT, puede deberse a como se encuentra implementado el método de DFT + U en los distintos paquetes de simulación utilizados en dichos estudios.

## **3.3.2. Estructura de bandas de energ´ıa del BiFeO<sup>3</sup> con arreglo antiferromagn´etico tipo A**

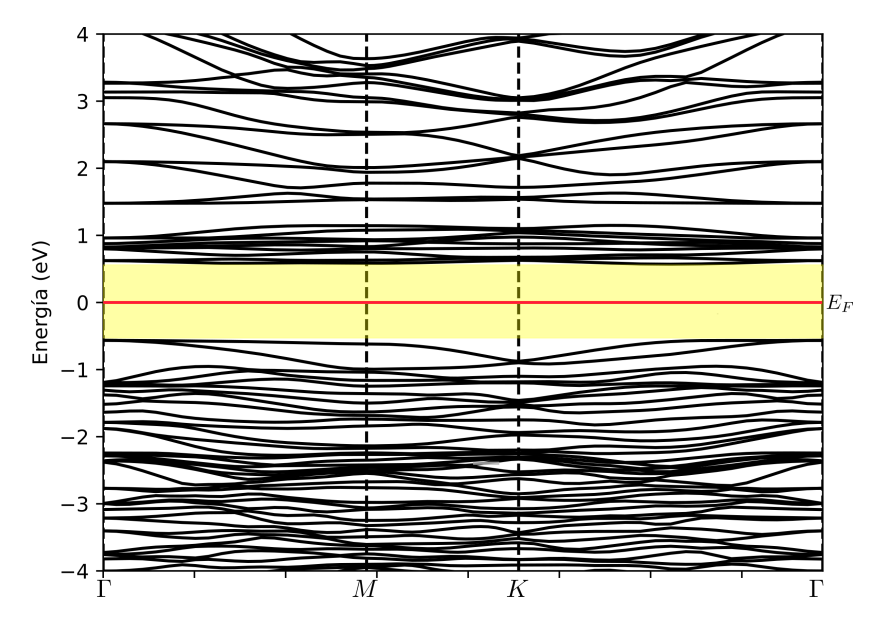

Figura 3.10: Estructura de bandas de energía del  $BiFeO<sub>3</sub>$  con arreglo antiferromagnético tipo A. La l´ınea roja marca el nivel de fermi. Los puntos de alta simetr´ıa tomados en la primera zona de brillouin son Γ−*M* − *K* −Γ.

En la figura 3.10 se observan las bandas de energía del arreglo antiferromagnético tipo A del  $BiFeO<sub>3</sub>$ . Las energías fueron escaladas respecto al nivel de fermi, que es tomado como el cero de la escala vertical. La estructura de bandas muestra un gap de energía alrededor del nivel de fermi, definido entre el nivel de energía más alto de la banda de valencia ubicado en el punto  $\Gamma$  y el nivel de energía más bajo de la banda de conducción ubicado entre los puntos *K* − Γ. El gap de energía es de 1,4 eV el cual es cercano al valor de 1*,*3 eV reportado por otros estudios [22, 23]. En la banda de conducción se observa una sección alrededor del nivel de energía de 1,5 eV que no posee bandas; de esta forma se pueden distinguir dos grupos de bandas. El grupo m´as cercano al nivel de fermi es bastante denso, y el m´as alejado no tanto. La banda de valencia en contraste es compacta.

## **3.3.3. Densidad de estados del BiFeO<sup>3</sup> con arreglo antiferro**magnético tipo A

La figura 3.11 (a) muestra la densidad de estados total para cada elemento que compone el *BiFeO*<sub>3</sub>. Las energías fueron escaladas respecto al nivel de fermi que se tomo como cero de la escala horizontal, y la escala vertical positiva y negativa corresponden a los espines up y down respectivamente. En la banda de conducción cerca del nivel de fermi observamos una densidad total de aproximadamente 40 estados/eV formada en su mayoría por estados del hierro, seguida de pequeñas contribuciones de bismuto y oxigeno. También podemos observar una sección donde no existen estados de ning´un elemento seguida de una densidad total de aproximadamente 25 estados/eV principalmente de hierro, seguido de oxigeno y bismuto. A partir del nivel de energía de 2 eV la densidad de estados total cae por debajo de 10 estados/eV , siendo el hierro dominante en el rango de 2 eV a 2*,*5 eV, pasado este nivel los estados de hierro son casi inexistentes, y el bismuto pasa a predominar manteniendo una densidad de estados por debajo de los 5 estados/eV hasta el nivel de 4 eV y elev´andose hasta aproximadamente 8 estados/eV alrededor de los 4*,*5 eV.Por su parte la densidad de estados del oxigeno se mantiene por debajo de los 5 estados/eV sin cambios grandes. En la banda de valencia hasta el nivel de energía de -5 eV los estados de oxigeno poseen la mayor densidad de estados totales, fluctuando entre 5 estados/ev y 25 estados/eV, y por debajo de los 5 estados/eV en el mismo rango de energía se encuentran estados de hierro seguidos por estados de bismuto. A partir de los -5 eV la densidad de estados de hierro supera a los otros elementos alcanzando aproximadamente los  $25$  estados/eV en su punto más alto en el nivel de -7 eV seguido por los estados de oxigeno que se encuentran entre 2 estados/eV y 15 estados/eV; y los estados de bismuto poseen una densidad de estados por debajo de 3 estados/eV.

La figura 3.11 (b) muestra la densidad de estados parcial del bismuto para cada uno de los orbitales **s**, **p** y **d**. Las energías fueron escaladas respecto al nivel de fermi que se tomo como cero de la escala horizontal, y la escala vertical positiva y negativa corresponden a los espines up y down respectivamente. En la banda de conducción

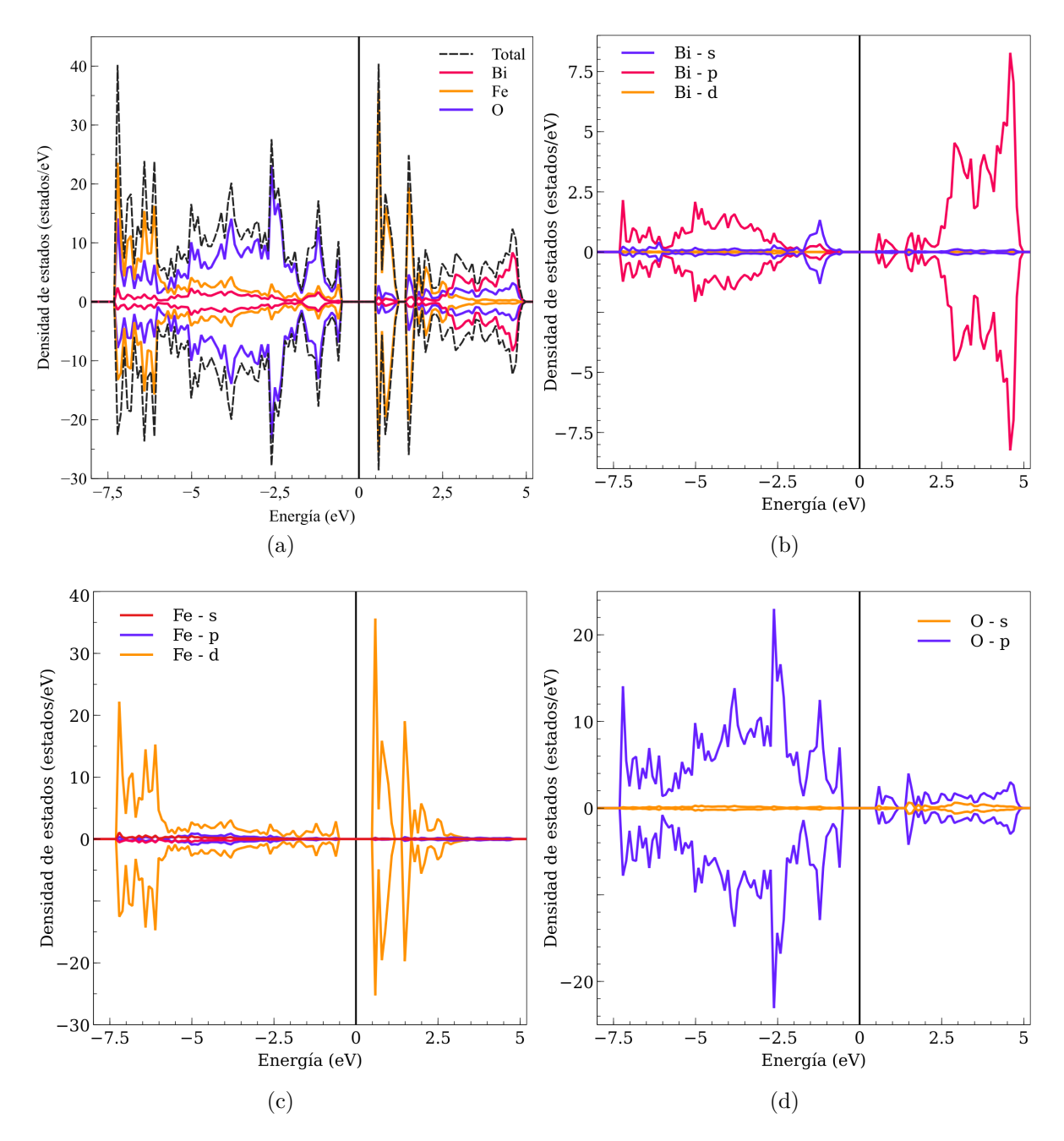

Figura 3.11: Densidad de estados del  $BiFeO<sub>3</sub>$  con arreglo antiferromagnético tipo A. La linea negra en cero indica el nivel de fermi. 3.11 (a) Densidad de estados total y de cada elemento. 3.11 (b) Densidad de estados para los orbitales s, p, d del bismuto. 3.11 (c) Densidad de estados para los orbitales s, p ,d del hierro. 3.11 (d) Densidad de estados para los orbitales s, p del oxígeno.

hasta el nivel de energía de 2,5 eV la densidad de estados se encuentra por debajo de 2 estados/eV y esta formada principalmente por el orbital **p** siendo casi inexistentes los orbitales **s** y **d**. A partir del nivel de energía de 2,5 eV la densidad de estados fluctúa entre 2 estados/eV y 8 estados/eV, encontrándose su punto más alto cerca del nivel de energía de 5 eV; en este rango de energía el orbital **p** sigue siendo el que más contribuye en comparación a los orbitales **s** y **d**. En la banda de valencia se observa que hasta el nivel de energía de -2 eV el orbital **s** es el de mayor densidad, seguido por el orbital **p**, y la densidad de los orbitales **d** es prácticamente cero. A partir del nivel de energía de −2,5 eV la densidad del orbital **p** pasa a ser la más alta, alcanzando su máximo en el nivel de enrgía de −7,5 eV con 2 estados/eV. Además se puede observar que en el nivel de energía de -6 eV las densidades de estados de todos los orbitales se reducen casi a cero.

La figura 3.11 (c) muestra la densidad de estados parcial del hierro para cada uno de los orbitales **s**, **p** y **d**. Las energías fueron escaladas respecto al nivel de fermi que se tomo como cero de la escala horizontal, y la escala vertical positiva y negativa corresponden a los espines up y down respectivamente. En la banda de conducción se observa que hasta el nivel de energ´ıa de 1 eV la densidad del orbital **d** es la m´as alta alcanzando como máximo los  $35$  estados/eV, y las densidades de los otros orbitales son casi inexistentes. A partir de 1 eV existe un pequeño rango de energía donde las densidades de los orbitales son prácticamente cero, luego de ese punto hasta el nivel de energ´ıa de 2*,*5 eV la densidad del orbital **d** sigue siendo la m´as alta, alcanzando como m´aximo 20 estados/eV. A partir de los 2*,*5 eV las densidades de los orbitales caen a cero. En la banda de valencia hasta el nivel de energ´ıa de −5*,*5 eV la densidad del orbital **d** es la m´as alta manteni´endose por debajo de 4 estados/eV y las densidades de los otros orbitales son casi cero. A partir de −5*,*5 eV la densidad del orbital **d** sigue siendo la más alta pero elevándose respecto al intervalo anterior, alcanzando su máximo en −7,5 eV con 20 estados/eV, y los otros orbitales continúan con una densidad casi inexistente.

La figura 3.11 (d) muestra la densidad de estados parcial del oxígeno, para cada uno de los orbitales **s** y **p**. Las energías fueron escaladas respecto al nivel de fermi que se tomo como cero de la escala horizontal, y la escala vertical positiva y negativa corresponden a los espines up y down respectivamente. En la banda de conducción se observa que hasta aproximadamente 1 eV la densidad del orbital **p** es la m´as alta, estando por debajo de 2 estados/eV y la densidad del orbital **s** es casi inexistente. A partir de este punto existe un rango de energ´ıa corto donde las densidades de ambos orbitales son cero. Luego de este rango la densidad del estado **p** continua por sobre la del orbital **s** pero por debajo de 4 estados/eV. En la banda de valencia se observa que la densidad del orbital **p** es la m´as alta y la densidad del orbital **s** es pr´acticamente cero. La densidad del orbital **p** es de aproximadamente 6 estados/eV alrededor del nivel de energía −0,5 eV, elevándose hasta 10 estados/eV alrededor del nivel de energía de -1 eV, luego se reduce por debajo de 2 estados/eV cerca del nivel de -2 eV para luego alcanzar su máximo con 22 estados/eV en el nivel de energ´ıa −2*,*5 eV. Pasado este punto se va reduciendo hasta alcanzar un mínimo de 2 estados/eV en el nivel de energía de -6 eV, y luego se eleva hasta alcanzar 12 estados/eV en −7*,*5 eV.

## **3.3.4. Estructura de bandas de energ´ıa del BiFeO<sup>3</sup> con arreglo antiferromagn´etico tipo G**

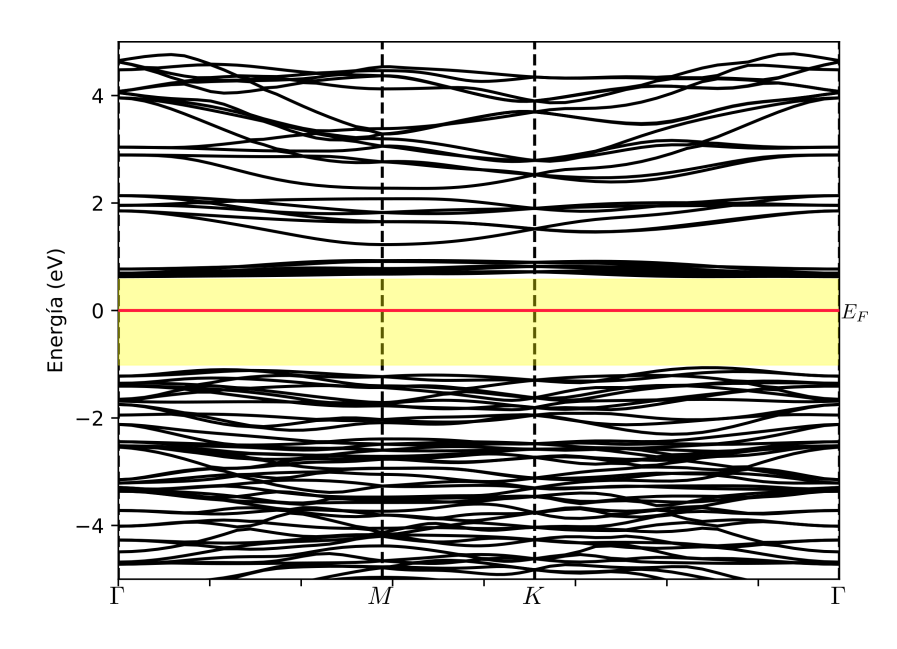

Figura 3.12: Estructura de bandas de energía del  $BiFeO<sub>3</sub>$  con arreglo antiferromagnético tipo G. La línea roja marca el nivel de fermi. Los puntos de alta simetría tomados en la primera zona de brillouin son Γ−*M* − *K* −Γ.

La figura 3.12 muestra la estructura de bandas de energía del  $BiFeO_{\rm 3}$  con arreglo antiferromagnético tipo G. Las energías fueron escaladas respecto al nivel de fermi, que es tomado como el cero de la escala vertical. Se observa que el gap de energía es de 1,8 eV el cual es cercano al valor de 1*,*9 eV reportado por otros estudios [18, 22]. El gap se halla entre el mínimo de la banda de conducción ubicado entre los puntos  $K - \Gamma$ y el máximo de la banda de valencia ubicado entre los puntos *K* − Γ. En la banda de conducción se observa alrededor del nivel de energía de 1 eV una zona sin bandas de energía, de modo similar por sobre los 2 eV existe una zona muy estrecha que no presenta bandas de energía.

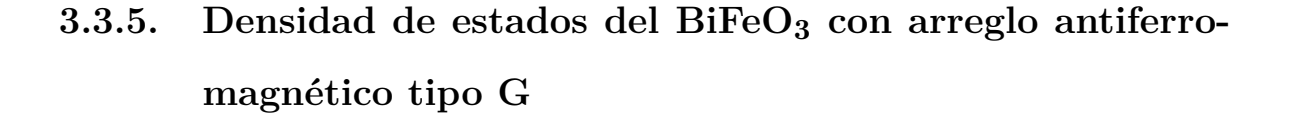

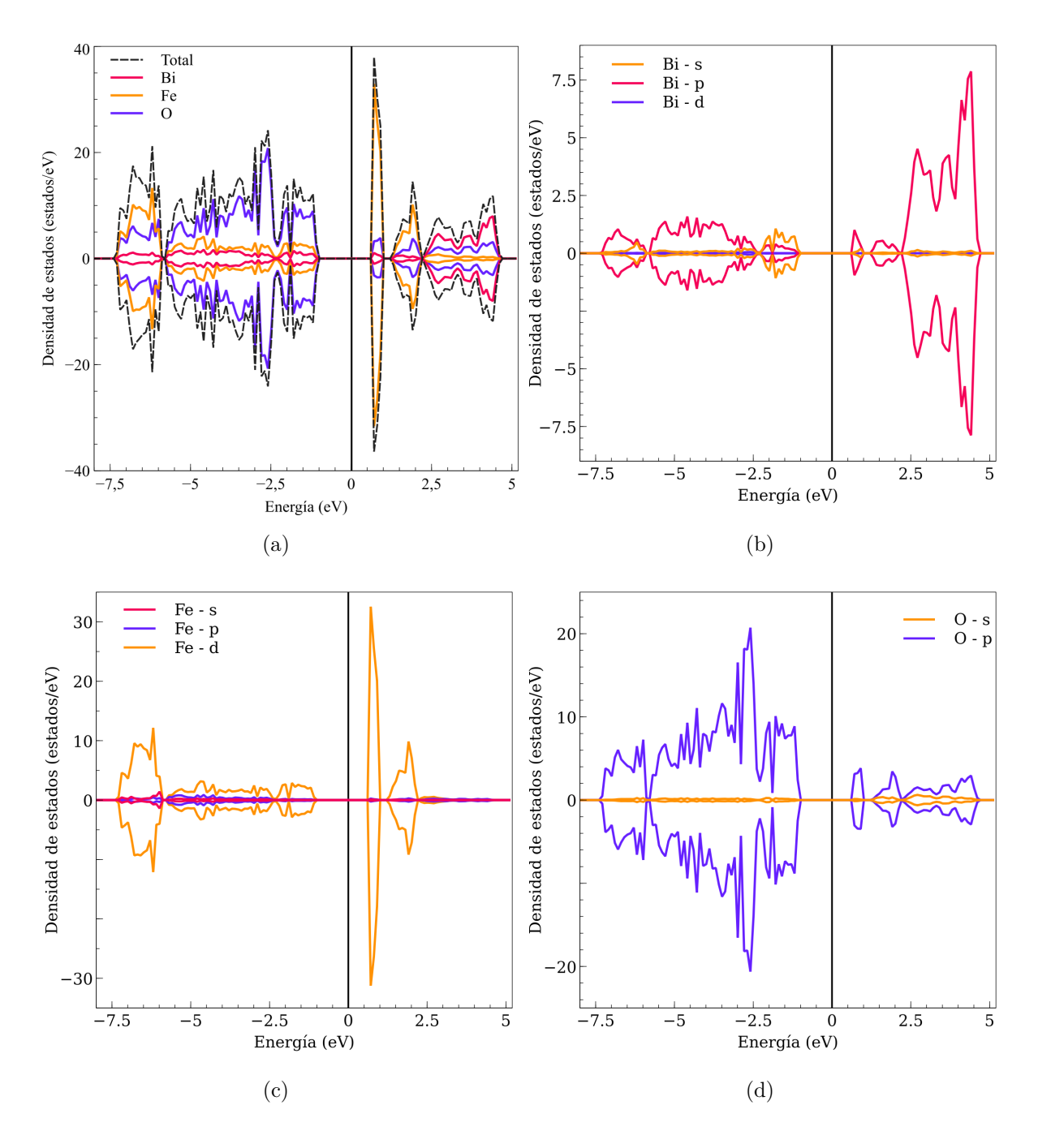

Figura 3.13: Densidad de estados del  $BiFeO<sub>3</sub>$  con arreglo antiferromagnético tipo G. La linea negra en cero indica el nivel de fermi. 3.13 (a) Densidad de estados total y de cada elemento. 3.13 (b) Densidad de estados para los orbitales s, p, d del bismuto. 3.13 (c) Densidad de estados para los orbitales s, p ,d del hierro. 3.13 (d) Densidad de estados para los orbitales s, p del oxígeno.

La figura 3.13 (a) muestra la densidad de estados total para cada elemento que compone al  $BiFeO<sub>3</sub>$ . Las energías fueron escaladas respecto al nivel de fermi que se tomo como cero de la escala horizontal, y la escala vertical positiva y negativa corresponden a los espines up y down respectivamente. En la banda de conducción se observa que cerca al nivel de fermi los estados de hierro son los predominantes con una densidad de aproximadamente 40 estados/eV y con una densidad m´as reducida se encuentran estados de ox´ıgeno seguidos de estados de bismuto. En el rango de 1*,*5 eV a 2*,*5 eV los estados de hierro presentan una densidad por debajo de los 20 estados/eV y los estados de oxígeno y bismuto presentan densidades similares al intervalo anterior. A partir del nivel de energ´ıa de 2*,*5 eV los estados de bismuto son los predominantes con una densidad aproximada de 5 estados/eV mezclados con estados de oxígeno, en este rango de energía el hierro presenta una densidad de estados casi nula. En la banda de valencia, por debajo del nivel de fermi hasta el nivel de energía de −5,5 eV el oxígeno posee la mayor densidad de estados, seguido por los estados de hierro y bismuto con una baja densidad. A partir del nivel de energía de −5,5 eV el hierro posee la mayor densidad de estados con aproximadamente 15 estados/eV seguido por los estados de ox´ıgeno con una densidad similar y el bismuto posee una densidad casi nula en este intervalo de energía.

La figura 3.13 (b) muestra la densidad de estados parcial del bismuto para cada uno de los orbitales **s**, **p** y **d**. Las energías fueron escaladas respecto al nivel de fermi que se tomo como cero de la escala horizontal, y la escala vertical positiva y negativa corresponden a los espines up y down respectivamente. En la banda de conducción cerca del nivel de fermi hasta el nivel de energ´ıa de aproximadamente 2*,*5 eV se halla una densidad baja de estados de bismuto, siendo el orbital **p** el de mayor densidad y los otros dos orbitales presentan una densidad casi nula. A partir de 2*,*5 eV la densidad de estados del orbital **p** aumenta considerablemente oscilando entre 5 estados/eV y 7 estados/eV, en contraste las densidades de estado de los orbitales **s** y **d** son casi nulas, por lo que no contribuyen. En la banda de valencia cerca del nivel de fermi hasta los −2*,*5 eV el orbital **s** presenta la mayor densidad seguida por la densidad del estado **p**, siendo la densidad del orbital **d** casi nula. A partir del nivel de energía −2,5 eV hasta los −7,5 eV la densidad del orbital **p** vuelve a ser la mayor y los demás orbitales presentan una densidad casi nula.

La figura 3.13 (c) muestra la densidad de estados parcial del hierro para cada uno de los orbitales **s**, **p** y **d**. Las energ´ıas fueron escaladas respecto al nivel de fermi que se tomo como cero de la escala horizontal, y la escala vertical positiva y negativa corresponden a los espines up y down respectivamente. En la banda de conducción se observa que cerca del nivel de fermi y hasta aproximadamente 1 eV los estados del orbital **d** poseen una densidad de 30 estados/eV y los otros orbitales presentan una densidad casi nula, dando luego paso a un pequeño gap aproximadamente en 1,5 eV. Luego hasta el nivel de energ´ıa de aproximadamente 2*,*5 eV el orbital **d** sigue predominando con una densidad de 9 estados/eV y los dem´as orbitales contin´uan presentando una densidad casi nula. En la banda de valencia hasta aproximadamente el nivel de energ´ıa de −5*,*5 eV la densidad de estados del orbital d predomina y los demás orbitales presentan una densidad casi nula, a partir de los −5*,*5 eV la densidad del orbital **d** aumenta hasta aproximadamente 10 estados/eV y los dem´as orbitales contin´uan teniendo una densidad bastante peque˜na.

La figura 3.13 (d) muestra la densidad de estados parcial del hierro para cada uno de los orbitales **s** y **p**. Las energías fueron escaladas respecto al nivel de fermi que se tomo como cero de la escala horizontal, y la escala vertical positiva y negativa corresponden a los espines up y down respectivamente. En la banda de conducción se observa que el orbital **p** presenta la mayor densidad de estados, aproximadamente 2 estados/eV y los orbitales **s** presentan una densidad m´as reducida. En la banda de valencia se observa un comportamiento similar, pero el orbital **p** presenta una mayor densidad de estados con un máximo de 30 estados/eV aproximadamente en el nivel de energía −2,5 eV en contraste la densidad de estados del orbital **s** es casi nula.

## **3.3.6. Densidad de carga del BiFeO<sup>3</sup> con arreglos antiferro**magnéticos tipo A y G

La figura 3.14 muestra la densidad de carga de ambos arreglos antiferromagnéticos, con el fin de poder estudiar el tipo de enlace que existe entre los ´atomos de hierro y

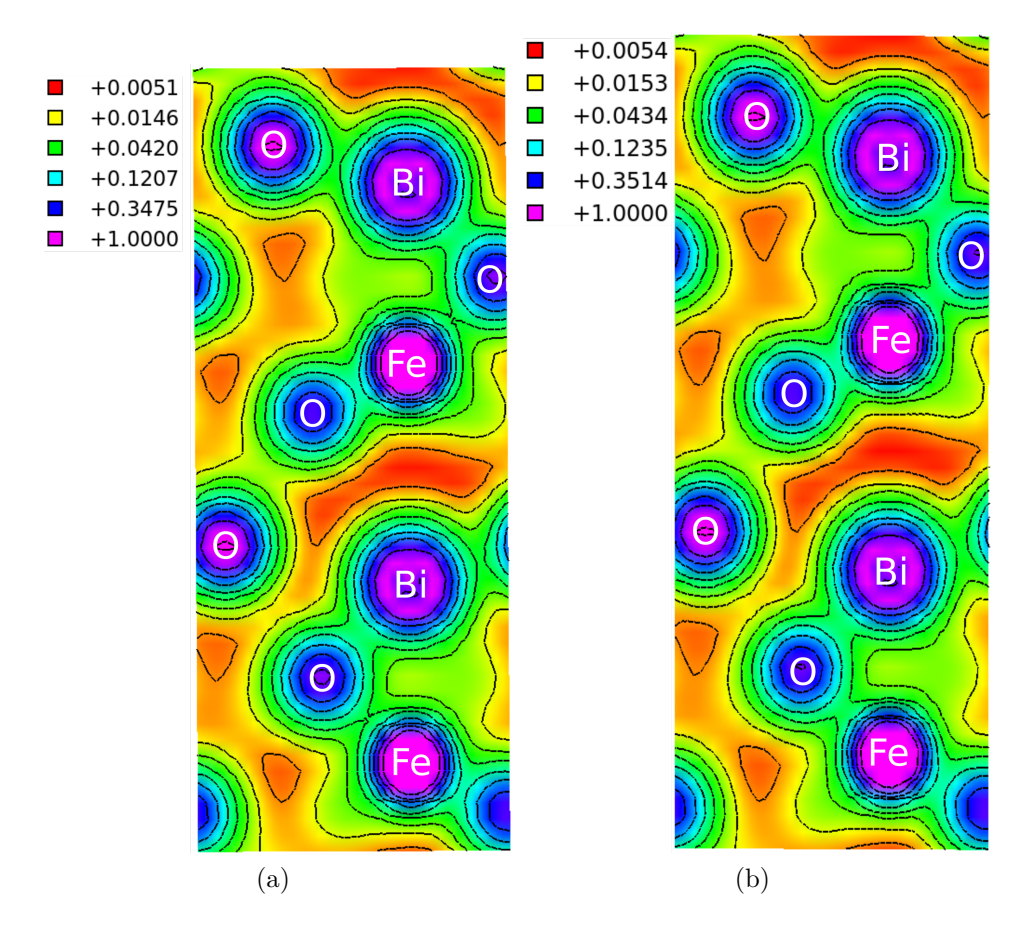

Figura 3.14: 3.14 (a) Densidad de carga del arreglo antiferromagnético tipo A. 3.14 (b) Densidad de carga del arreglo antiferromagnético tipo G.

oxígeno, debido a que se pudo observar en la gráfica de densidad de estados un mezcla entre los estados de estos átomos. La densidad de carga entre el hierro y el oxígeno es aproximadamente 0,07 e/Å<sup>3</sup> lo que indica que la interacción no es solo iónica sino que puede considerarse covalente. De manera similar la interacción entre el bismuto y el oxígeno no es solo iónica dado que existe una densidad de carga de  $0,04 \text{ e}/\text{\AA}^3$ .
# 3.4. Parámetros estructurales, bandas de energía, **densidad de estados y densidad de carga del YCrO<sup>3</sup>**

### 3.4.1. Parámetros estructurales del YCrO<sub>3</sub> con arreglos anti**ferromagn´eticos tipo A, C y G**

En la tabla 3.8 se recogen los parámetros estructurales (a,b,c) del  $YCrO<sub>3</sub>$  perteneciente al espacio de grupo Pnma, para los tres arreglos antiferromagnéticos.Los parámetros se obtuvieron de la relajación de la estructura cristalina los parámetros son muy cercanos a valores experimentales obtenidos con difracción de rayos  $X$  [24, 25]

|                    | a(A)  | b(A)  | $c(\check{A})$ |
|--------------------|-------|-------|----------------|
| $AF-A$             | 5,14  | 5,49  | 7,41           |
| $AF-C$             | 5,15  | 5,47  | 7,42           |
| $AF-G$             | 5,14  | 5,47  | 7,41           |
| [24]               | 5,238 | 5,518 | 7,54           |
| $\left[ 25\right]$ | 5,515 | 5,234 | 7,521          |

Tabla 3.8: Comparación de los parámetros estructurales de los tres arreglos antiferromagnéticos, con valores obtenidos de difracción de rayos X.

Se halló que el arreglo tipo G posee el volumen más pequeño lo cual se corresponde con la energía total más baja, lo cual lo hace el más estable, como se muestra en la tabla 3.9.

|        |             |        | Tipo Energía total (eV) Volumen ( $\AA$ <sup>3</sup> ) Momento magnético Cr ( $\mu_B$ ) |
|--------|-------------|--------|-----------------------------------------------------------------------------------------|
| AF-A   | $-1462,919$ | 209,09 | 2.75                                                                                    |
| AF-C   | $-1462,923$ | 209,03 | 2.70                                                                                    |
| $AF-G$ | $-1462,926$ | 208,59 | 2.65                                                                                    |

Tabla 3.9: Energía total, volumen de la celda y momento magnético del átomo de cromo, para los tres arreglos antiferromagnéticos

Los momentos magnéticos del cromo de los tres arreglos antiferromagnéticos mostrados en la tabla 3.9 se encuentran próximos al valor de 3  $\mu$ <sup>B</sup>, un comportamiento esperado [26, 27].

### **3.4.2. Estructura de bandas de energ´ıa del YCrO<sup>3</sup> con arreglo antiferromagn´etico tipo A**

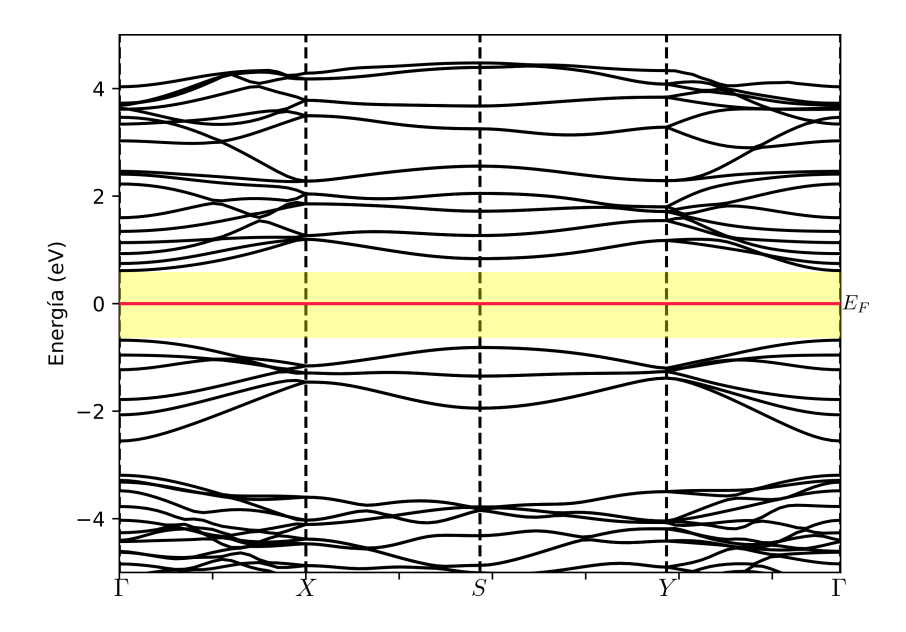

Figura 3.15: Estructura de bandas de energía del  $YCrO_3$  con arreglo antiferromagnético tipo A. La linea roja marca el nivel de fermi. Los puntos de alta simetría tomados en la primera zona de brillouin son  $\Gamma - X - S - Y - \Gamma$ .

La figura 3.15 muestra la estructura de bandas de energía del  $Y C r O_3$  con arreglo antiferromagnético tipo A. Las energías fueron escaladas respecto al nivel de fermi, que es tomado como el cero de la escala vertical. Se observa un gap de energía de 1,3 eV. El gap se halla entre el máximo de la banda de valencia y el mínimo de la banda de conducción; estando ambos ubicados en el punto de alta simetría Γ. Por debajo del nivel de fermi en la banda de valencia alrededor del nivel de energía de -3 eV se observa una franja que no posee bandas de energía.

#### **3.4.3. Densidad de estados del YCrO<sup>3</sup> con arreglo antiferro**magnético tipo A

La figura 3.16 (a) muestra la densidad de estados total para cada elemento que compone el *Y CrO*<sub>3</sub>. Las energías fueron escaladas respecto al nivel de fermi que se tomo como cero de la escala horizontal, y la escala vertical positiva y negativa corresponden a los espines up y down respectivamente. En la banda de conducción cerca del nivel de fermi hasta el nivel de energía de 3 eV los estados de cromo poseen la mayor densidad que oscila entre 5 estados/eV y 10 estados/eV, seguido por la densidad de estados del  $\alpha$ igeno que es aproximadamente 2 estados/eV y en este intervalo de energía la densidad de estados de itrio es muy baja. Aproximadamente a partir de los 3 eV la densidad de estados de itrio aumenta, alcanzando aproximadamente 4 estados/eV, seguido por la densidad de estados de cromo y oxígeno que son similares entre sí. En la banda de valencia cerca del nivel de fermi hasta aproximadamente -2 eV la densidad de estados de cromo es la mayor con aproximadamente 7 estados/eV, seguida por la densidad de estados de oxígeno con 2 estados/eV y la densidad de estados de itrio en este intervalo de energía es casi nula. A partir de -4 eV hasta -8 eV la densidad de estados de oxígeno es la mayor con un máximo de 9 estados/eV, seguida por la densidad de estados de itrio y cromo que son similares entre sí con un valor de  $2 \text{ estados/eV}$ .

La figura 3.16 (b) muestra la densidad de estados parcial del itrio para cada uno de los orbitales **s**, **p** y **d**. Las energías fueron escaladas respecto al nivel de fermi que se tomo

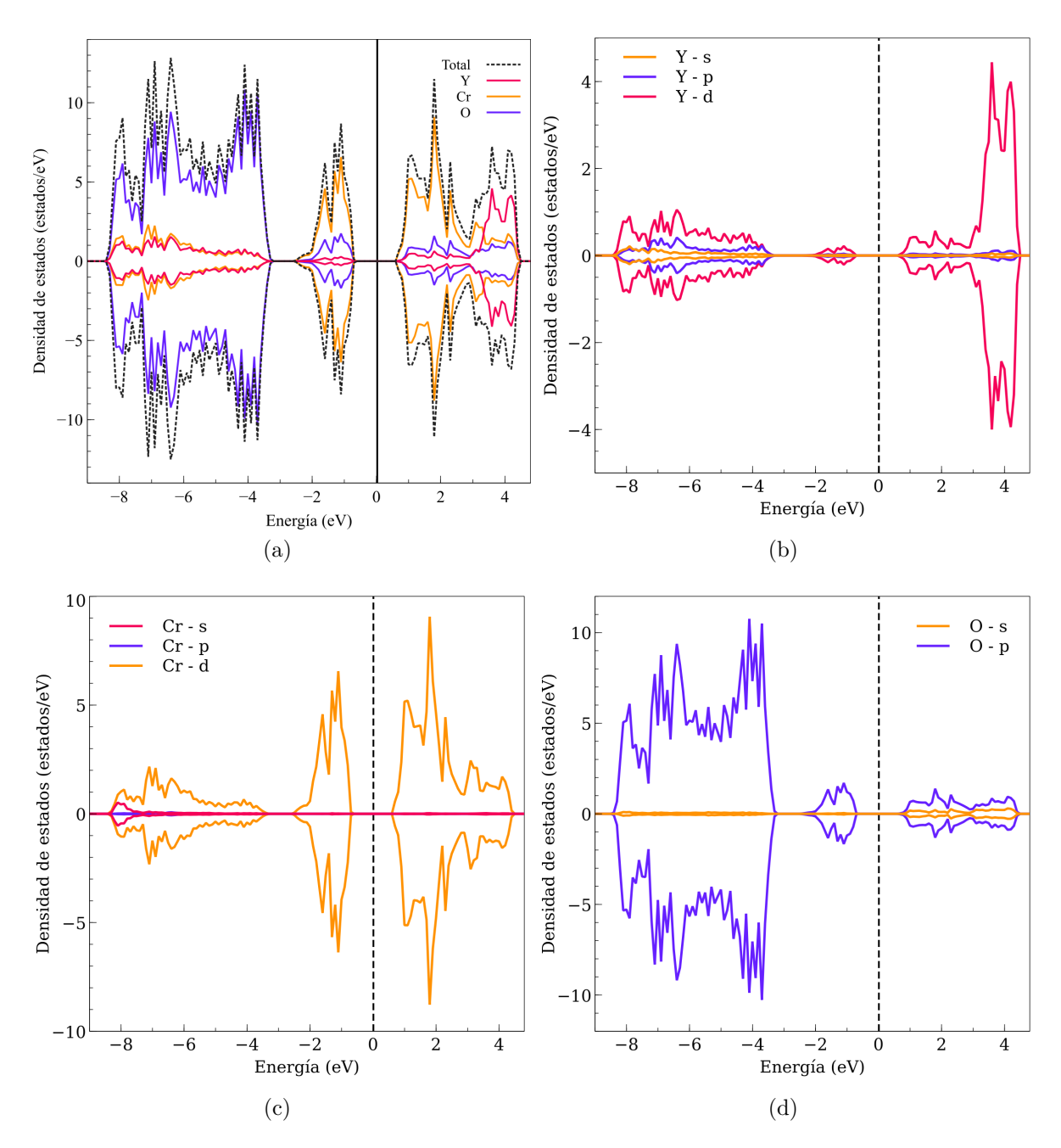

Figura 3.16: Densidad de estados del  $YCrO<sub>3</sub>$  con arreglo antiferromagnético tipo A. La linea negra en cero indica el nivel de fermi. 3.16 (a) Densidad de estados total y de cada elemento. 3.16 (b) Densidad de estados para los orbitales s, p, d del itrio. 3.16 (c) Densidad de estados para los orbitales s, p ,d del Cromo. 3.16 (d) Densidad de estados para los orbitales s, p del Oxigeno.

como cero de la escala horizontal, y la escala vertical positiva y negativa corresponden a los espines up y down respectivamente. En la banda de conducción cerca del nivel de fermi hasta aproximadamente 3 eV la densidad del orbital **d** es la mayor y las densidades de los otros orbitales son casi nulas. A partir de los 3 eV la densidad del orbital **d** aumenta hasta aproximadamente 4 estados/eV y los demás orbitales mantienen una densidad reducida. En la banda de valencia cerca del nivel de fermi se observa una peque˜na densidad del orbital **d**. A partir de -4 eV se observa un ligero aumento en las densidades de los orbitales **d** y **p**, pero los orbitales **s** mantienen una densidad casi nula.

La figura 3.16 (c) muestra la densidad de estados parcial del cromo para cada uno de los orbitales **s**, **p** y **d**.Las energ´ıas fueron escaladas respecto al nivel de fermi que se tomo como cero de la escala horizontal, y la escala vertical positiva y negativa corresponden a los espines up y down respectivamente. En la banda de conducción se observa que la densidad del orbital **d** es la mayor en todo el rango de energías, con un m´aximo de 9 estados/eV aproximadamente en 2 eV. En contraste los orbitales **s** y **p** no muestran una contribución apreciable. En la banda de valencia cerca del nivel de fermi hasta aproximadamente -3 eV los orbitales **d** poseen la mayor densidad con aproximadamente 5 estados/eV y los dem´as orbitales presentan una densidad nula en este rango. En el intervalo de -4 eV hasta -8 eV los orbitales **d** contin´uan siendo los que más contribuyen y los demás orbitales no muestran una contribución apreciable.

La figura 3.16 (d) muestra la densidad de estados parcial del oxígeno para cada uno de los orbitales **s** y **p**. Las energías fueron escaladas respecto al nivel de fermi que se tomo como cero de la escala horizontal, y la escala vertical positiva y negativa corresponden a los espines up y down respectivamente. En la banda de conducción se observa una densidad baja de los orbitales **p** y una densidad casi nula de orbitales **s**. En la banda de valencia cerca del nivel de fermi se observa una peque˜na densidad de orbitales **p** alrededor de -2 eV , luego a partir de -4 eV hasta -8 eV hay un aumento considerable en la densidad de los orbitales p con un máximo de 10 estados/eV. En toda la banda de valencia la contribución de los orbitales **s** es muy reducida.

#### **3.4.4. Estructura de bandas de energ´ıa del YCrO<sup>3</sup> con arreglo antiferromagn´etico tipo C**

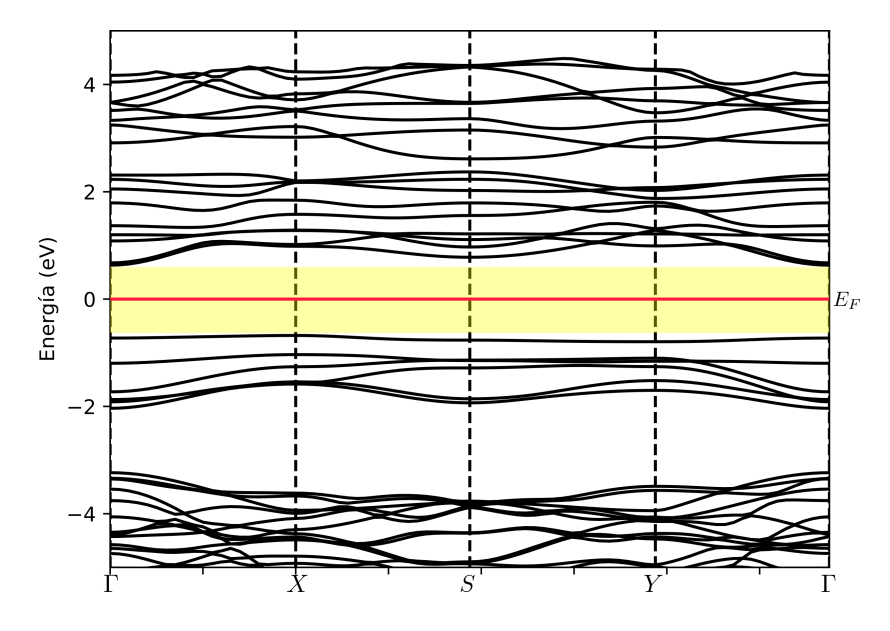

Figura 3.17: Estructura de bandas de energía del  $YCrO<sub>3</sub>$  con arreglo antiferromagnético tipo C. La linea roja marca el nivel de fermi. Los puntos de alta simetría tomados en la primera zona de brillouin son Γ− *X* −*S* −*Y* −Γ.

La figura 3.17 muestra la estructura de bandas de energía del  $YCrO<sub>3</sub>$  con arreglo antiferromagnético tipo C. Las energías fueron escaladas respecto al nivel de fermi, que es tomado como el cero de la escala vertical. Se observa un gap de energía de 1,32 eV entre el mínimo de la banda de conducción ubicado en el punto  $\Gamma$  y el máximo de la banda de valencia ubicado en el punto *X*. Por debajo del nivel de fermi en la banda de valencia alrededor del nivel de energía de -3 eV se observa una franja que no posee bandas de energía.

### **3.4.5. Densidad de estados del YCrO<sup>3</sup> con arreglo antiferro**magnético tipo C

La figura 3.18 (a) muestra la densidad de estados total para cada elemento que compone el *Y CrO*<sub>3</sub>. Las energías fueron escaladas respecto al nivel de fermi que se tomo como

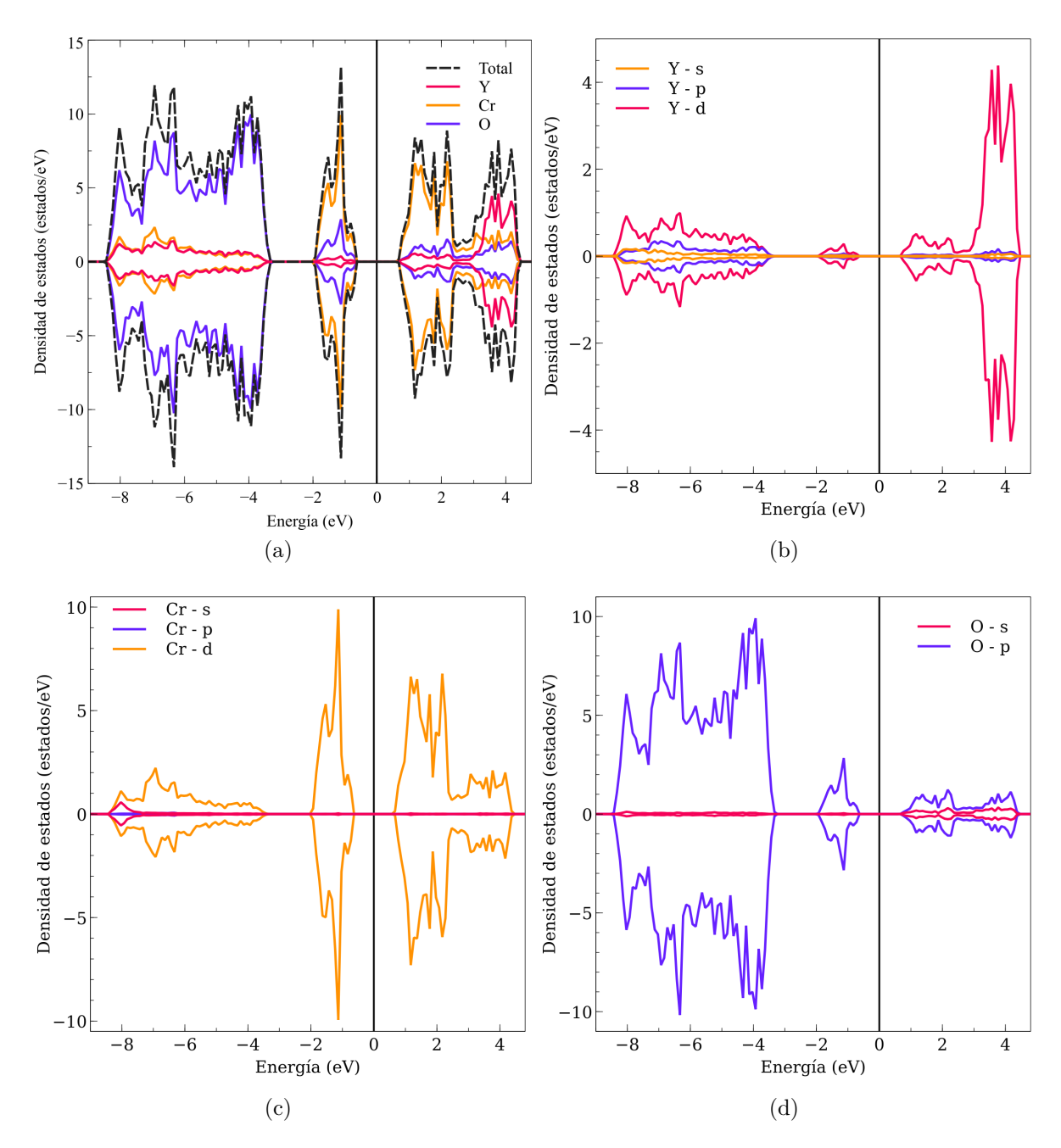

Figura 3.18: Densidad de estados del  $YCrO<sub>3</sub>$  con arreglo antiferromagnético tipo C. La linea negra en cero indica el nivel de fermi. 3.18 (a) Densidad de estados total y de cada elemento. 3.18 (b) Densidad de estados para los orbitales s, p, d del itrio. 3.18 (c) Densidad de estados para los orbitales s, p ,d del Cromo. 3.18 (d) Densidad de estados para los orbitales s, p del Oxigeno.

cero de la escala horizontal, y la escala vertical positiva y negativa corresponden a los espines up y down respectivamente. En la banda de conducción cerca del nivel de fermi hasta el nivel de energía 2 eV la densidad de estados de cromo es la mayor con un valor de 6 estados/eV seguida por las densidades de oxígeno e itrio que son pequeñas por debajo de 2 estados/eV. A partir de 3 eV la densidad de estados de itrio es la mayor con 4 estados/eV seguida por la densidad de estados de cromo y oxígeno que son similares con aproximadamente 2 estados/eV. En la banda de valencia cerca del nivel de fermi hasta -2 eV la densidad de estados de cromo es la dominante con un valor de 7 estados/eV seguida por una densidad más pequeña de estados de oxígeno y una densidad casi nula de estados de itrio. A partir de -4 eV hasta -8 eV la densidad de estados de ox´ıgeno es la mayor con un valor cercano a 10 estados/eV, mezclados con estados de itrio y cromo cuyas densidades de estados son similares con un valor de aproximadamente 2 estados/eV

La figura 3.18 (b) muestra la densidad de estados parcial del itrio para cada uno de los orbitales **s**, **p** y **d**. Las energías fueron escaladas respecto al nivel de fermi que se tomo como cero de la escala horizontal, y la escala vertical positiva y negativa corresponden a los espines up y down respectivamente. En la banda de conducción cerca del nivel de fermi hasta 2 eV se puede observar una densidad peque˜na de orbitales **d**, a partir de este nivel de energía aumenta la densidad de orbitales **d** hasta 4 estados/eV. En todo el rango de energía de la banda de conducción la contribución de los orbitales **s** y **p** no es apreciable. En la banda de valencia cerca del nivel de fermi aproximadamente en -2 eV se observa una pequeña densidad de orbitales **d** y la densidad de los demás orbitales en ese rango es nula. A partir de -4 eV hasta -8 eV aumenta un poco la densidad de orbitales **d** y la densidad de orbitales **p**; la contribución de los orbitales **s** sigue siendo muy pequeña en este rango de energías.

La figura 3.18 (c) muestra la densidad de estados parcial del cromo para cada uno de los orbitales **s**, **p** y **d**.Las energ´ıas fueron escaladas respecto al nivel de fermi que se tomo como cero de la escala horizontal, y la escala vertical positiva y negativa corresponden a los espines up y down respectivamente. En la banda de valencia se observa que la densidad de los orbitales **d** es la predominante en todo el rango de energías con un valor de 5 estados/eV y a partir del nivel de energía de 3 eV la densidad desciende por debajo de 2 estados/eV. La contribución de los orbitales **s** y **p** no es apreciable. En la banda de valencia cerca del nivel de fermi hasta el nivel de energía de -2 eV la densidad de orbitales **d** es la mayor con un valor cercano a 10 estados/eV. A partir de -4 eV hasta -8 eV la densidad de orbitales **d** desciende por debajo de 2 estados/eV. Al igual que en la banda de conducción los orbitales **s** y **p** no contribuyen de forma apreciable.

La figura 3.18 (d) muestra la densidad de estados parcial del ox"igeno para cada uno de los orbitales **s** y **p**. Las energías fueron escaladas respecto al nivel de fermi que se tomo como cero de la escala horizontal, y la escala vertical positiva y negativa corresponden a los espines up y down respectivamente. En la banda de conducción la mayor densidad pertenece a los orbitales **p** pero esta es reducida, dado que tiene un valor por debajo de los 2 estados/eV y la contribuci´on del orbital **s** es casi nula. En la banda de valencia cerca al nivel de fermi se observa un rango pequeño de energías con una densidad de orbitales **p** reducida de aproximadamente 2 estados/eV. A partir de -4 eV hasta -8 eV la densidad de orbitales **p** es la mayor con un rango de valores desde 3 estados/eV hasta 10 estados/eV. En este rango de energías la contribución de los demás orbitales es casi inexistente.

#### **3.4.6. Estructura de bandas de energ´ıa del YCrO<sup>3</sup> con arreglo antiferromagn´etico tipo G**

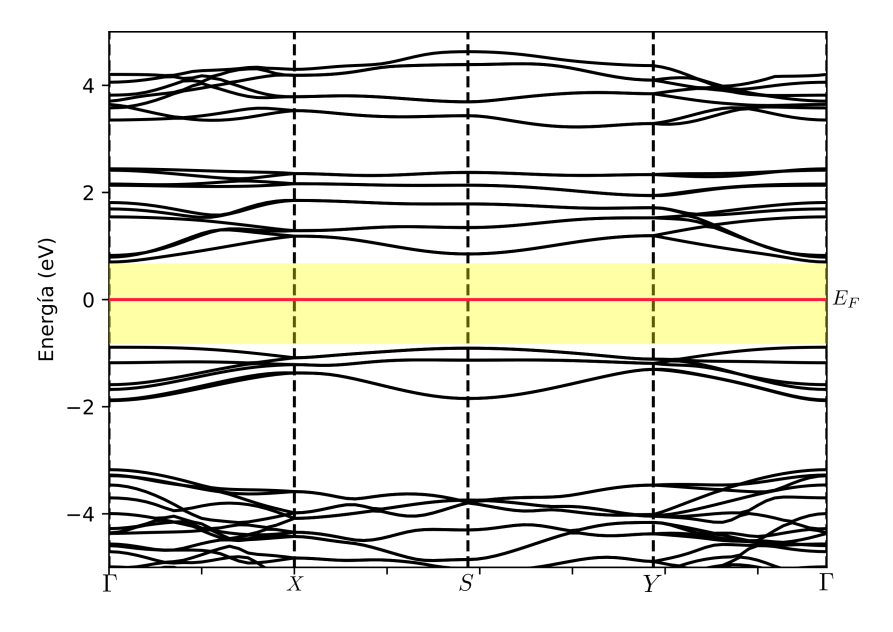

Figura 3.19: Estructura de bandas de energía del  $YCrO<sub>3</sub>$  con arreglo antiferromagnético tipo G. La línea roja marca el nivel de fermi. Los puntos de alta simetría tomados en la primera zona de brillouin son Γ− *X* −*S* −*Y* −Γ.

La figura 3.19 muestra la estructura de bandas de energía del  $Y C r O_3$  con arreglo antiferromagnético tipo G. Las energías fueron escaladas respecto al nivel de fermi, que es tomado como el cero de la escala vertical. Se observa un gap de energía de 1,6 eV el cual es cercano al valor de 1*,*64 reportado por otro estudio [26]. El gap esta definido entre el mínimo de la banda de conducción ubicado en el punto S y el máximo de la banda de conducción ubicado en el punto Γ. Por debajo del nivel de fermi en la banda de valencia alrededor del nivel de energía de -3 eV se observa una franja que no posee bandas de energía. Por sobre el nivel de fermi alrededor de 3 eV se halla una región que no posee bandas de energía.

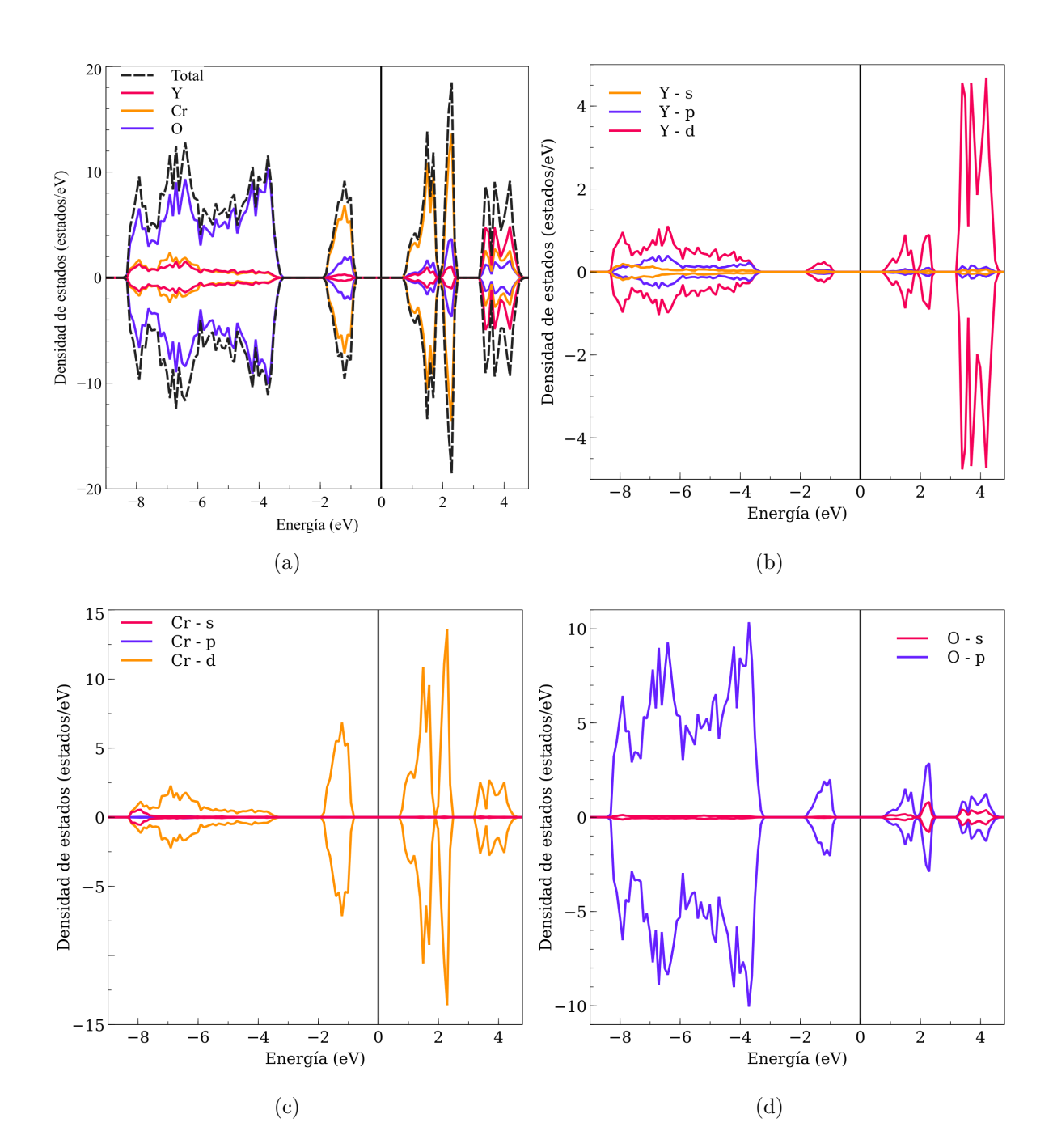

**3.4.7. Densidad de estados del YCrO<sup>3</sup> con arreglo antiferromagn´etico tipo G**

Figura 3.20: Densidad de estados del  $Y C r O_3$  con arreglo antiferromagnético tipo G. La linea negra en cero indica el nivel de fermi. 3.20 (a) Densidad de estados total y de cada elemento. 3.20 (b) Densidad de estados para los orbitales s, p, d del itrio. 3.20 (c) Densidad de estados para los orbitales s, p ,d del Cromo. 3.20 (d) Densidad de estados para los orbitales s, p del Oxigeno.

La figura 3.20 (a) muestra la densidad de estados total para cada elemento que compone el *Y CrO*<sub>3</sub>. Las energías fueron escaladas respecto al nivel de fermi que se tomo como cero de la escala horizontal, y la escala vertical positiva y negativa corresponden a los espines up y down respectivamente. En la banda de conducción cerca del nivel de fermi hasta aproximadamente 2 eV se observa que la densidad de estados del cromo es la mayor con un máximo de 10 estados/eV en ese rango de energías las densidades de estado del itrio y del ox´ıgeno son reducidas con valores por debajo de 2 estados/eV. Alrededor de 3 eV se observa una zona que no esta ocupada por ningún estado. A partir de aproximadamente 3*,*5 eV la mayor densidad pertenece al itrio con un valor de 4 estados/eV, también se encuentran las densidades de cromo y oxígeno que son similares entre sí con un valor menor a 2 estados/eV. En la banda de valencia cerca del nivel de fermi hasta aproximadamente -2 eV la mayor densidad pertenece al cromo con un valor de 6 estados/eV, también se encuentran estados de oxígeno e itrio por debajo de los 2 estados/eV. En el rango de -4 eV hasta -8 eV el oxígeno posee la mayor densidad de estados con valores de entre 4 estados/eV hasta 10 estados/eV, también se encuentran estados de cromo e itrio cuyas densidades son similares con un valor por debajo de 3 estados/eV.

La figura 3.20 (b) muestra la densidad de estados parcial del itrio para cada uno de los orbitales **s**, **p** y **d**.Las energ´ıas fueron escaladas respecto al nivel de fermi que se tomo como cero de la escala horizontal, y la escala vertical positiva y negativa corresponden a los espines up y down respectivamente. En la banda de conducción cerca del nivel de fermi hasta aproximadamente 2*,*5 eV se observa una peque˜na densidad de orbitales **d** con un valor de 1 estado/eV. Luego a partir de 3 eV la densidad de orbitales **d** aumenta hasta 4 estados/eV. En todo el rango de energías de la banda de conducción las contribuciones de los orbitales **s** y **p** no son apreciables. En la banda de valencia se observa una densidad de orbitales **d** peque˜na cerca del nivel de fermi. A partir de -4 eV hasta -8 eV la densidad de orbitales **d** es la mayor y se encuentra por debajo de 2 estados/eV, y en este rango los orbitales **s** y **p** tienen una densidad similar y bastante pequeña.

La figura 3.20 (c) muestra la densidad de estados parcial del cromo para cada uno de los

orbitales **s**, **p** y **d**. Las energías fueron escaladas respecto al nivel de fermi que se tomo como cero de la escala horizontal, y la escala vertical positiva y negativa corresponden a los espines up y down respectivamente. En la banda de conducción se observa que los orbitales **d** tienen la mayor densidad en todo el rango de energías. Con valores de densidad de 10 estados/eV cerca del nivel de fermi hasta aproximadamente 2 eV. Luego la densidad se reduce por debajo de 3 estados/eV a partir del nivel de energía de 3 eV. Las contribuciones de los demás orbitales son nulas en la banda de conducción. En la banda de valencia cerca al nivel de fermi hasta -2 eV se tiene una densidad de orbitales **d** con un valor aproximado de 6 estados/eV. Luego a partir de -4 eV hasta -8 eV la densidad se reduce por debajo de 3 estados/eV pero siguen predominando los orbitales **d**. En la banda de valencia tampoco existe una contribución apreciable de los orbitales **s** y **p**.

La figura 3.20 (d) muestra la densidad de estados parcial del oxígeno para cada uno de los orbitales **s** y **p**. Las energías fueron escaladas respecto al nivel de fermi que se tomo como cero de la escala horizontal, y la escala vertical positiva y negativa corresponden a los espines up y down respectivamente. En la banda de conducción cerca del nivel de fermi hasta aproximadamente 2 eV se observa una peque˜na densidad del orbital **p** con un valor por debajo de 3 estados/eV. Y alrededor de  $4 \text{ eV}$  también se halla una densidad de los orbitales **p** pequeña por debajo de 2 estados/eV. Además la contribución del orbital **s** en la banda de conducci´on es reducida. En la banda de valencia cerca al nivel de fermi se observa una densidad peque˜na del orbital **p** por debajo de 2 estados/eV. En el rango de -4 eV hasta -8 eV los orbitales **p** tienen la mayor densidad con valores entre 4 estados/eV hasta 10 estados/eV. En la banda de valencia la contribución del orbital **s** no es significativa.

**3.4.8. Densidad de carga del YCrO<sup>3</sup> con arreglos antiferro**magnéticos tipo A, C y G

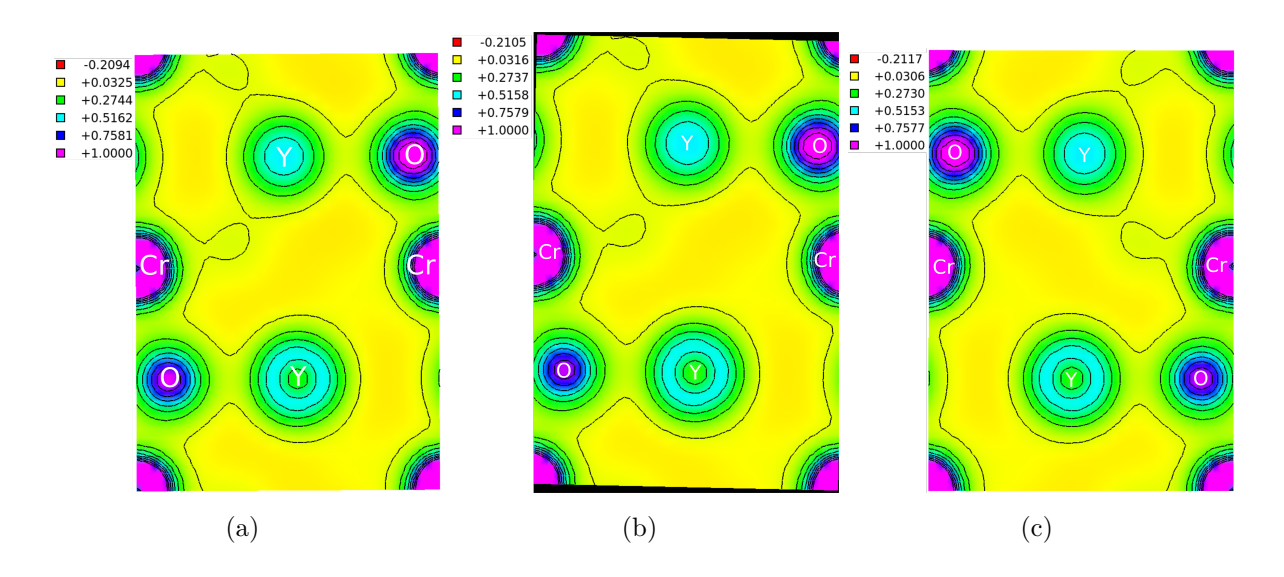

Figura 3.21: 3.21 (a) Densidad de carga del arreglo antiferromagnético tipo A. 3.21 (b) Densidad de carga del arreglo antiferromagnético tipo C. 3.21 (c) Densidad de carga del arreglo antiferromagnético tipo G.

La figura 3.21 muestra la densidad de carga de los tres arreglos antiferromagnéticos, con el fin de poder estudiar el tipo de enlace que existe entre los ´atomos de cromo y oxígeno, debido a que se pudo observar en la gráfica de densidad de estados un mezcla entre los estados de estos átomos. La densidad de carga entre el cromo y el oxígeno es aproximadamente  $0,3 \frac{e}{\text{A}}^3$  lo que indica que la interacción no es solo iónica sino que puede considerarse covalente. De manera similar la interacción entre el itrio y el oxígeno se asocia con una densidad de carga de 0,02 e/Å<sup>3</sup>.

# **Conclusiones**

Para el  $BiFeO<sub>3</sub>$  se observó un gap de energía de 1,4 eV y 1,8 eV para los arreglos antiferromagnéticos tipo A y G respectivamente. Además el comportamiento de ambos arreglos antiferromagn´eticos es similar, esto se puede atribuir a que los orbitales **d** del hierro son los que poseen la mayor densidad cerca del nivel de fermi en la banda de conducción y en la banda de valencia cerca del nivel de fermi son los orbitales **p** del oxígeno los que poseen la mayor densidad. Además en ambos arreglos antiferromagnéticos se observa que los estados de los tres elementos se encuentran mezclados a lo largo de todo el rango de energías. De los resultados obtenidos se concluyó que el arreglo antiferromagnético tipo C para el *BiF eO*<sub>3</sub> no converge.

En el caso del  $YCrO_3$  se observó un gap de energía de 1,3 eV, 1,32 eV y 1,6 eV para los arreglos antiferromagnéticos tipo A, C y G respectivamente. Además los tres arreglos antiferromagn´eticos presentan un comportamiento similar, esto se puede atribuir a que los orbitales **d** del cromo son los que poseen la mayor densidad de estados cerca del nivel de fermi tanto en la banda de valencia como en la banda de conducción. También se observa que los estados de los tres elementos se encuentran mezclados a lo largo de todo el rango de energías. En el caso de arreglo antiferromagnético tipo G del  $Y C r O_3$ se observó que presenta un segundo gap por sobre el nivel de fermi, una característica que no se encuentra presente en los otros dos tipos de arreglos antiferromagn´eticos.

Los resultados obtenidos pueden considerarse como punto de partida para futuras investigaciones en las cuales se pueden introducir nuevos parámetros como la temperatura, es decir simular fases tanto del  $BiFeO_{3}$ como del  $YCrO_{3}$ que se presenten a temperaturas más altas. Además es posible estudiar la variación de la magnetización en ambos materiales haciendo uso del método monte carlo.

# Apéndice A

# **Scripts de entrada de Quantum ESPRESSO**

La suite Quantum ESPRESSO utiliza archivos de entrada con formato de texto plano que controlan varios aspectos de la simulación. A continuación se muestran los archivos de entrada para cada uno de los pasos realizados en el presente trabajo y partes relevantes de los archivos de salida obtenidos. Se tomara como ejemplo el caso del *Y CrO*3.

El primer paso es realizar un cálculo autoconsistente para lo cual el archivo de entrada es el siguiente.

```
1 & CONTROL
2 calculation = "scf"
3 max_seconds = 8.64000e+044 pseudo_dir = "/home/ngt/.burai/.pseudopot"
5 verbosity = "high"
6 restart_mode= "from_scratch"
7 outdir = "./"
8 prefix = "YCr03"
```

```
9 \mid \mid10 & SYSTEM
11 degauss = 0.0112 ecutrho = 320.0
13 ecutwfc = 40.014 hubbard_u(3) = 1.13
15 hubbard_u(4) = 1.13
16 ibrav = 0
17 ldaplus u = . TRUE .
18 nat = 20
19 nspin = 2
20 ntyp = 4
21 nbnd = 200
22 occupations = "smearing"
23 smearing = "gaussian"
24 starting magnetization (1) = 0.00000e+0025 starting_magnetization (2) = 0.00000e+00
26 \vert starting_magnetization (3) = -0.8
27 starting magnetization (4) = 0.828 /
29 & ELECTRONS
30 conv_thr = 1.00000e-06
31 diagonalization = "cg"
32 electron_maxstep = 200
33 mixing beta = 4.00000e-01
34 mixing_mode = "plain"
35 startingpot = "atomic"
36 startingwfc = "atomic+random"
37 /
38 K_POINTS { automatic }
39 6 5 6 0 0 0
40 CELL_PARAMETERS ( angstrom )
41 4.996000218 0.000000000 -0.000000233
42 0.000000000 5.336857594 0.000000000
```
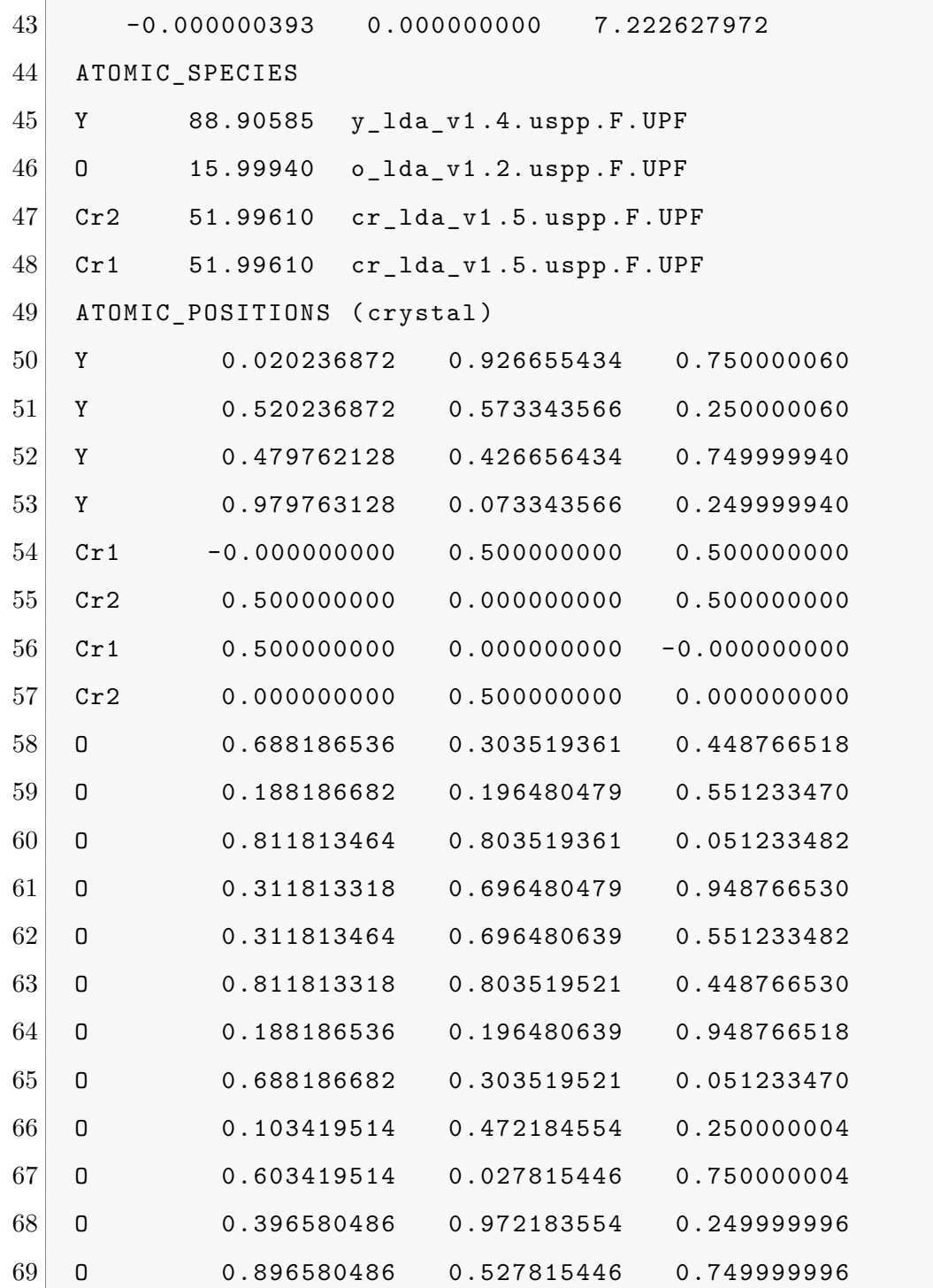

Para iniciar la simulación se debe ejecutar el programa  $pw.x$  y pasarle como parámetro el nombre del archivo de entrada y un nombre para el archivo de salida. Como se muestra a continuación

 $1 \vert p w \cdot x \vert$  YCr03.scf.in > YCr03.scf.out

El archivo de salida es extenso ya que contiene todas las iteraciones realizadas hasta alcanzar la convergencia. A continuación se muestra la parte del archivo donde se indica la energía de fermi y la energía total del sistema que se obtienen al converger.

```
1 the Fermi energy is 15.8431 ev
2
3 ! total energy = -1462.92649544 Ry
4 Harris-Foulkes estimate = -1462.92649533 Ry
5 estimated scf accuracy < 0.00000044 Ry
6
7 The total energy is the sum of the following terms:
8
9 one-electron contribution = -390.25792036 Ry
10 hartree contribution = 309.61691899 Ry
11 xc contribution = -287.64822073 Ry
12 ewald contribution = -1094.88316284 Ry
13 Hubbard energy = 0.24588950 Ry
14 smearing contrib. (-TS) = -0.00000000 Ry
15
16 total magnetization = 0.00 Bohr mag/cell
17 absolute magnetization = 11.08 Bohr mag/cell
18
19 convergence has been achieved in 10 iterations
```
A continuación se calcula la densidad de carga para lo cual el archivo de entrada es el siguiente.

```
1 & inputpp
2 prefix="YCr03"
3 outdir="./"
4 filplot=" YCrO3.rho.dat"
5 plot_num=0
6 \mid /7 & plot
```

```
8 nfile=1
9 filepp (1) = "YCrO3.rho.dat"
10 weight(1) = 1.011 iflag=3
12 output_format=3
13 \, \text{nx} = 5014 \, \text{ny} = 5015 nz=50
16 fileout="YCrO3.plot.rho.xsf"
17 /
```
El anterior archivo de entrada debe ser pasado como parámetro al programa **pp.x**. El archivo de salida obtenido **YCrO3.rho.dat** posee un formato que esta diseñado para ser leído por **pp.x** que sirve para realizar un segundo procesamiento y obtener el archivo **YCrO3.plot.rho.xsf** que posee un formato diseñado para ser leído por el programa Xcrysden el cual es usado para graficar la densidad de carga.

 $1$  pp.x < YCr03.rho.in > YCr03.rho.out

El siguiente paso es calcular la densidad de estados para lo cual el archivo de entrada es el siguiente.

```
1 & CONTROL
2 calculation = "nscf"
3 max_seconds = 8.64000e+044 pseudo_dir = "/home/ngt/.burai/.pseudopot"
5 verbosity = "high"
\boxed{6} restart mode= " from scratch"
7 outdir = "./"
8 prefix = "YCrO3"
9 \mid /10 & SYSTEM
```

```
11 degauss = 0.0112 ecutrho = 320.0
13 ecutwfc = 40.014 hubbard_u(3) = 1.13
15 hubbard_u(4) = 1.13
16 ibrav = 0
17 1da-plus<sub>-</sub>u = . TRUE.
18 nat = 20
\boxed{19} nspin = 2
20 ntyp = 421 nbnd = 200
22 occupations = "tetrahedra"
23 smearing = "gaussian"
24 starting magnetization (1) = 0.00000 e + 0025 starting magnetization (2) = 0.00000e+00
26 starting magnetization (3) = -0.827 starting_magnetization (4) = 0.8
28 /
29 & ELECTRONS
30 conv_thr = 1.00000e-06
31 diagonalization = "cg"
32 electron_maxstep = 200
33 mixing_beta = 4.00000e-01
34 mixing mode = "plain"
35 startingpot = "atomic"
36 startingwfc = "atomic+random"
37 /
38 K POINTS { automatic }
39 8 7 8 0 0 0
40 CELL_PARAMETERS ( angstrom )
41 4.996000218 0.000000000 -0.000000233
42 0.000000000 5.336857594 0.000000000
43 -0.000000393 0.000000000 7.222627972
44 ATOMIC_SPECIES
```
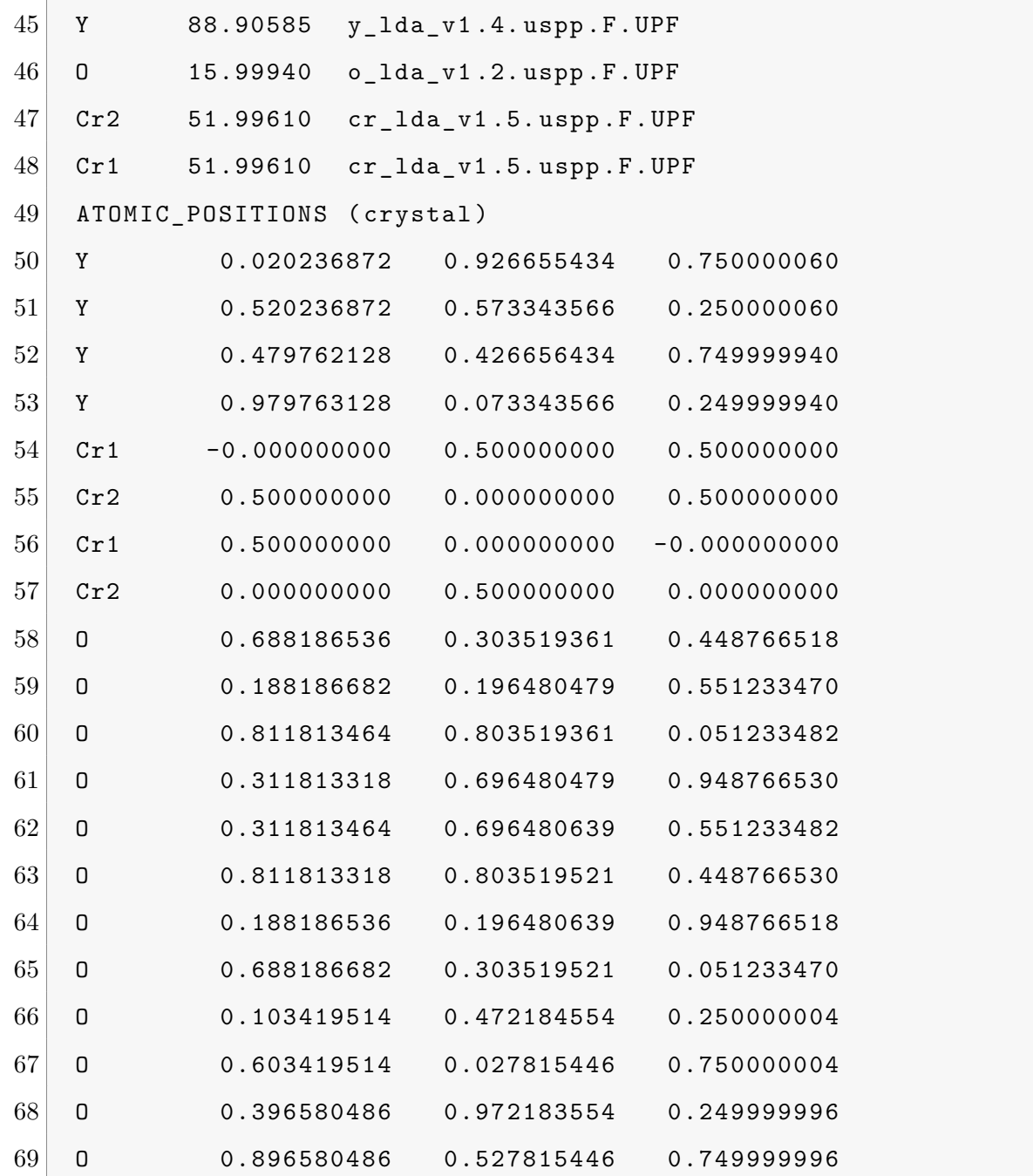

Este archivo debe ser pasado como parámetro del programa  $pw.x$  e indicando un archivo de salida.

 $1 \vert$  pw.x < YCr03.nscf.in > YCr03.nscf.out

A continuación para poder extraer la información correspondiente a la densidad de

estados total y parcial de cada elemento se debe usar el programa **projwfc.x** con el siguiente archivo de entrada.

```
1 & PROJWFC
2 prefix="YCr03"
3 outdir="./"
4 ngauss=0
5 degauss=0.01
6 Emin = -40
7 Emax=32
8 DeltaE=0.1
9 filpdos = " YCrO3. dos - proyec "
10 filproj="YCr03.proyeccion.dos"
11 /
```
Luego ejecutamos **projwfc.x**

1 projwfc . x < YCrO3 . dos . proyeccion . in > YCrO3 . dos . proyeccion . out

Los archivos resultantes de este paso son luego procesados por el programa escrito en python suma pdos.py para realizar las gráficas de densidad de estados. Se creó un script de shell que automatiza la ejecución del programa suma pdos.py, este script se encuentra en el apéndice de programas auxiliares.

El siguiente paso es calcular la estructura de bandas para lo cual el archivo de entrada es el siguiente.

```
1 & CONTROL
2 calculation = "bands"
3 \, max_seconds = 8.64000e+044 pseudo_dir = "/home/ngt/.burai/.pseudopot"
5 verbosity = "high"
```

```
6 restart_mode= "from_scratch"
7 outdir = "./"
8 prefix = "YCrO3"
9 /
10 & SYSTEM
11 ibrav = 8
12 a = 4.99600021813 b = 5.33685759414 c = 7.22262797215 degauss = 0.0116 ecutrho = 320.0
17 ecutwfc = 40.018 hubbard_u(3) = 1.13
19 hubbard_u(4) = 1.13
20 1da_plus_u = . TRUE .
21 nat = 20
22 nspin = 2
23 ntyp = 424 nbnd = 200
25 occupations = "smearing"
26 smearing = "gaussian"
27 \vert starting_magnetization (1) = 0.00000e+00
28 starting magnetization (2) = 0.00000e+0029 starting magnetization (3) = -0.830 starting_magnetization (4) = 0.831 /
32 & ELECTRONS
33 conv thr = 1.00000e-06
34 diagonalization = "cg"
35 electron_maxstep = 200
36 mixing_beta = 4.00000 e -01
37 mixing_mode = "plain"
38 startingpot = "atomic"
39 startingwfc = "atomic+random"
```
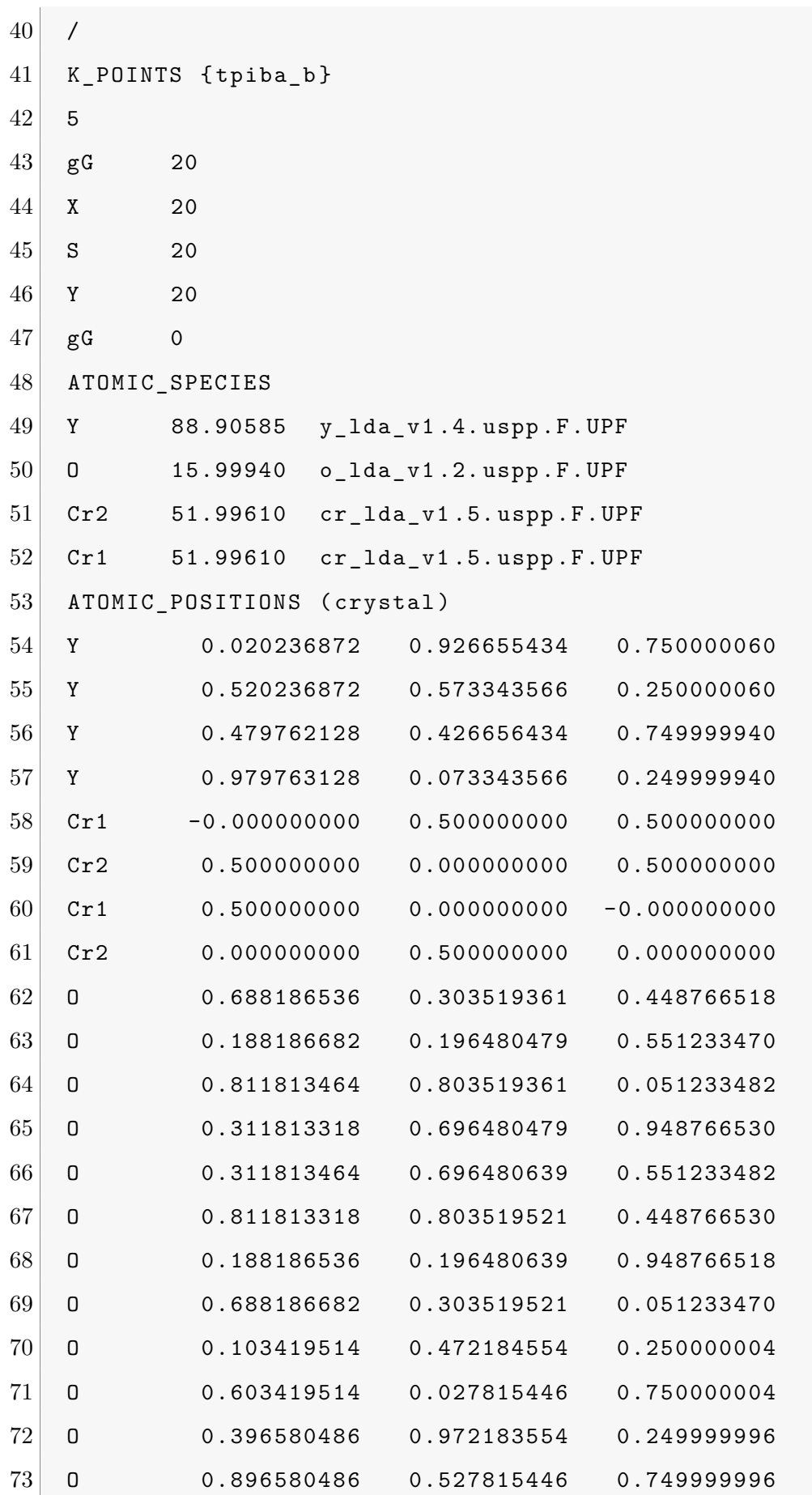

El archivo anterior debe ser pasado como parámetro del programa pw.x del siguiente modo.

 $1 \vert$  pw.x < YCr03.bandas.in > YCr03.bandas.out

A continuación para extraer la información de las bandas se utiliza el programa **bands.x** con el siguiente archivo de entrada.

```
1 & BANDS
2 prefix="YCr03"
3 outdir="./"
4 filband =" YCrO3 . bandas . general "
5 /
```
Luego ejecutamos **bands.x**.

1 bands .x < YCr03 .ext-band-gen .in > YCr03 .ext-band-gen .out

El paso anterior es el último en el proceso de simulación.

# Apéndice B

## **Programas auxiliares**

#### **B.1. bandas plot.py**

Programa escrito en el lenguaje de programación python, utilizado para graficar la estructura de bandas de energía.

```
1 import numpy as np
2 import matplotlib . pyplot as plt
3 import sys
4 # --- parametros de entrada --- #
5 fermi = 15.8431 # energia de fermi
6 band_out = " YCrO3 .ext -band - gen. out" # archivo .out del programa
       bands .x que extrae las bandas
7 band_dat = " YCrO3 . bandas . general . gnu" # archivo procesado de
      las bandas ( archivo .gnu)
8 y_ran_sup = 5 # limite superior del eje Y
9 y_ran_inf = -5 # limite inferior del eje Y
10 color_banda = " black " # color de las lineas de las bandas
```

```
11 color_kpt = " black " # color de las rayas punteadas que marcan
       cada k point
12 color_fermi = " red" # color de la linea que define el nivel de
      fermi
13 titulo = " YCrO3 AF -G" # titulo de la grafica
14 y_etiqueta = " E n e r g ˜A a (eV)" # etiqueta del eje Y
15 # -------------------------------- #
16 # --- funcion de lectura de simetria --- #
17 # Extrae los puntos de alta simetria (k- points )
18 # especificados en la ruta de k- points
19 def simetria ( archivo ) :
20 f = open(archivo, "r")21 x = np \cdot zeros(0)22 for i in f :
23 if("high - symmetry " in i ) :
24 x = np.append(x, float(i.split()[-1]))25 f.close()
26 return x
27 # ---------------------------------------- #
28 # --- parte principal del programa --- #
29 z = np . loadtxt ( band_dat ) # carga el .dat de las bandas
30 x = np . unique ( z [: ,0]) # extrae todos los puntos unicos del eje
      x
31 bands = []
32 \mid bndl = len(z[z[:, 0] == x[i]])33 Fermi = float ( fermi )
34 axis = [\min(x), \max(x), y_{\text{ran}}] , y<sub>_</sub>ran_sup]
35 for i in range (0 , bndl ) :
36 bands . append ( np . zeros ([ len ( x ) ,2]) ) # x filas por 2 columnas
            por cada banda
37 for i in range (0 , len( x ) ) :
38 sel = z [ z [: ,0] == x [ i ]] # almacena los valores de energia
           para un x dado
39 for j in range (0 , bndl ) :
```

```
40 bands [ j] [ i ] [ 0 ] = x [ i ]
41 bands [j] [i] [1] = np. subtract (sel [j][1], Fermi) # asigna
               a cada banda su x y su energia
42 fig, ax = plt.subplots()
43 for i in bands :
44 ax.plot(i[:,0],i[:,1],color=color_banda)
45 tempo = simetria (band_out)
46 for j in tempo :
47 x1 = [i, i]48 x2 = [axis [2], axis [3]]49 ax.plot (x1, x2, "--", color=color_kpt)50 ax.plot ([axis[0], axis[1]], [0,0], color=color_fermi)
51 ax.set_xlim (axis [0], axis [1])
52 ax.set_ylim (axis [2], axis [3])
53 ax . set_xticklabels ([])
54 ax. set_title (titulo)
55 ax.set_ylabel (y_etiqueta)
56 plt.show()
```
#### **B.2. suma pdos.py**

Programa escrito en el lenguaje de programación python, utilizado para procesar los archivos con la información de la densidad de estados y obtener archivos separados para cada elemento y para cada orbital atómico de cada elemento.

```
1 # suma de DOS parciales
2 # - - - - - - - - - - - - - - - - - - - - - - - - - - - - - - - - -#
3 import sys
4 import os
5 import fnmatch
6 import linecache
```

```
7 # variables por defecto
8 pwout=""
9 selat="*"
10 min_x, max_x = -10, 3
11 min_y, max_y="", ""
12 output_file_name="suma_pdos"
13 prt="no"
14 # lee las opciones de la linea de comandos
15 if len ( sys . argv ) >1:
16 for i in sys . argv :
17 if i.startswith (2-i):
18 option=i.split('-') [1]19 if option =="o":
20 pwout = sys.argv [sys.argv.index(' - o') + 1]
21 if option =="s":
22 selat = sys.argv [sys.argv[:index('-s')]23 if option =="p":
24 prt="yes"
25 if len(sys.argv) > sys.argv.index('-p')+1:
26 \vert if sys.argv [sys.argv.index('-p') + 1] \vert = "-":27 dos_out_name = sys . argv [ sys . argv . index ('-
                           p') +1]
28 if option =="xr":
29 min_x , max_x = float ( sys . argv [ sys . argv . index ('-xr '
                    ) +1]) ,float ( sys . argv [ sys . argv . index ('-xr ')
                    +2])
30 if option == "yr":
31 min y, max y = float (sys. argv [sys. argv. index ('-yr'
                    ) +1]) ,float ( sys . argv [ sys . argv . index ('-yr ')
                    +2])
32 if option == "h":
33 ayuda = """
34 -o == > out del scf , de donde se
35 obtiene la energia de Fermi .
```

```
36 -s == > selecciona los nombres de los archivos conteniendo los
      DOS parciales .
37 Ejm: "*(Y)*(d)" seleciona los ytrios orbital d.
38 Por defecto seleciona todos los archivos dentro de la carpeta ,
      puede dar error .
39 -p == > Imprime el resultado a un archivo y le da el nombre . (
      por defecto es suma_pdos_up .dat y suma_pdos_down .dat)
40 -xr == Define el minimo y maximo del eje x
41 -yr == > Define el minimo y maximo del eje y
42 -h == > Imprime esta ayuda
43 """
44 print ( ayuda )
45 sys.exit()
46 # Obtiene la energia de fermi desde el out del scf
47 if pwout !="":
48 try :
49 os . popen (" grep -a 'the Fermi energy is ' "+ pwout ) . read
              ()
50 fermi = float ( os . popen (" grep -a 'the Fermi energy is ' "+
              pwout ) . read () . split () [4])
51 print (" Fermi energy = ", fermi , "a.u.")
52 except :
53 print (" PELIGRO !! : No se encontro energia de fermi .Se
              usa 0 eV como reemplazo ")
54 fermi=0
55 else :
56 print (" PELIGRO !! : No se encontro out de scf")
57 fermi = 0
58 # Encuentra todos los archivos DOS , pasados con la opcion s para
       agregarlos
59 dosfiles = []
\boxed{60} for dfile in os.listdir('.'):
61 if fnmatch.fnmatch (dfile, selat):
62 dosfiles append (dfile)
```

```
63 if len(dosfiles) ==0:
64 print (" ERROR !! : no se hallaron los archivos ")
65 sys.exit()
66 # Imprime la lista de archivos DOS hallados y que se usaran
67 for dosfile in dosfiles :
68 print ( dosfile ,"\n")
69 print ("")
70 # Suma sobre todos los archivos
71 mat = []
72 for i in range (len( dosfiles ) ) :
73 mati=[]
74 for line in open ( dosfiles [ i ] ,'r') :
75 if len ( line ) > 10 and line . split () [0] != "#":
76 mati . append ([ float ( line . split () [0]) ,float ( line .
                   split () [1]) ,float ( line . split () [2]) ])
77 if mat == []:
78 mat=mati [:]
79 else :
80 for j in range ( len ( mati ) ) :
81 mat [j] = [mat[j][0], mat[j][1] + mat[j][1], mat[j][2] +mati[i][2]]
82 # obtener directorio actual
83 actu = os.getcwd()
84 sali = actu+"/graficas/"
85 if prt =="yes":
86 out_up = open(sali+dos_out_name + "_up.dat", "w")87 out down = open ( sali + dos out name +" down .dat", "w")
88 if ptr == "no":
89 out up = open(sali + output file name +" up.dat", "w")
90 out_down = open ( sali + output_file_name +" _down .dat","w")
91 \mid x, y1, y2 = [ ] , [ ] , [ ]92 for i in mat :
93 x.append (i[0] -fermi)
94 y1.append (i[1])
```

```
95 y2.append(-i[2])96 out_up.write (str(i[0]-fermi))
97 out_down.write(str(i[0]-fermi))
98 out_up.write (" ")
99 out_down.write (" ")
100 out_up . write (str(i[1]))
101 out_down.write (str(-i[2]))
102 out_up.write ("\n")
103 out down . write ("\n")
104 out down . close ()
105 out_up.close()
```
#### **B.3. grafica.sh**

Este script permite automatizar la preparación de los archivos con los datos de densidad de estados total y parcial de cada orbital para cada uno de los elementos. Se muestra como ejemplo el script correspondiente al *Y CrO*3.

```
1 # ============ Y ================================
2 python suma_pdos.py -o YCrO3.scf.out -p Y_DOS -s "*(Y)*"# total
3 python suma_pdos.py -o YCrO3.scf.out -p Y_DOS_s -s "*(Y)*(s)"
             # orbital s
4 python suma pdos . py -o YCrO3 . scf . out -p Y_DOS_p -s "*(Y)*(p)"
             # orbital p
5 python suma_pdos.py -o YCrO3.scf.out -p Y_DOS_d -s "*(Y)*(d)"
             # orbital d
6 # ============ O ================================
7 python suma_pdos.py -o YCrO3.scf.out -p O_DOS -s "*(0)*"# total
```

```
8 python suma_pdos.py -o YCrO3.scf.out -p 0_DOS_s -s "*(0)*(s)"
             # orbital s
9 python suma_pdos.py -o YCrO3.scf.out -p 0_DOS_p -s "*(0)*(p)"
             # orbital p
10 # ============ Cr ================================
11 python suma_pdos . py -o YCrO3 . scf . out -p Cr_DOS -s "*( Cr*"
                 # total
12 python suma_pdos.py -o YCrO3.scf.out -p Cr_DOS_s -s "*(Cr*(s)"
            # orbital s
13 python suma_pdos.py -o YCrO3.scf.out -p Cr_DOS_p -s "*(Cr*(p)"
            # orbital p
14 python suma_pdos.py -o YCrO3.scf.out -p Cr_DOS_d -s "*(Cr*(d)"
            # orbital d
```
# **Bibliografía**

- [1] J. Wang and et al. *Science*, 299, 2003.
- [2] N. A. spaldin and et al. *Science*, 39, 2005.
- [3] J. R. Teague and et al. *Solid State Commun.*, 8, 1970.
- [4] Konstantinos Koumpouras and et al. *Journal of Magnetism and Magnetic Materials*, 323, 2011.
- [5] P. Ravindram and et al. *Physical Review B*, 74, 2006.
- [6] W. Esrenstein and et al. *Nature*, 442, 2006.
- [7] Robert M. Nazzen. *Investigacion y ciencias*, 143, 1988.
- [8] T. Kimura and et al. *Nature*, 426, 2003.
- [9] W. F. Smith. *Fundamento de la ciencia e ingenieria de materiales*. 2 edition, 1993.
- [10] J. Inigues and et al. *Phys. Rev. Lett.*, 101, 2008.
- [11] A. Nicola. *The journal of physical chemistry B*, 104, 2000.
- [12] J. Inigues and et al. *Phys. Rev. Lett.*, 87, 2001.
- [13] A. M. Glazer. *Acta Crystallographica Section A*, 31(6):756–762, nov 1975.
- [14] Matteo Cococcioni and Stefano de Gironcoli. *Physical Review B*, 71(3), jan 2005.
- [15] R. Tomar and et al. *Aip. Adv.*, 8, 2018.
- [16] S. Geller and E. A. Wood. *Acta Cryst.*, 9, 1956.
- [17] J. Lu and et al. *Eur. Phys. J. B*, 60, 2010.
- [18] J. Lee and et al. *J. Matter Chem.*, 22, 2012.
- [19] D. C. Arnold and et al. *Ferro. and Frec. Cont.*, 62, 2015.
- [20] P. Fischer and et al. *J. Phys. C: Solid State Phys.*, 13, 1980.
- [21] I. Sosnowska and et al. *Appl. Phys. A*, 74, 2002.
- [22] S. Ju and et al. *Chem. Phys.*, 130, 2009.
- [23] T. P. Gujar and et al. *Mater. Chem. Phys.*, 6, 2007.
- [24] J. P. Remeika. *J. Amer. Chem. Soc.*, 1956.
- [25] K. Ramesha and et al. *Condens. Matter*, 19, 2007.
- [26] V. G. Nair and et al. *AIP Conf. Proc.*, 1512, 2013.
- [27] C. R. Serrao and et al. *Physical Review B*, 72, 2005.